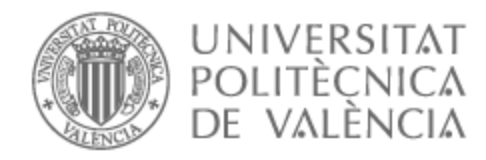

# UNIVERSITAT POLITÈCNICA DE VALÈNCIA

### Escuela Técnica Superior de Ingeniería de Telecomunicación

Diseño de lentes basadas en metamateriales para aplicaciones de bandas milimétricas

Trabajo Fin de Grado

Grado en Ingeniería de Tecnologías y Servicios de Telecomunicación

> AUTOR/A: Cabrera Sánchez, Jorge Tutor/a: Vico Bondía, Felipe Cotutor/a: Antonino Daviu, Eva CURSO ACADÉMICO: 2022/2023

#### **Resumen**

En este trabajo final de grado se pretende explorar el diseño de lentes basadas en metamateriales. El uso de metamateriales permite que las lentes sean multipropósito, y pueden tener sensibilidad a la polarización y a la frecuencia, permitiendo cierto procesado analógico de la señal en la propia lente. Para ello se emplearán diferentes herramientas de simulación y optimización electromagnética, tanto propietarias del grupo APL del Iteam como herramientas comerciales, como CST. La herramienta de optimización propietaria del APL permite el diseño y optimización de metamateriales en condiciones ideales, mientras que el uso de CST permite estudiar el efecto de los diferentes sustratos y mecanizado necesario para la fabricación. Durante este trabajo se desarrollará un software específico que funciona a modo de interfaz automático entre el software propietario de APL y el software comercial. Finalmente se realizará un prototipo funcional de una lente básica como prueba de concepto y se medirán las prestaciones en condiciones reales.

#### **Resum**

En aquest treball final de grau es vol explorar el disseny de lents basades en metamaterials. L'ús de metamaterials permet que les lents siguin multipropòsit, i poden tenir sensibilitat a la polarització ia la freqüència, permetent un cert processament analògic del senyal a la pròpia lent. Per fer-ho, es faran servir diferents eines de simulació i optimització electromagnètica, tant propietàries del grup APL de l'Iteam com eines comercials, com CST. L'eina d'optimització propietària de l'APL permet el disseny i l'optimització de metamaterials en condicions ideals, mentre que l'ús de CST permet estudiar l'efecte dels diferents substrats i la mecanització necessària per a la fabricació. Durant aquest treball es desenvoluparà un programari específic que funciona com a interfície automàtica entre el programari propietari d'APL i el programari comercial. Finalment es realitzarà un prototip funcional d'una lent bàsica com a prova de concepte i es mesuraran les prestacions en condicions reals.

### **Abstract**

In this final degree work, the aim is to explore the design of lenses based on metamaterials. The use of metamaterials allows the lenses to be multipurpose, and they can have polarisation and frequency sensitivity, allowing some analogue signal processing in the lens itself. For this purpose, different electromagnetic simulation and optimisation tools will be used, both proprietary tools from Iteam's APL group and commercial tools, such as CST. APL's proprietary optimisation tool allows the design and optimisation of metamaterials under ideal conditions, while the use of CST allows the effect of the different substrates and machining required for manufacturing to be studied. During this work a specific software will be developed that works as an automatic interface between the proprietary APL software and the commercial software. Finally, a functional prototype of a basic lens will be made as a proof of concept and the performance will be measured under real conditions.

Me gustaría expresar mi profundo agradecimiento a mi tutor de Trabajo de Fin de Grado, Felipe Vico Bondia, por guiarme y ayudarme a lo largo de todo el proyecto. Asimismo, quiero agradecer a David Herraiz Zanón del GAM por resolver algunas de las dudas que me surgieron durante el proceso. Además, quiero reconocer y agradecer la colaboración del técnico del APL, Bernardo Bernardo Clemente, y del técnico del GAM, Álvaro Ferrer Claver, por su asistencia en la fabricación del prototipo.

# **Índice general**

### **I Memoria**

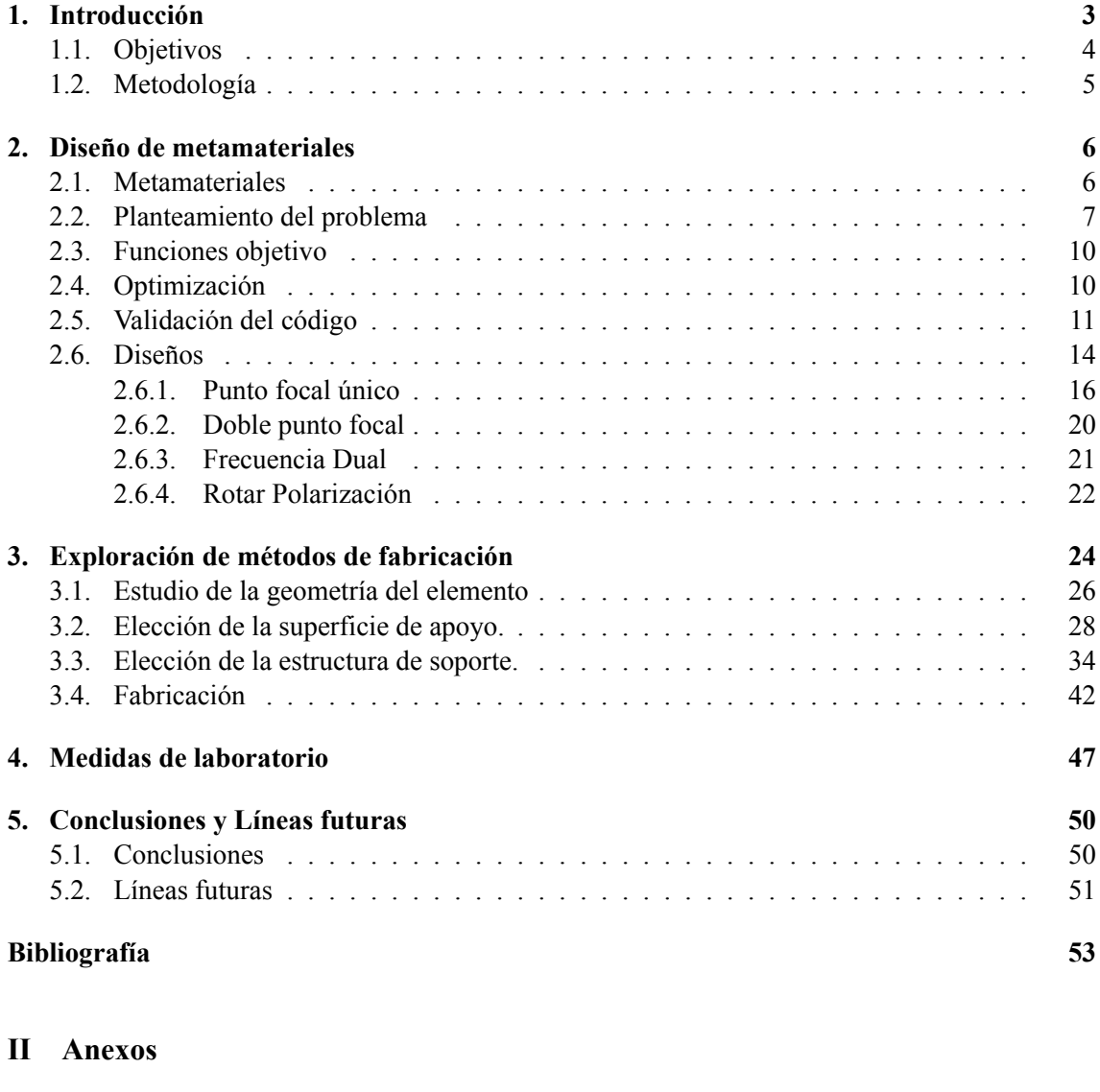

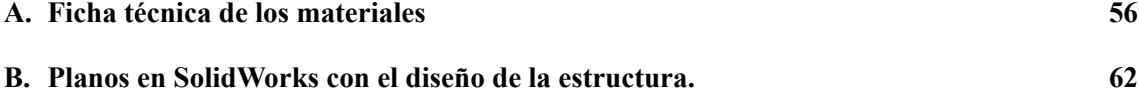

# **Índice de figuras**

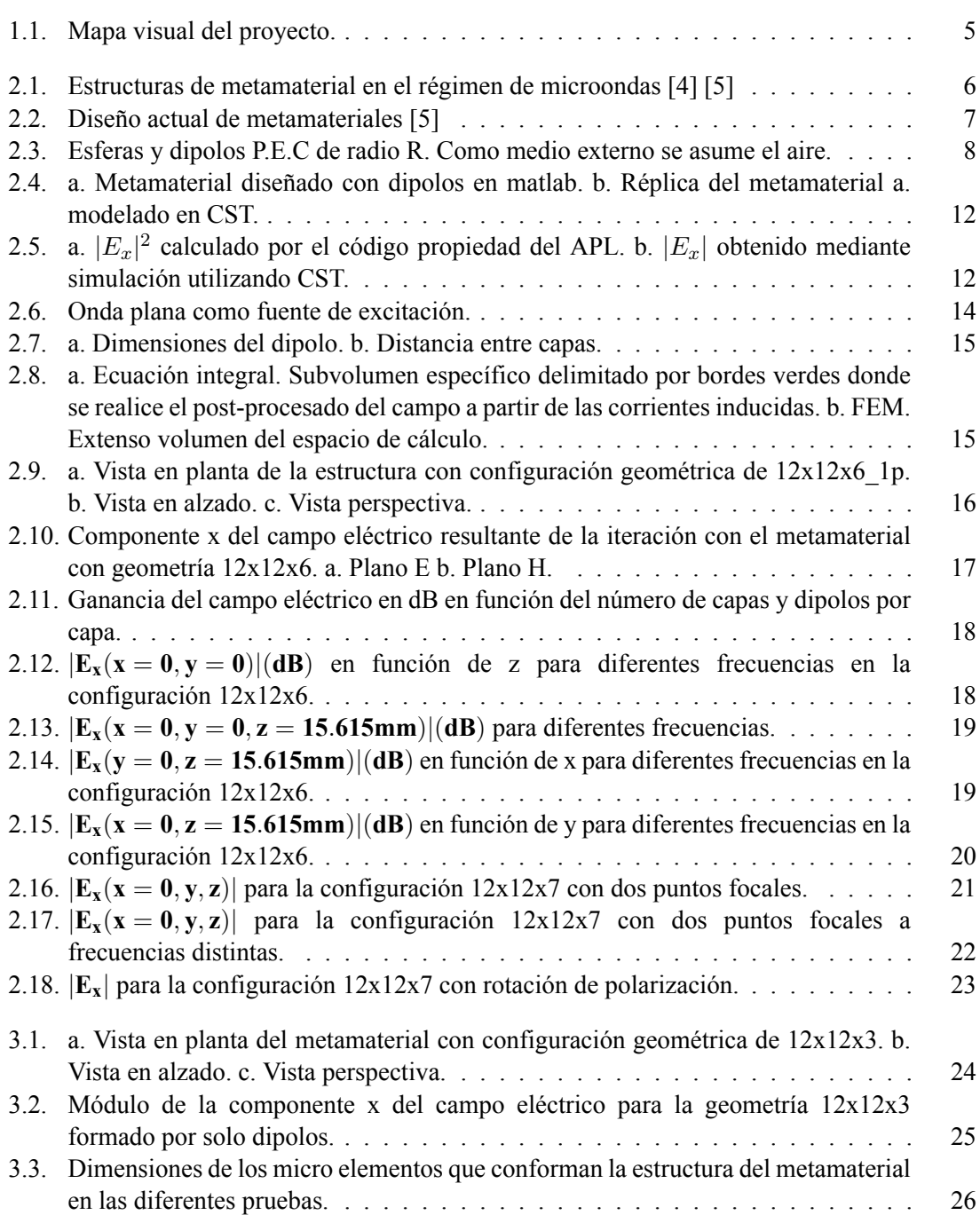

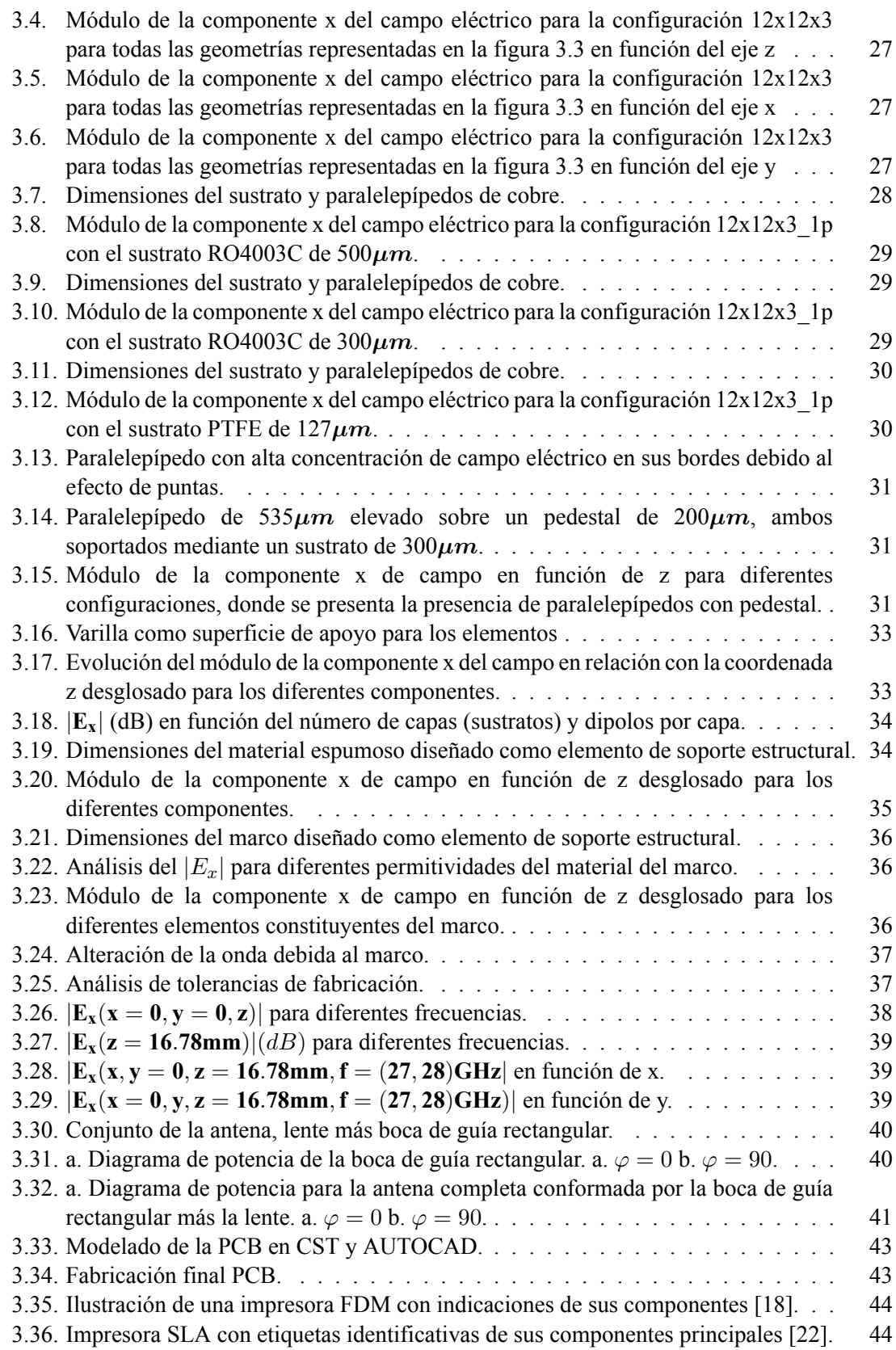

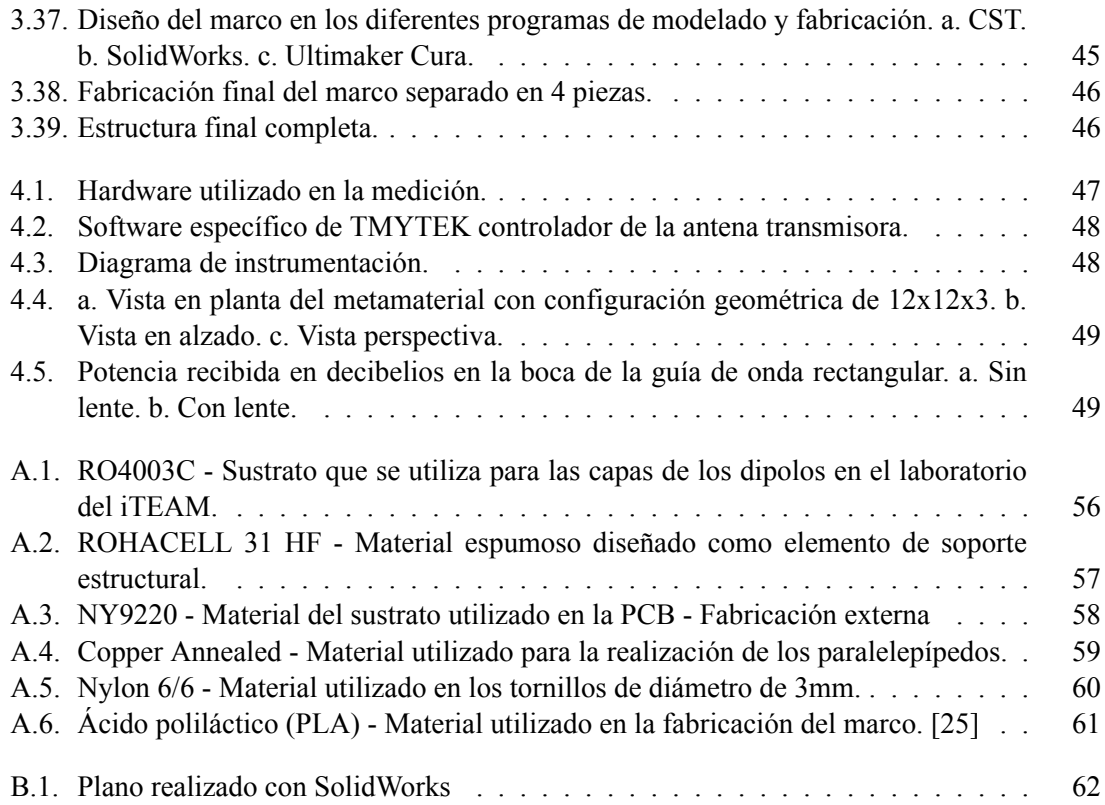

**Índice de tablas**

# **Listado de siglas empleadas**

**BFGS** Broyden–Fletcher–Goldfarb–Shanno.

**FEM** Finite Element Method.

**FFT** Fast Fourier transform.

**FMM** Fast multipole method.

**MLFMA** Multilevel fast multipole algorithm.

**P.E.C** Perfect Electric Conductor.

**PCB** Printed Circuit Board.

**Parte I**

**Memoria**

### **Capítulo 1**

# **Introducción**

El presente Trabajo de Fin de Grado (TFG) forma parte de un proyecto de investigación llevado a cabo en el Laboratorio de Antenas y Propagación (APL), en el Instituto de Telecomunicaciones y Aplicaciones Multimedia (ITEAM). En este contexto de búsqueda constante de mejoras en las comunicaciones, resulta imprescindible explorar nuevas estrategias de desarrollo y optimización en el ámbito de las antenas y propagación inalámbrica.

Las comunicaciones inalámbricas ejercen un papel fundamental en nuestra sociedad, puesto que se encuentran en la mayoría de dispositivos electrónicos convencionales. Las nuevas aplicaciones requieren de elevados anchos de banda y velocidades, que las tecnologías inalámbricas más habituales, como el 4G, no son capaces de satisfacer. Por ello, durante la última década se ha hecho un gran esfuerzo por desarrollar nuevas generaciones de comunicaciones móviles como 5G, y actualmente 6G. Para cumplir con las especificaciones, estas tecnologías, han necesitado migrar a bandas de frecuencias más elevadas, donde el espectro radioeléctrico se encuentra menos saturado y donde se dispone de un mayor rango de frecuencias, como son las bandas de submilimétricas (5G) y rango de terahercios (6G). [1]

El uso de frecuencias más elevadas conlleva problemáticas asociadas. Al aumentar la frecuencia, se dispone de una menor capacidad de penetración para obstáculos, así como mayores perdidas de propagación, afectando al nivel de señal y cobertura en los diferentes entornos. Al mismo tiempo, las técnicas utilizadas para aumentar la velocidad como la utilización de modulaciones con una mayor eficiencia espectral, requieren de una mayor relación señal a ruido (SNR). Esto implica la necesidad de desarrollar nuevos elementos radiantes que permitan aumentar dicha SNR, sin aumentar la complejidad en el resto de elementos que intervienen en el sistema. [2]

Son varías las ramas de investigación que buscan superar este desafío planteando soluciones basadas en la electrónica, el uso de técnicas de fotónica y láser, el desarrollo de tecnologías, dispositivos y componentes, así como técnicas de procesamiento. Además, se investigan nuevos materiales para la transmisión a frecuencias elevadas tanto en medios guiados como inalámbricos. A pesar de los avances en estas áreas, todavía se está en busca de una solución óptima que permita mantener un equilibrio entre una calidad sobresaliente y un bajo costo. [3]

Para resolver diversos problemas tecnológicos en el ámbito de las comunicaciones inalámbricas a altas frecuencias, y como continuación de una de las ramas de investigación ya existente en el ITEAM, se plantea el siguiente proyecto que tiene como objetivo la creación de lentes basadas en **metamateriales** (materiales artificiales) para la fabricación de dispositivos de comunicaciones clave en las redes de comunicaciones de alta velocidad 5G, milimétricas y futuras 6G.

### **1.1. Objetivos**

El propósito de este Trabajo de Fin de Grado consiste en la exploración de nuevas técnicas de diseño y fabricación de metamateriales para la producción de dispositivos de comunicaciones inalámbricos de altas prestaciones.

En concreto el proyecto abarca los siguientes puntos:

- **Diseño** de metamateriales con aplicaciones en el ámbito de las comunicaciones inalámbricas de última generación (5G NR, 6G).
- Exploración de diversas técnicas de **fabricación** de dichos materiales y análisis de las prestaciones obtenidas mediante cada método de fabricación (pérdidas, ancho de banda).
- Realización de mediciones y **evaluación** de resultados en entornos de laboratorio para validar el rendimiento y las características de los metamateriales así como la estructura de soporte desarrollados.

Con el objetivo de evaluar tanto el desempeño como potenciales aplicaciones, se presentan valores y resultados específico del método de diseño. En particular, se plantean los siguientes diseños concretos:

- Desarrollo de una lente con **un punto focal único** como método inicial. El objetivo es realizar un estudio de diferentes configuraciones que permitan determinar el rendimiento y la eficacia del método de diseño utilizado.
- Diseño de una lente transmisora de **doble punto focal** que genera en una misma dirección y polarización diferentes haces para la realización de divisores en comunicaciones 6G.
- Creación de una lente multi haz en la banda de milimétricas, escalable a sub-THz, que presenta diferentes haces a diferentes frecuencias, lo que implica **puntos focales distintos para cada frecuencia** asemejándose a la dispersión cromática para un caso controlado. Otra aplicación es la creación de demultiplexores analógicos.
- Diseño de una estructura que permite la **rotación de la polarización** para mejorar la calidad de la señal en las comunicaciones inalámbricas.

Cabe destacar que la fabricación y medición llevadas a cabo han sido realizadas sobre el primer diseño presentado, como forma de validación de la tecnología de diseño propuesta.

La contribución del presente TFG ha sido distinta en cada fase del proyecto. Específicamente, en cuanto a la fabricación y evaluación de resultados, se ha llevado a cabo íntegramente dentro del ámbito del TFG. Por otro lado, para la etapa de diseño, se ha contado con el respaldo de un software propietario de simulación y optimización desarrollado por el grupo APL. Cabe mencionar que dicho software se encontraba parcialmente desarrollado al inicio del proyecto, y durante el transcurso del mismo, se ha contribuido en su depuración y mejoramiento.

### **1.2. Metodología**

El presente TFG aborda una amplia gama de aspectos, que van desde los fundamentos teóricos del diseño y optimización de metamateriales hasta la implementación práctica mediante la fabricación y las mediciones realizadas en el laboratorio. A continuación se describe en detalle la metodología seguida en cada una de las fases del proyecto.

- Diseño de metamateriales:

En esta fase he desarrollado una herramienta informática (macro) que permite el diseño automátizado de geometrías en CST Studio Suite, utilizando el lenguaje VBA. Esta herramienta ha resultado de gran utilidad para la realización de simulaciones electromagnéticas, las cuales han desempeñado un papel fundamental en la depuración del código propietario de optimización de metamateriales desarrollado por el APL en Iteam. Además, estas simulaciones han permitido evaluar y evidenciar el rendimiento alcanzado por el código una vez que ha sido depurado.

- Técnicas de fabricación:

Durante esta etapa se han explorado diferentes técnicas de fabricación como fresado, multicapa, fabricación aditiva y se han estudiado las prestaciones de cada una. Para ello se ha extendido la funcionalidad de la herramienta informática mencionada en el punto anterior, a fin de considerar las peculiaridades de las diferentes técnicas de fabricación exploradas. Gracias a este enfoque, se ha podido evaluar y seleccionar las opciones más prometedoras, descartando aquellas que presentaban peores prestaciones. Así pues, también se incluye una apartado donde se especifica en detalle el proceso de fabricación del diseño final.

- Medidas de laboratorio:

Se ha fabricado solo un diseño como prueba de concepto y validación de la tecnología. Respecto a este diseño se han realizado mediciones mediante un kit de desarrollo llamado 5g mmWave developer kit tmytek, el cual está equipado con antenas transmisoras y receptoras para facilitar la implementación y pruebas de la tecnología mmWave. Este equipo es manejado mediante un software propietario de TMYTEK específico para dicho producto, además de un software de medición de potencia de Analog Devices.

A continuación, se presenta un "diagrama de flujo"que proporciona una síntesis visual del proceso completo.

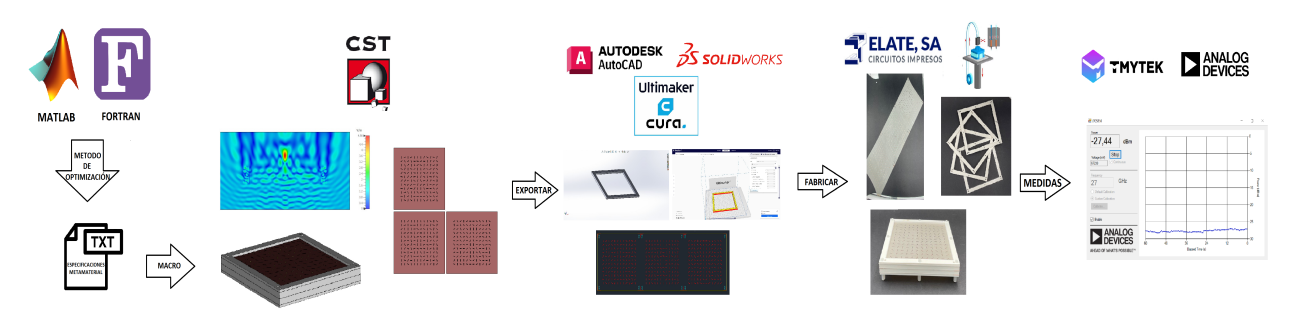

**Figura 1.1: Mapa visual del proyecto.**

### **Capítulo 2**

## **Diseño de metamateriales**

### **2.1. Metamateriales**

Los metamateriales son materiales artificiales caracterizados por presentar cualidades electromagnéticas atípicas, tales como índices de refracción negativos, resultante de su estructura interna. Son capaces de reaccionar ante diferentes estímulos externos manifestando variaciones en sus propiedades. Las meta superficies se fundamenta en la composición de micro o nano elementos con un tamaño inferior a la longitud de onda, dispuestos con un cierta recurrencia, lo que permite un control preciso de la onda a nanoescala. La figura 2.1 muestra dos microestructuras fabricadas mediante placas de circuito impreso (PCB) donde se aprecia dicho patrón de repetición.

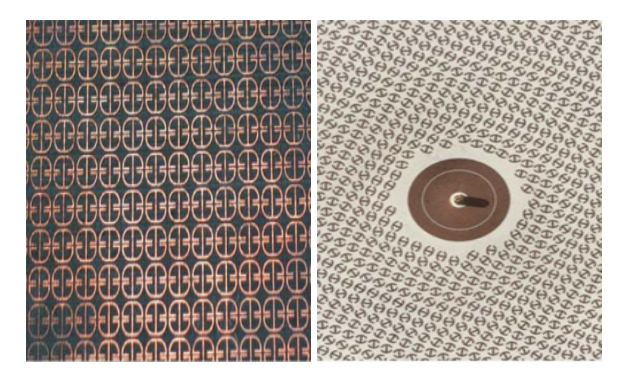

**Figura 2.1: Estructuras de metamaterial en el régimen de microondas [4] [5]**

La concepción actual de metamateriales se basa en el diseño de materiales con propiedades macroscópicas equivalentes *εeq, µeq, Zeq*, es decir, el comportamiento deseado de la estructura. El análisis de estas estructuras son realizados mediante simulaciones electromagnéticas de onda completa, las cuales son llevadas a cabo mediante el uso de técnicas numéricas como el método de elementos finitos (FEM), método de diferencias finitas (FDM) o la técnica de integración finita (FIT). De otra manera, es posible establecer modelos de orden reducido como circuitos equivalentes, óptica de rayos o métodos de homogeneización. Estas diversas alternativas se aplican con el objetivo de optimizar los parámetros constitutivos de cada elemento individual. Posteriormente se diseña el dispositivo (lente, antena, superficie reflectora) basándose en las propiedades equivalentes obtenidas. ([4][5][6][7][8])

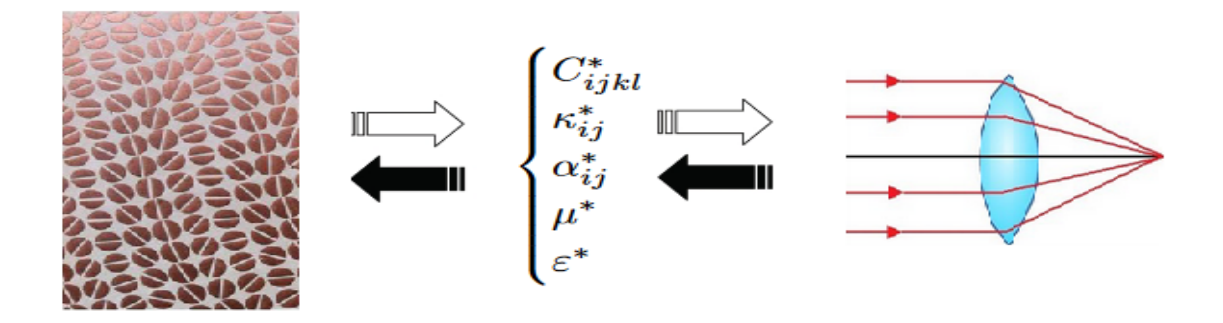

**Figura 2.2: Diseño actual de metamateriales [5]**

En este ámbito, la línea de investigación planteada en el APL adopta un enfoque distinto del problema, planteando como objetivo la funcionalidad del dispositivo eliminando pues el paso intermedio mostrado en la figura 2.2. Este enfoque está basado en procesos de optimización, donde la posición (x,y,z) y la orientación (*ϕ, θ, ψ*) de cada uno de los elementos del metamaterial se plantean como variables a optimizar dentro de una función objetivo. El logro de dicha función, permite obtener el desempeño deseado del sistema.

La presente idea será adaptada y ejecutada a lo largo del proyecto, pasando por las distintas etapas de desarrollo establecidas, comenzando por el entendimiento teórico del problema. A continuación se realiza una descripción del algoritmo de optimización empleado para el diseño de metamateriales con el objetivo de proporcionar al lector una comprensión fundamental en la cual se basa el presente trabajo.

#### **2.2. Planteamiento del problema**

En esta sección se presentan detalles matemáticos pertinentes al algoritmo de optimización. Algoritmo que en su mayor parte estaba hecho y que este trabajo ha ayudado a depurar y mejorar. En consecuencia, la explicación del algoritmo y métodos de optimización serán tratados de una manera generalizada, evitando una incursión excesiva en la profundidad de la temática.

La presente investigación plantea un método de optimización que considera un material compuesto por M elementos metálicos (figura 2.3), cuyas ubicaciones, ángulos, homotecias son variables a optimizar. El diseño de dicha estructura tiene como finalidad alcanzar un máximo local de una función objetivo, tal como la intensidad de campo eléctrico en un punto específico (punto focal **r***<sup>t</sup>*  $=(x,y,z)$ , en su representación esférica, se encuentra descrito mediante las coordenadas  $(r_t, \theta_t, \phi_t)$ ).

$$
F = |\mathbf{E}(\mathbf{r}_t)|^2 \tag{2.1}
$$

Para evaluar la función objetivo, se requiere obtener el campo total el cual debe cumplir las ecuaciones de maxwell (**E** *tot* ,**H***tot*):

$$
\nabla \times \mathbf{H}^{tot} = -i\omega \epsilon \mathbf{E}^{tot}
$$
  
\n
$$
\nabla \times \mathbf{E}^{tot} = i\omega \mu \mathbf{H}^{tot}
$$
 (2.2)

así como satisfacer las condiciones de radiación de Silver-Müller [9]:

$$
\mathbf{H}^{scat}(\mathbf{r}) \times \hat{r} - \sqrt{\frac{\epsilon_0}{\mu_0}} \mathbf{E}^{scat}(\mathbf{r}) = o(\frac{1}{r}), \quad r \to \infty
$$
 (2.3)

El campo total se puede expresar como suma de los campos entrantes  $(\mathbf{E}^i, \mathbf{H}^i)$  mas los campos dispersados (**E** *scat* ,**H***scat*):

$$
\mathbf{E}^{tot} = \mathbf{E}^i + \mathbf{E}^{scat}
$$
  
\n
$$
\mathbf{H}^{tot} = \mathbf{H}^i + \mathbf{H}^{scat}
$$
\n(2.4)

Para resolver las ecuaciones de Maxwell (2.2), se requiere la aplicación de las condiciones de contorno de continuidad en las componentes tangenciales para dos espacios dieléctricos:

$$
[\hat{n}_{12} \times (\mathbf{E}_2 - \mathbf{E}_1)] = 0 \Longrightarrow [\hat{n} \times \mathbf{E}^{scat}] = -[\hat{n} \times \mathbf{E}^i]
$$
 (2.5)

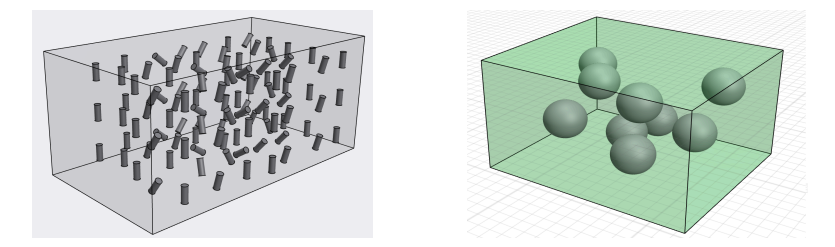

**Figura 2.3: Esferas y dipolos P.E.C de radio R. Como medio externo se asume el aire.**

Con el fin de describir el comportamiento de este sistema complejo en componentes más simples y fundamentales, se utiliza una representación en armónicos esféricos, es decir, expansiones multipolares de los potenciales de Debye, donde cada momento está ponderado por unos coeficientes  $a_{n,m}^l$ ,  $b_{n,m}^l$  ([10][11]) para el campo dispersado en la región exterior a las esferas  $(\mathbf{r} \in \mathbb{R}^3 \setminus \cup_{l=1}^M B_{R_l}(x_l, y_l, z_l))$ 

$$
\mathbf{E}^{scat}(\mathbf{r}) = \sum_{l=1}^{M} \sum_{n,m} a_{n,m}^{l} \nabla \times \nabla \times (\mathbf{r}_{l} \Phi_{n,m}^{k_0}(\mathbf{r}_{l})) + i\omega \mu_0 \sum_{l=1}^{M} \sum_{n,m} b_{n,m}^{l} \nabla \times (\mathbf{r}_{l} \Phi_{n,m}^{k_0}(\mathbf{r}_{l}))
$$
\n
$$
\mathbf{H}^{scat}(\mathbf{r}) = \sum_{l=1}^{M} \sum_{n,m} b_{n,m}^{l} \nabla \times \nabla \times (\mathbf{r}_{l} \Phi_{n,m}^{k_0}(\mathbf{r}_{l})) - i\omega \mu_0 \sum_{l=1}^{M} \sum_{n,m} a_{n,m}^{l} \nabla \times (\mathbf{r}_{l} \Phi_{n,m}^{k_0}(\mathbf{r}_{l}))
$$
\n(2.6)

se utilizan las siguientes abreviaciones para mejorar la legibilidad:

$$
\sum_{n=0}^{\infty} \sum_{m=-n}^{n} = \sum_{n,m}
$$
  

$$
\Phi_{n,m}^k(\mathbf{r}) = \Phi_{n,m}^k(r, \theta, \phi) = h_n(kr)Y_n^m(\theta, \phi)
$$
  

$$
\psi_{n,m}^k(\mathbf{r}) = \psi_{n,m}^k(r, \theta, \phi) = j_n(kr)Y_n^m(\theta, \phi)
$$

donde *hn*(*r*) es la función esférica de Hankel de orden n, *jn*(*r*) es la función esférica de Bessel de orden n, *Y m n* (*θ, ϕ*) es el armónico esférico normal de orden n y grado m. El vector de coordenadas esféricas **r***<sup>l</sup>* indica el vector de posición **r** con respecto al centro de la esférica l-ésima. Los campos entrantes a una esfera l en particular, se puede expresar como suma de dos expansiones multipolares, la producida por el campo incidente con cierta dirección y polarización conocidos:

$$
\mathbf{E}_{l}^{inc}(\mathbf{r}) = \sum_{n,m} \alpha_{n,m}^{l} \nabla \times \nabla \times (\mathbf{r}_{l} \Phi_{n,m}^{k_{0}}(\mathbf{r}_{l})) + i\omega\mu_{0} \sum_{n,m} \beta_{n,m}^{l} \nabla \times (\mathbf{r}_{l} \Phi_{n,m}^{k_{0}}(\mathbf{r}_{l}))
$$
\n
$$
\mathbf{H}_{l}^{inc}(\mathbf{r}) = \sum_{n,m} \beta_{n,m}^{l} \nabla \times \nabla \times (\mathbf{r}_{l} \Phi_{n,m}^{k_{0}}(\mathbf{r}_{l})) - i\omega\mu_{0} \sum_{n,m} \alpha_{n,m}^{l} \nabla \times (\mathbf{r}_{l} \Phi_{n,m}^{k_{0}}(\mathbf{r}_{l}))
$$
\n(2.7)

más los campos salientes del resto de esferas que se comportan como campos entrantes de la esfera l-ésima:

$$
\mathbf{E}_{l}^{i}(\mathbf{r}) = \mathbf{E}_{l}^{inc}(\mathbf{r}) + \sum_{\substack{j=1 \ j \neq l}}^{M} \sum_{n,m} \gamma_{n,m}^{j,l} \nabla \times \nabla \times (\mathbf{r}_{l} \psi_{n,m}^{k_{0}}(\mathbf{r}_{l})) + i\omega \mu_{0} \sum_{\substack{j=1 \ j \neq l}}^{M} \sum_{n,m} \delta_{n,m}^{j,l} \nabla \times (\mathbf{r}_{l} \psi_{n,m}^{k_{0}}(\mathbf{r}_{l}))
$$
\n
$$
\mathbf{H}_{l}^{i}(\mathbf{r}) = \mathbf{H}_{l}^{inc}(\mathbf{r}) + \sum_{\substack{j=1 \ j \neq l}}^{M} \sum_{n,m} \delta_{n,m}^{j,l} \nabla \times \nabla \times (\mathbf{r}_{l} \psi_{n,m}^{k_{0}}(\mathbf{r}_{l})) - i\omega \mu_{0} \sum_{\substack{j=1 \ j \neq l}}^{M} \sum_{n,m} \gamma_{n,m}^{j,l} \nabla \times (\mathbf{r}_{l} \psi_{n,m}^{k_{0}}(\mathbf{r}_{l}))
$$
\n(2.8)

El mapeo realizado entre los coeficientes de los campos salientes de las demás esferas  $\{a^j_{n,m}, b^j_{n,m}\}$ y los coeficientes de los campos entrantes a la esfera l-esima *{γ j,l n.m, δj,l n,m}* es denotado mediante el operador *T a,γ j,l , Tb,γ j,l , Ta,δ j,l , Tb,δ j,l* respectivamente. Cabe destacar que los bloques del operador T correspondientes a la auto interacción (entre una esfera y ella misma) presentan un valor nulo, es  $\left. \frac{d}{dz} \right|_{j=l}$  $\begin{array}{c} \hline \end{array}$  $= 0.$ 

Mediante la aplicación rigurosa de las condiciones de contorno (2.5) y las anteriores representación en expansiones, tras realizar algunas operaciones algebraicas, se define la matriz de reflexión *S<sup>l</sup>* como una matriz diagonal, la cual mapea los modos incidentes (2.7) con el campo dispersado (2.6) producido por un elemento aislado [12]. Para el caso en el que el elemento se trata de una esfera de conductor perfecto se obtiene la siguiente matriz de reflexión:

$$
a_{n,m}^l = -\frac{J_n(k_0R_l)}{H_n(k_0R_l)} \alpha_{n,m}^l
$$
  
\n
$$
b_{n,m}^l = -\frac{j_n(k_0R_l)}{h_n(k_0R_l)} \beta_{n,m}^l
$$
\n(2.9)

Aquí,  $H_n(kR) = [h_n(kR) + kRh'_n(kR)], J_n(kR) = [j_n(kR) + kRj'_n(kR)].$  Para el contexto de otras figuras o materiales, la matriz S viene precalculada. Las matrices de reflexión se pueden calcular usando otros métodos, tales como FEM o en nuestra caso se ha utilizado MOM mediante un software propietario del APL.

Así pues, se plantea un sistema que describe de manera precisa y detallada el campo externo a las esferas como:

$$
(\overline{ab})_{scat} = ST(\overline{ab})_{scat} + S(\overline{ab})_{inc}
$$
\n(2.10)

donde:

$$
(\overline{ab})_{scat} = [a_{m,n}^1, b_{m,n}^1, \dots, a_{m,n}^{M_{esfera}}, b_{m,n}^{M_{esfera}}]
$$

$$
(\overline{ab})_{inc} = [\alpha_{m,n}^1, \beta_{m,n}^1, \dots, \alpha_{m,n}^{M_{esfera}}, \beta_{m,n}^{M_{esfera}}]
$$

$$
S = \begin{bmatrix} S_1 & & \\ & \ddots & \\ & & \ddots & \end{bmatrix}
$$
(2.11)

*SMesfera*

 $\overline{1}$ 

La evaluación del sistema lineal (2.10) se lleva a cabo a través del método iterativo GMRES [13] con la ayuda de técnicas como la FFT en el caso de elementos invariantes en traslación y equiespaciados. Asimismo, en situaciones que implican la optimización de las posiciones, se utiliza un algoritmo de cálculo rápido FMM (MLFMA) [14] implementado en Fortran77 como código de bajo nivel. Dicha resolución permite la obtención del campo total requerido en la función objetivo. Habiendo expuesto los elementos relevantes del problema de dispersión, se considera concluida su descripción.

#### **2.3. Funciones objetivo**

Si bien al principio de este capítulo se plantea una función objetivo trivial  $F = |\mathbf{E}(\mathbf{r}_t)|^2$  la cual simula una lente convencional, son múltiples las opciones así como funciones que este método permite implementar:

**Filtro** 

$$
F_{cost} = \frac{|\mathbf{E}_x^{39GHz}|^2}{|\mathbf{E}_x^{30GHz}|^2 + 0.1}
$$

Doble punto focal

$$
F_{cost} = |\mathbf{E}_x^{28GHz}(\mathbf{x}=0,\mathbf{y}=\frac{1.5\lambda}{2}, \mathbf{z}=1.5\lambda)|^2 \cdot |\mathbf{E}_x^{28GHz}(\mathbf{x}=0,\mathbf{y}=\frac{1.5\lambda}{2}, \mathbf{z}=1.5\lambda)|^2
$$

**Frecuencia dual** 

$$
F_{cost} = |\mathbf{E}_x^{28GHz}(\mathbf{x}=0,\mathbf{y}=\frac{1.5\lambda}{2}, \mathbf{z}=1.5\lambda)|^2 \cdot |\mathbf{E}_x^{37.24GHz}(\mathbf{x}=0,\mathbf{y}=\frac{1.5\lambda}{2}, \mathbf{z}=1.5\lambda)|^2
$$

Rotar polarización

$$
F_{cost} = |\mathbf{E}_x^{28GHz}|^2
$$

Estas son algunas de las aplicaciones que se llevarán a cabo en los diseños. Una vez se tiene una descripción de las funciones objetivos a implementar, a continuación se explica como se aplican las técnicas de optimización para la obtención de los valores óptimos de las variables que maximizan o minimizan la función objetivo.

### **2.4. Optimización**

Como es comúnmente entendido, en los problemas de optimización de varias variables se hace uso de las derivadas parciales así como de las segundas derivadas o la matriz Hessiana para encontrar y caracterizar los puntos críticos que nos permiten obtener soluciones óptimas. En este problema, las segundas derivadas en cuestión no están disponibles de manera directa por lo que se opta por un método iterativo. Con el objetivo de abordar la resolución del problema de manera iterativa, se procede a reformular la ecuación obtenida con el fin de resaltar las variables que deben ser optimizadas, es decir, las posiciones, ángulos y homotecias de las esferas. En este sentido, se define el vector  $\overline{\lambda}$  como aquel que almacena las variables a optimizar de cada esfera.

$$
\begin{split} \lambda = [x_1, x_2, ..., x_{M_{esfera}}, \ \ y_1, y_2, ..., y_{M_{esfera}}, \ \ z_1, z_2, ..., z_{M_{esfera}}, \\ \phi_1, \phi_2, ..., \phi_{M_{esfera}}, \ \ H_1, H_2, ..., H_{M_{esfera}}] \end{split}
$$

La ecuación resultante se expresa de manera explícita en cuanto a su dependencia con dicha variable, presentándose de la siguiente manera:

$$
(\overline{ab})_{scat}(\overline{\lambda}) = ST(\overline{ab})_{scat}(\overline{\lambda}) + S(\overline{ab})_{inc}(\overline{\lambda})
$$
\n(2.12)

En los métodos de optimización, no solo se requiere la evaluación de la función F, sino también la evaluación del gradiente *∇<sup>λ</sup> F*:

$$
F = |\mathbf{E}(\mathbf{r}_t)|^2 \to \nabla_{\overline{\lambda}} F = 2\Re(\mathbf{E}^* \nabla_{\overline{\lambda}} \mathbf{E}(\mathbf{r}_t))
$$
\n(2.13)

El procedimiento de cálculo del gradiente del campo no se explica con el fin de evitar una mayor extensión del contexto en cuestión. Además, esta sección de optimización no ha sido desarrollada personalmente por mí, lo que contribuye a la decisión de no expandir la explicación de esta área específica.

A partir de la evaluación de la función de coste y del gradiente, se implementa un método cuasi-Newton denominado BFGS, que aproxima la matriz Hessiana de la función objetivo utilizando información de las iteraciones anteriores, para encontrar el máximo o mínimo de la función [15]. La implementación de este método se lleva a cabo a través de las funciones 'fmincon' o 'fminunc' de la toolbox de optimización de MatlabR2022. La elección de una función en particular está condicionada por el uso de restricciones. De hecho, su aplicación tiene como consecuencia una reducción en la tasa de convergencia [16].

#### **2.5. Validación del código**

Con el fin de validar el software de simulación y optimización desarrollado por el APL, se lleva a cabo una verificación comparando los resultados obtenidos, con el software de simulación CST Studio Suite, el cual utiliza métodos numéricos avanzados como el método de elementos finitos (FEM), o métodos de ecuación integral entre otros. Es importante señalar que aunque este software ofrece la posibilidad de optimizar algunas variables, no se utilizará dicha funcionalidad debido a que su velocidad de optimización es significativamente inferior. En consecuencia, resulta inviable optimizar un elevado número de variables y se optará por comparar únicamente los resultados finales de las simulaciones.

Con dicho fin, se ha automatizado la comunicación entre CST y Matlab mediante la implementación de una macro desarrollada en el lenguaje de programación VBA. La macro permite la transferencia de los resultados de la optimización obtenidos en Matlab hacia CST mediante un fichero de extensión .txt , con el fin de proceder a su posterior simulación. El formato se ha elegido para poder abarcar la casuistica que se podría dar en futuras actualizaciones

Para entender lo que se está llevando a cabo se proporciona un ejemplo visual de un metamaterial optimizado en matlab y su respectiva réplica en CST así como los resultados obtenidos en ambos programas.

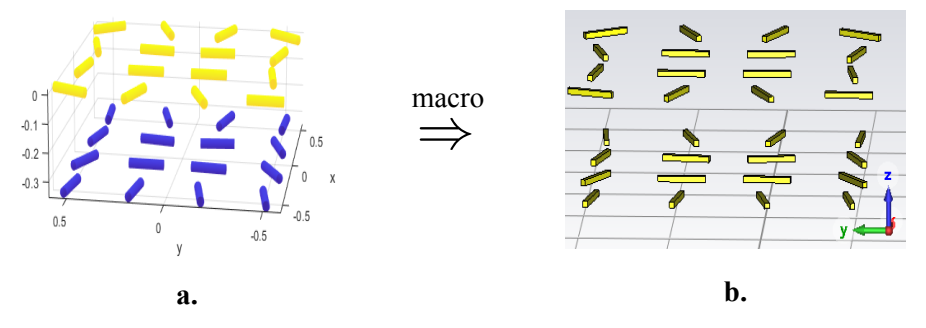

**Figura 2.4: a. Metamaterial diseñado con dipolos en matlab. b. Réplica del metamaterial a. modelado en CST.**

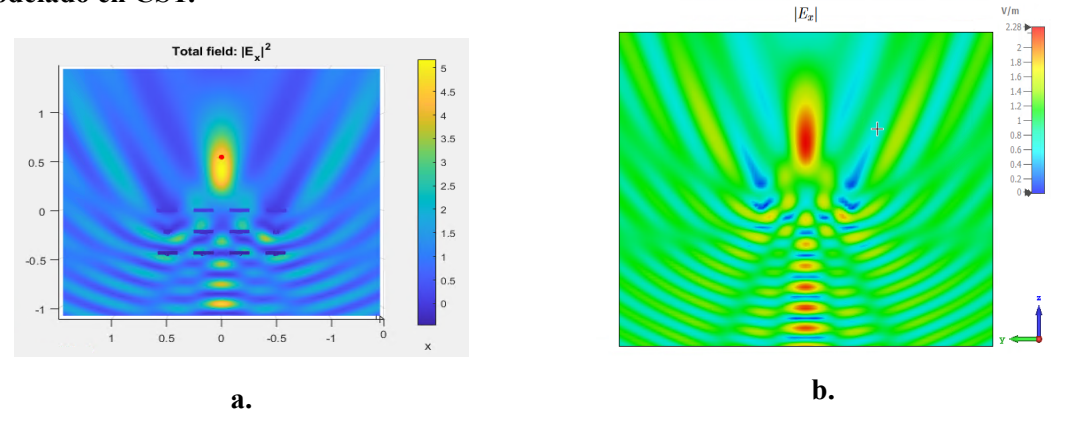

**Figura 2.5: a.** *|Ex|* 2 **calculado por el código propiedad del APL. b.** *|Ex|* **obtenido mediante simulación utilizando CST.**

En base a la comparación de los resultados realizada con CST en la figura 2.5, se puede concluir que el software desarrollado por el APL presenta un funcionamiento adecuado. Dado que CST es reconocido por su amplia validación científica, el hecho de obtener resultados comparables con él refuerza la confiabilidad y calidad del software del APL.

La presente herramienta no solo establece la comunicación entre Matlab y CST en lo que se refiere a la creación de dipolos/esferas, sino que también integra de manera exhaustiva todos los elementos necesarios para la fabricación del metamaterial. Esta funcionalidad se describirá detalladamente en la sección dedicada a la implementación.

Destacar que el código de optimización al inicio de este TFG no estaba funcionando correctamente y requería llevar acabo una depuración. Sin embargo, esta tarea no resultaba sencilla debido a la extensión y complejidad de la geometría, por lo que **la realización de este programa ha sido esencial para poder realizar la depuración del código**.

A continuación se procede a exponer el formato del archivo con el propósito de dar a conocer las posibles opciones que se pueden implementar y tener una noción de la información que se requiere para posibilitar la comunicación entre estos dos programas.

```
1 lambda_adimensional
2 p_capas
3 dipolo_pec
4 z_capa1
5 n_element_capa_1
6 x y rotacion long
7 x y rotacion long
8 esfera_pec
9 z_capa2
10 n_element_capa_2
11 x y radio
12 x y radio
13 paralelepipedo_pec
\vert14 z capa3
15 n_element_capa_3
16 x y rotacion long
17 x y rotacion long
18 m_ptos_focales
19 x y z factor_desplazamiento_frecuencia_1
\vert_{20} x y z factor_desplazamiento_frecuencia_2
```
El diseño de las microestructuras que se están realizando es escalable, la dependencia que existe con el tamaño es relativa respecto de la longitud de onda de la señal. Por tanto, al trabajar con frecuencias altas se logra mantener la misma funcionalidad con un diseño de menor tamaño. Con el fin de establecer un marco de referencia coherente, se define una longitud de onda relativa (lambda\_adimensional) que servirá como unidad de medida para el posicionamiento y tamaño de las microestructuras. En este sentido, al trabajar con una frecuencia específica se calcula un factor de conversión que permite adaptar las medidas al escalado requerido en el que se esté trabajando, asegurando así la coherencia del diseño.

La composición del sistema se ha dispuesto por capas (planos) por motivos de fabricación, de manera que en este documento se especifica el número de capas (p\_capas) que conforman el objeto, así como la posición de cada una de ellas (z\_capa1, z\_capa2, ..., z\_capan).

Cada una de estás capas puede estar compuesta de n (n\_element\_capa1) dipolos o esferas, con la limitación de que en la misma capa solo se puede utilizar el mismo tipo de elemento (dipolo\_pec, esfera\_pec, paralelepipedo\_pec). Esta restricción garantiza la uniformidad de la composición de las capas permitiendo su producción eficiente. En función del tipo de elemento, se deben establecer ciertas variables, como la posición (x, y), el tamaño (radio, long) y, en el caso del dipolo, la rotación azimutal en torno a su eje central (rotacion). Estas opciones ilustran las posibles variables que han sido optimizadas.

Finalmente, se define el número de puntos focales que serán evaluados (m ptos focales), junto con su localización y la frecuencia a la que se llevarán a cabo las simulaciones [\(factor\\_]((factor_desplazamiento_frecuencia)) [desplazamiento\\_frecuencia\)]((factor_desplazamiento_frecuencia)). Este último parámetro, es un factor de desplazamiento que se aplica en relación a la frecuencia utilizada en el diseño, permitiendo que la estructura pueda ser diseñada respecto a una frecuencia determinada (30GHz), mientras que el máximo de campo se obtiene en una frecuencia diferente (30GHz∙factor\_desplazamiento).

Después de la validación del sistema, se procede a trabajar con este código de optimización funcional implementado en MATLAB para el diseño ideal del metamaterial, complementado mediante CST con la simulación de estructuras adicionales necesarias para llevar a cabo el diseño en la realidad.

Para establecer la relevancia de los conceptos teóricos en el marco teórico, es importante considerar cómo estos enfoques pueden aplicarse a la investigación en cuestión. En este sentido, la presente técnica de creación de metamateriales es bastante prometedora resultando pues de gran interés, ya que en el futuro de las comunicaciones se espera poder implementar dispositivos clave como las lentes basadas en metamateriales, diseñadas mediante una función objetivo específica la cual permite obtener funcionalidades más exóticas. Con el propósito de visualizar estas utilidades, se procederá al desarrollo de varios metamateriales.

### **2.6. Diseños**

Para la realización del diseño de varios metamateriales mediante CST, se requiere de un análisis previo de la estructura con la que se va a trabajar para la correcta configuración de la herramienta de simulación. Esto implica conocer el tipo de geometría, las condiciones de contorno, frecuencias de interés, las condiciones de excitación, el espacio a evaluar así como resultados deseados.

Considerando los objetivos planteados para altas frecuencias y tomando en cuenta los recursos disponibles, los diseños se plantean para operar a unas frecuencias entorno a los 28 GHz, lo cual equivale a una longitud de onda  $\lambda = 10.7$ mm. La frecuencia se menciona, aunque en realidad carece de relevancia, ya que el método utilizado es escalable y se utilizan conductores perfectos. Sin embargo, este aspecto adquirirá importancia significativa durante la etapa de implementación, dado que se emplearán materiales como el cobre y dieléctricos que presentan variaciones en sus propiedades en función de la frecuencia de trabajo.

A modo de abstracción con el resto de elementos y con el objetivo de efectuar la caracterización solo del metamaterial, se realiza la suposición de que nuestra estructura se sitúa en la región de campo lejano, lo que implica que la fuente de excitación se trata de una onda plana. Específicamente, se utiliza una onda plana con polarización lineal en x de amplitud 1 V/m que se propaga en la dirección z.

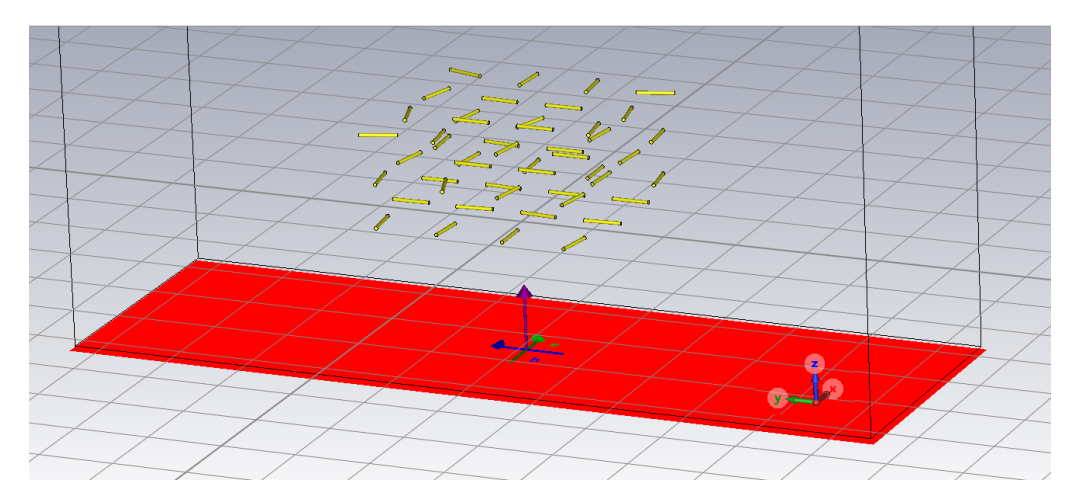

**Figura 2.6: Onda plana como fuente de excitación.**

La estructura está formada por varias capas de dipolos p.e.c separadas a una distancia de 0.6*λ* en el eje z, los dipolos poseen una longitud de  $\frac{\lambda}{2}$  y radio  $\frac{\lambda}{20}$ . Esta geometría, la cual se puede observar en la figura 2.7, ha sido elegida de forma empírica tras comparar resultados de varias simulaciones con geometrías parecidas y observar que con el dipolo resonante se obtenían mejores resultados.

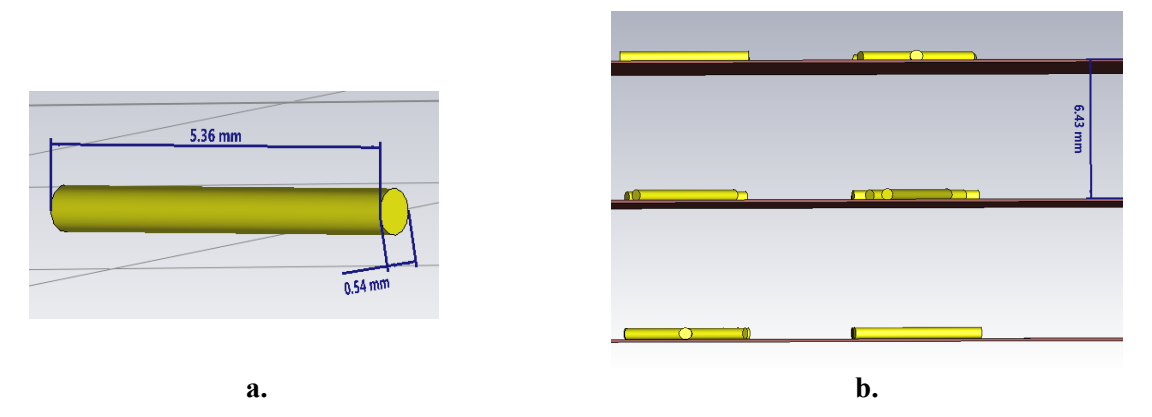

**Figura 2.7: a. Dimensiones del dipolo. b. Distancia entre capas.**

Como resultados de interés se llevan a cabo mediciones del campo radiado en los planos E y H para caracterizar el patrón de radiación, la directividad, la focalización del haz, así como el índice de reflexión de la estructura. Estás pruebas también se realizan a distintas frecuencias para observar el ancho de banda así como analizar la dispersión del metamaterial.

Tomando en consideración todos los requisitos comentados anteriormente y sopesando la resolución, precisión y tiempo de ejecución, se opta por seleccionar el solver de integración integral. Esta elección se justifica por su menor tiempo de simulación, debido a que solo requiere la discretización de las superficies del objeto (las fronteras). Una vez obtenidas las corrientes sobre la geometría, el campo total en cualquier subdominio se puede obtener a posteriori, como integral de dichas corrientes inducidas. Nótese que en el caso de utilizar FEM, la discretización debería ocupar un volumen mucho mayor. (obsérvese la figura 2.8).

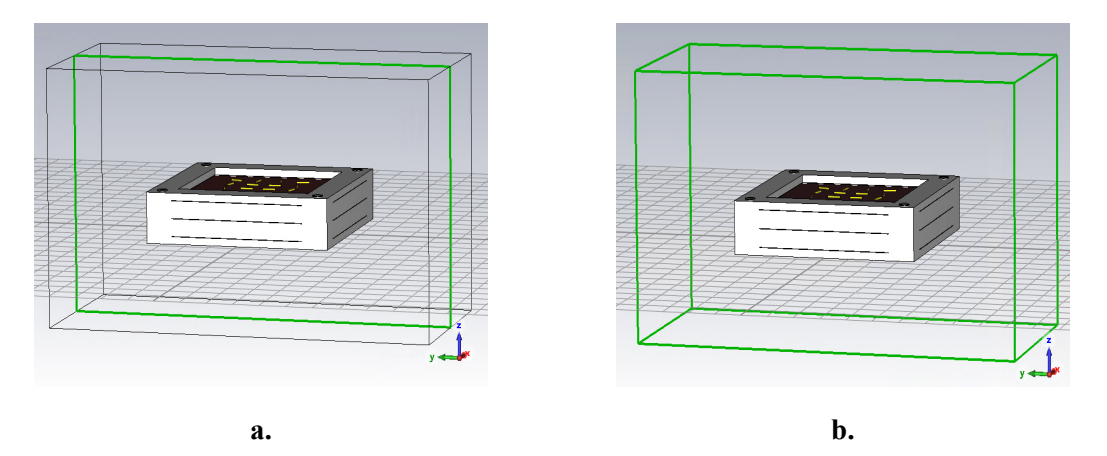

**Figura 2.8: a. Ecuación integral. Subvolumen específico delimitado por bordes verdes donde se realice el post-procesado del campo a partir de las corrientes inducidas. b. FEM. Extenso volumen del espacio de cálculo.**

Considerando los aspectos mencionados, se procede a la simulación de varios prototipos con el fin de evaluar y analizar la capacidad del método bajo investigación así como potenciales limitaciones. Se inicia el proceso con el diseño de un punto focal único como punto de partida, realizando un análisis más extenso que servirá como referencia para los demás prototipos.

#### **2.6.1. Punto focal único**

Se plantea un diseño básico equivalente a una lente que tiene como finalidad maximizar el campo eléctrico en un punto focal. La función objetivo  $F = |\mathbf{E}_x^{28GHz}(\mathbf{r}_1)|^2$ , donde  $\mathbf{E}_x^{28GHz}$  es la componente x del campo eléctrico total a 28GHz para un campo incidente **E** *inc* = **^x***e −jkz* (onda plana con polarización en x propagándose en dirección +z). Por otro lado  $\mathbf{r}_1 = (0, 0, 1.5\lambda)$ representa las coordenadas del punto de interés. Para esta definición, se considera que el origen de coordenadas para el eje  $z = 0$  se encuentra en el centro del dipolo de la capa superior. Dicha función optimiza las posiciones, y rotaciones de los dipolos. Sin embargo, es importante destacar que existen varios parámetros que deben seleccionarse previamente, los cuales dependen de la aplicación específica en la cual se utilizará. Según las dimensiones disponibles se plantean diferentes tamaños por capa, 4x4 dipolos, 6x6, 8x8, 10x10, 12x12 además de variaciones en el número de capas.

Con el fin de proporcionar una perspectiva más detallada de la simulación y facilitar un análisis más exhaustivo y preciso, se realiza un estudio más extenso de la configuración geométrica 12x12x6, que corresponde a 144 dipolos por cada capa, con un total de 6 capas. Estos resultados ofrecen una visión más concreta y detallada del comportamiento y las características de este diseño en particular, con el objetivo de poder analizar las capacidades del método.

Tras ejecutar el código de optimización, se obtiene que la distribución óptima de orientación de los dipolos es la mostrada en la figura 2.9. Nótese que esto ha requerido optimizar una función de 864 variables.

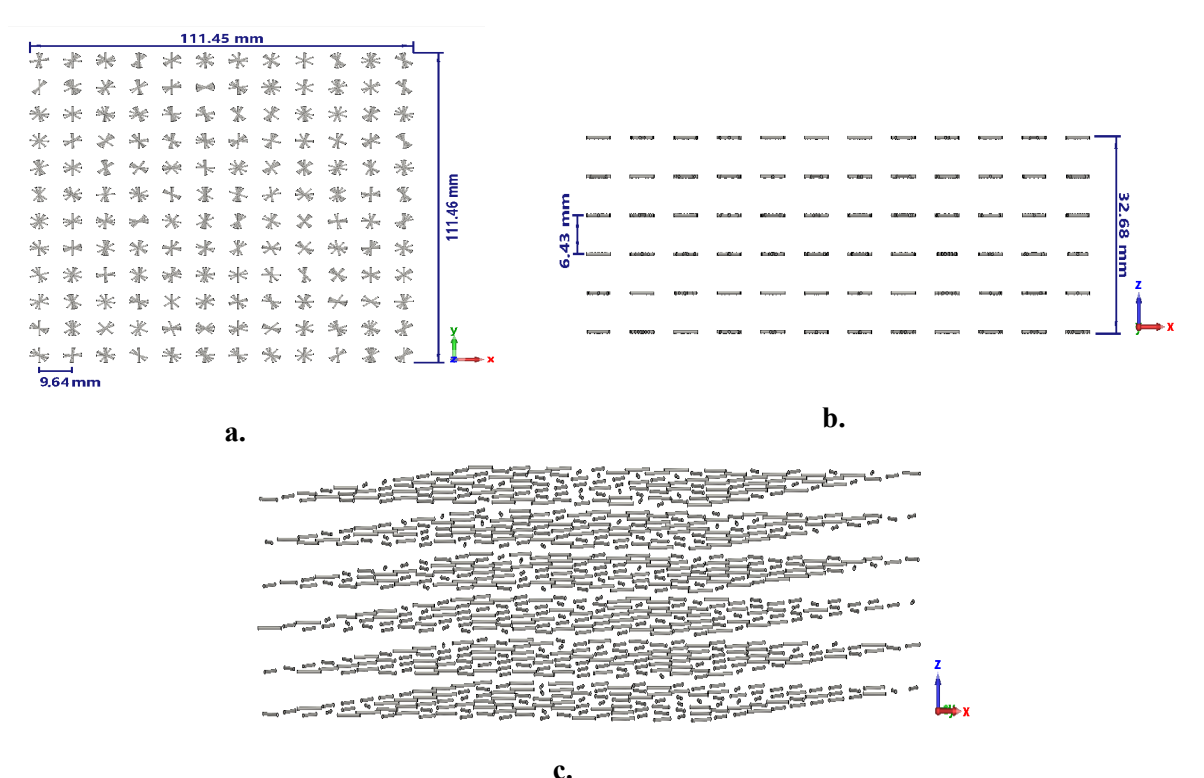

**Figura 2.9: a. Vista en planta de la estructura con configuración geométrica de 12x12x6\_1p. b. Vista en alzado. c. Vista perspectiva.**

A partir de la representación en planta del metamaterial, se puede apreciar que los puntos centrales de los dipolos de una misma capa presentan una separación entre sí de 0.9*λ*. En consecuencia, es posible aproximar el ancho y largo total del metamaterial mediante la siguiente fórmula:

Ancho y largo de la estructura = 
$$
0.9\lambda \cdot (n^{\circ} \text{ de dipolos por fila - 1}) + \lambda
$$
 (2.14)

Asimismo, el mismo cálculo se puede emplear para determinar la altura de la estructura, teniendo en cuenta que la separación entre capas es de 0.6*λ*:

Altura de la estructura = 
$$
0.6\lambda \cdot (\text{n}^{\circ} \text{ de capas} - 1) + \frac{\lambda}{20}
$$
 (2.15)

Estas ecuaciones junto con la figura 2.11, posibilitan la realización de comparaciones con otras lentes de dimensiones similares con el fin de evaluar la eficacia de este método de diseño.

En la estructura de la figura 2.10 se representa el módulo de la componente x de campo eléctrico  $|\mathbf{E}_x|$  donde  $|\mathbf{E}_x| = \frac{1}{2i}$  $rac{1}{2\pi}$ <sup>2π</sup> 0 *|***E**(*φ*)*| dφ*. Está respuesta surge como consecuencia de la incidencia de la onda plana (figura 2.6) sobre el metamaterial.

Destacar la importancia de las mediciones de campo, las cuales son de gran relevancia, debido a que la función objetivo busca maximizar el campo en un punto, por lo que es imprescindible validar que dicho proceso se ha llevado a cabo de manera correcta.

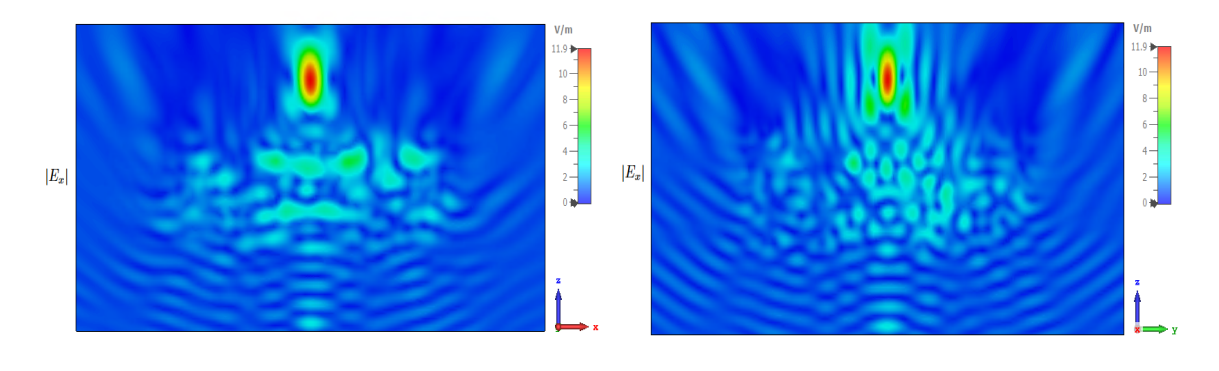

**a. b. Figura 2.10: Componente x del campo eléctrico resultante de la iteración con el metamaterial con geometría 12x12x6. a. Plano E b. Plano H.**

El método de optimización utilizado, consigue obtener un campo eléctrico de 11.9 V/m en el punto focal para un campo incidente de 1 V/m, lo que se traduce en una ganancia de  $20log_{10}(11.9)$  = 21.51 dB. Este máxima intensidad de campo se logra en un área alrededor del punto para el cual el metamaterial ha sido optimizado (figura 2.10). Además, se observa que la mayor parte de la energía se concentra en dicha región, sin que se presenten máximos adicionales en ubicaciones distintas. En consecuencia, se aprecia una notable diferencia entre la señal en el punto focal y cualquier otra área.

A continuación se optimiza la orientación de los dipolos en arrays de diferentes tamaños que van desde 4x4x1 hasta 12x12x12 (vease figura 2.11).

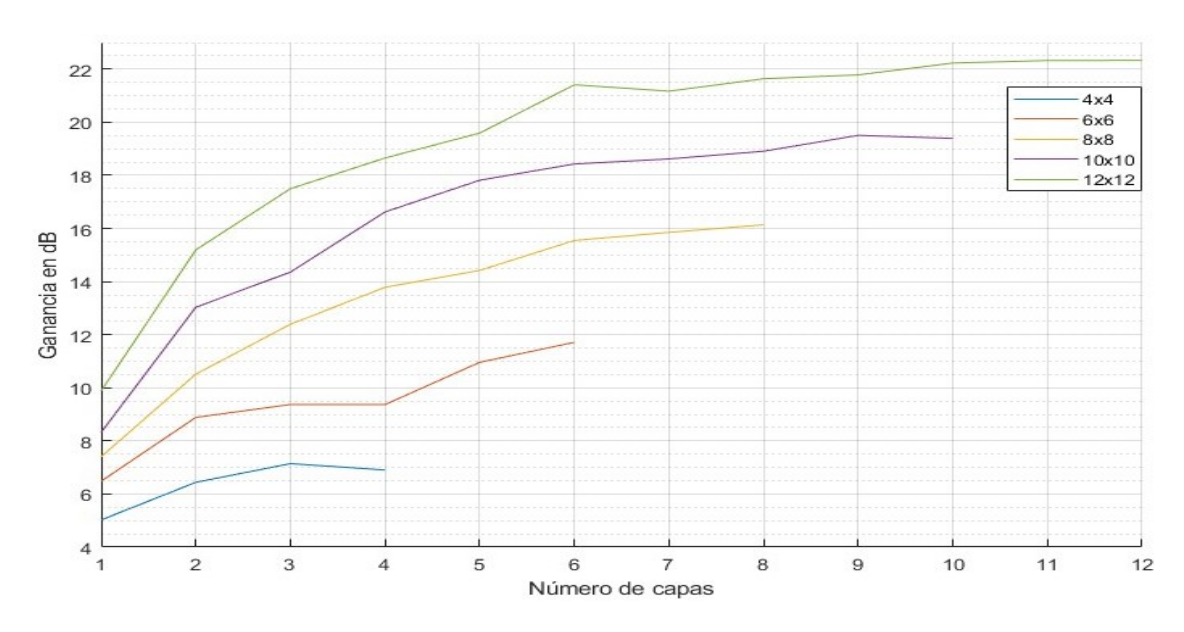

**Figura 2.11: Ganancia del campo eléctrico en dB en función del número de capas y dipolos por capa.**

Como podemos observar en la figura 2.11, el aumento en el número de dipolos y/o capas conlleva un aumento en la ganancia. Sin embargo, es importante destacar que existe un punto crítico en el cual un incremento excesivo en el número de capas puede dar lugar a un efecto de saturación. Este comportamiento implica que, al llegar a un número específico de capas, como por ejemplo en el caso de 12x12 dipolos, al llegar a 6 capas, añadir capas adicionales no proporciona un incremento significativo en la ganancia. De hecho, hay un límite de capas donde se obtiene total adaptación (para 10x10 dipolos son 9 capas) y el incremento de capas resulta en una mayor reflexión y una disminución de la ganancia.

Para ver más en detalle el resultado mostrado en la figura 2.10, se representan gráficas 1D del módulo de la componente x de campo en dB con respecto a los distintos ejes para diferentes frecuencias con el fin de realizar un análisis más exhaustivo.

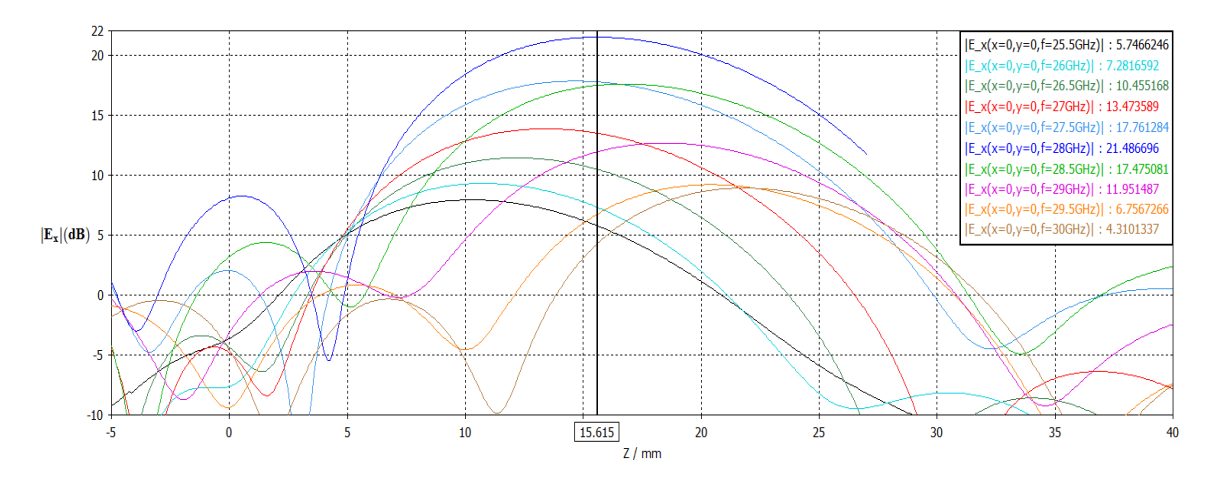

**Figura 2.12:**  $|E_x(x = 0, y = 0)|$  (dB) en función de z para diferentes frecuencias en la **configuración 12x12x6.**

Según se muestra en la figura 2.12, se puede apreciar que el punto máximo, para el cual se llevó a cabo la optimización del metamaterial, presenta un desplazamiento de 0.0426*λ*. Es importante destacar que el metamaterial fue previamente optimizado para el punto focal en  $z =$ 1.5*λ* (equivalente a 16.0714 mm), sin embargo, el valor máximo se obtiene ahora en z = 15.615 mm. Asimismo, se obtienen las ganancias para  $z = 15.615$  mm en diferentes frecuencias, las cuales son representadas en la figura 2.13 con el propósito de observar las pérdidas asociadas al desplazamiento en frecuencia.

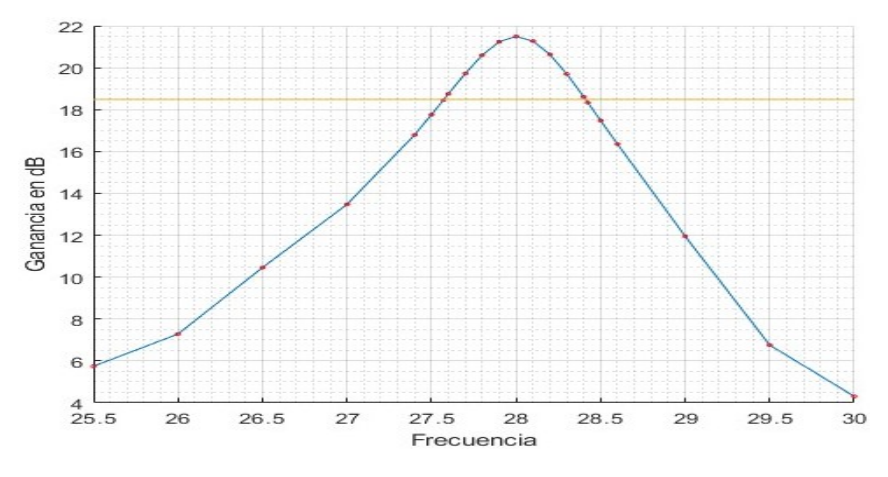

**Figura 2.13:**  $|E_x(x = 0, y = 0, z = 15.615 \text{mm})|(dB)$  para diferentes frecuencias.

El ancho de banda a -3 dB de ganancia es de 840 MHz (figura 2.13), abarcando desde 27.57 GHz hasta 28.41 GHz. Esto representa un 3 % de ancho de banda relativo.

Con el objetivo de poder ver las dimensiones del área en el cual se concentra el campo máximo y de medir los anchos de haz, se representa  $|E_x|$  en función del eje x y el eje y.

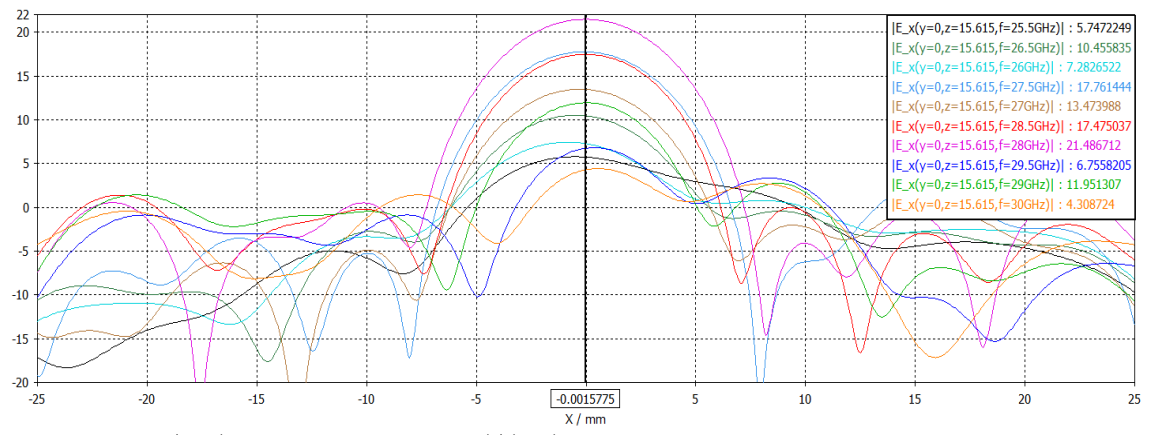

**Figura 2.14:**  $|E_x(y = 0, z = 15.615 \text{mm})|$  (dB) en función de x para diferentes frecuencias en **la configuración 12x12x6.**

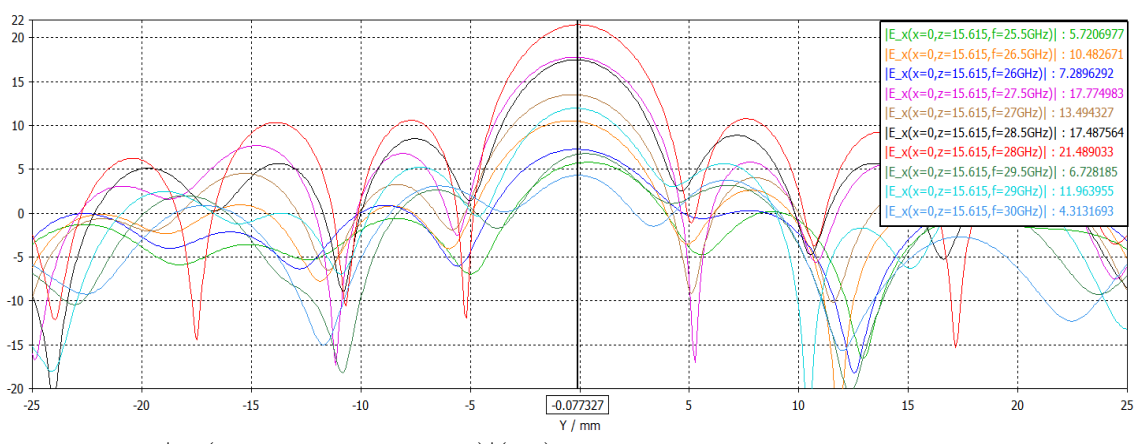

**Figura 2.15:**  $|\mathbf{E}_x(\mathbf{x} = 0, \mathbf{z} = 15.615 \text{mm})|(\text{dB})$  en función de y para diferentes frecuencias en **la configuración 12x12x6.**

A partir de las figuras 2.12, 2.14 y 2.15, se obtienen las siguientes dimensiones para la zona de enfoque en la cual la señal disminuye 3 dB: 6.5 mm en el eje x y 4.86 mm en el eje y. En cuanto al eje z, se permite una variación desde  $z = 10.069$  mm hasta  $z = 22.052$  mm. Estas dimensiones así como distancias al metamaterial, deben ser consideradas durante el diseño de la antena transmisora o receptora utilizada en el sistema.

En cuanto a la ganancia obtenida, es importante destacar que, si bien no se obtiene una diferenciación incremental con otros métodos de fabricación, lo distintivo de este método radica en su capacidad para abordar una amplia gama de aplicaciones, permitiendo plantear funciones objetivo variadas (véase sección 2.3). Por otro lado, se ha observado que al cambiar el material de los dipolos de conductor a dieléctrico se puede obtener un aumento muy importante de la ganancia, esto se estudiará en profundidad en líneas futuras.

A continuación, en el transcurso de esta sección, se presentarán ejemplos de diversas aplicaciones, con el objetivo de ilustrar la amplitud de su alcance y utilidad.

#### **2.6.2. Doble punto focal**

Este diseño se plantea para lograr la obtención de dos puntos focales con la misma ganancia a una frecuencia de 28GHz, los cuales están separados  $\frac{1.5\lambda}{2}$  en el eje y con respecto al centro. En concreto la función objetivo es la siguiente:

$$
F_{cost} = |\mathbf{E}_x^{28GHz}(\mathbf{r_1})|^2 \!\cdot\! |\mathbf{E}_x^{28GHz}(\mathbf{r_2})|^2
$$

Donde  $\mathbf{E}_x^{28GHz}$  es la componente x del campo eléctrico total a 28GHz para un campo incidente **E** *inc* = **^x***e <sup>−</sup>jkz* (onda plana con polarización en x propagándose en dirección +z). Por otro lado  $\mathbf{r}_1$  es  $(x = 0, y = \frac{1.5\lambda}{2})$  $\frac{5\lambda}{2}$ , *z* = 1.5*λ*) y **r**<sub>2</sub> es (*x* = 0, *y* =  $\frac{-1.5\lambda}{2}$ , *z* = 1.5*λ*) representando las coordenadas del punto de interés.

Este simple enfoque se comporta no solo como una lente amplificando la señal, sino que también desempeña la función de un divisor, evitando así la necesidad de agregar dispositivos adicionales en etapas posteriores, los cuales podrían introducir una mayor atenuación.

Siguiendo los mismos conceptos aplicados en el apartado de diseño, y considerando las ganancias obtenidas en el análisis realizado en la figura 2.11 en relación al número de elementos y capas, se optimiza la configuración 12x12x7.

Después de optimizar la disposición de los dipolos con el objetivo de maximizar la función objetivo y lograr así la máxima ganancia de campo en los dos puntos focales, se procede a simular la disposición óptima. A continuación, se presentan los resultados obtenidos.

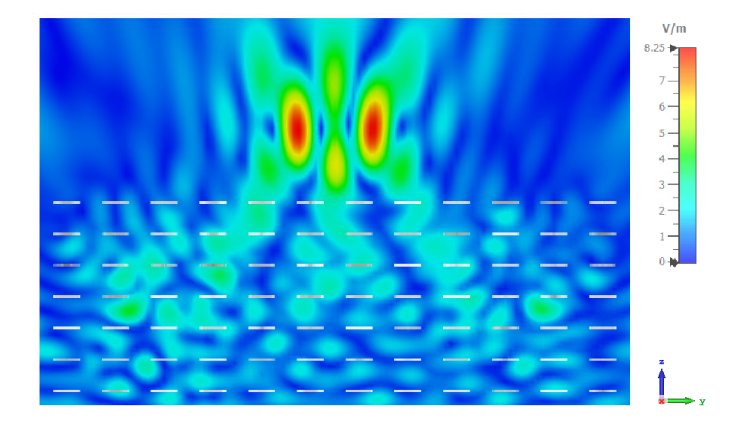

**Figura 2.16:**  $|\mathbf{E}_x(\mathbf{x} = 0, \mathbf{y}, \mathbf{z})|$  para la configuración 12x12x7 con dos puntos focales.

En la figura 2.13 se puede apreciar que utilizando la configuración 12x12x7 para un punto focal se logra una ganancia de 21.1685 dB, mientras que en la figura 2.16, observamos que en cada punto focal se obtiene una ganancia de 18.3291 dB. Esta diferencia de 3 dB representa la mitad de la ganancia lo cual es comprensible, dado que para este diseño se necesita focalizar el campo de interés en dos puntos clave, en lugar de hacerlo únicamente en uno.

#### **2.6.3. Frecuencia Dual**

Con el objetivo de realizar demultiplexores analógicos se plantea una primera prueba de concepto muy básica con dos puntos focales ubicados en diferentes localizaciones y optimizados para diferentes frecuencias. La función objetivo utilizada se presenta a continuación:

$$
F_{cost} = |\mathbf{E}_x^{28GHz}(\mathbf{r}_1)|^2 \cdot |\mathbf{E}_x^{37.24GHz}(\mathbf{r}_2)|^2
$$

Nuevamente el campo incidente es una onda plana con polarización en x a 28 y 37.24 GHz respectivamente.

Los resultados del diseño óptimo que maximiza la función objetivo variando la rotación de los dipolos se presenta a continuación:

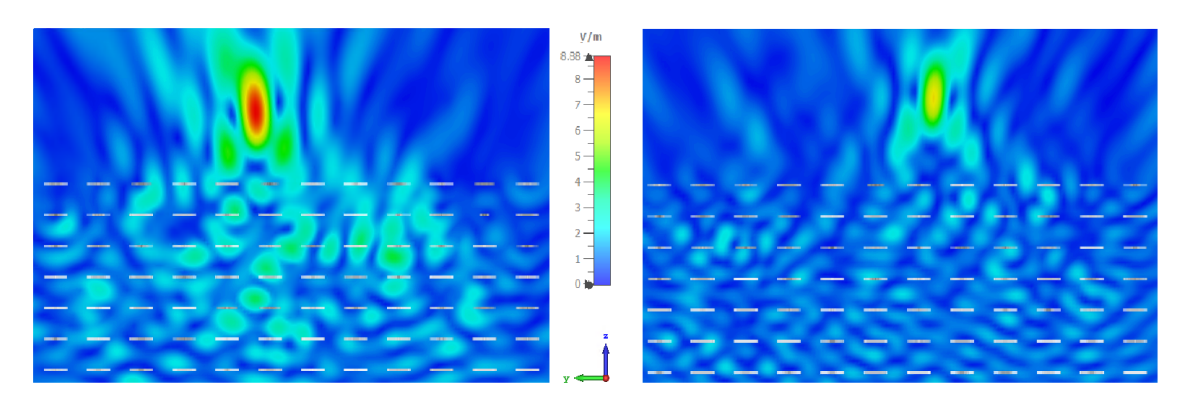

**Figura 2.17:**  $|E_x(x = 0, y, z)|$  para la configuración 12x12x7 con dos puntos focales a **frecuencias distintas.**

En la imagen de la izquierda se presenta el resultado obtenido a una frecuencia de 28 GHz, donde se observa una ganancia de 8.88 dB en el punto focal. Por otro lado, en la imagen de la derecha se muestra el resultado obtenido a una frecuencia de 37.24 GHz, alcanzando una ganancia máxima de 6.87 dB (figura 2.17). Es importante destacar que esta diferencia en la ganancia se atribuye a la longitud eléctrica de los dipolos utilizados, los cuales son  $\frac{\lambda}{2}$  y por lo tanto resonantes para una frecuencia de 28 GHz. Debido a este fenómeno de resonancia, se obtiene una mayor ganancia en la frecuencia de 28 GHz, a pesar de que ambos puntos focales tienen el mismo peso en la función objetivo.

Aunque en una frecuencia específica solo se tenga un punto focal, la ganancia en este caso es inferior en comparación con el ejemplo de un único punto focal (figura 2.11). Esto se debe a la necesidad de optimizar el metamaterial para lograr un punto focal máximo en otra frecuencia. Por lo tanto, se requiere encontrar un compromiso que beneficie la ganancia en los puntos focales para ambas frecuencias.

Es posible que el uso de geometrías alternativas para los elementos de la lente, pueda incrementar la ganancia en frecuencias más altas, dado que las dimensiones eléctricas de la antena son mayores para estas frecuencias. Como líneas futuras se plantearan el estudio de diferentes geometrías alternativas a los dipolos.

#### **2.6.4. Rotar Polarización**

El presente diseño tiene como objetivo actuar como una lente focalizadora del campo en un punto, y además permitir la rotación de la polarización. La función objetivo que se utiliza en este contexto es la siguiente:

$$
F_{cost} = |\mathbf{E}_x^{28GHz}(\mathbf{r}_1)|^2 \text{ donde } \mathbf{r}_1 \text{ es } (x = 0, y = 0, z = 1.5\lambda).
$$

donde  $\mathbf{E}_x^{28GHz}$  es la componente x del campo eléctrico total a 28GHz para un campo incidente **E** *inc* = **^y***e <sup>−</sup>jkz* (onda plana con polarización en y propagándose en dirección +z). Por otro lado  $\mathbf{r}_1 = (0, 0, 1.5\lambda)$  representa las coordenadas del punto de interés.

Con tal objetivo, se hace incidir una onda plana con polarización lineal en el eje y, y se concentra el campo eléctrico en un punto focal con polarización lineal en el eje x. A continuación, se muestra el resultado obtenido tras la simulación de la configuración de 12x12x7 optimizado para dicha

función.

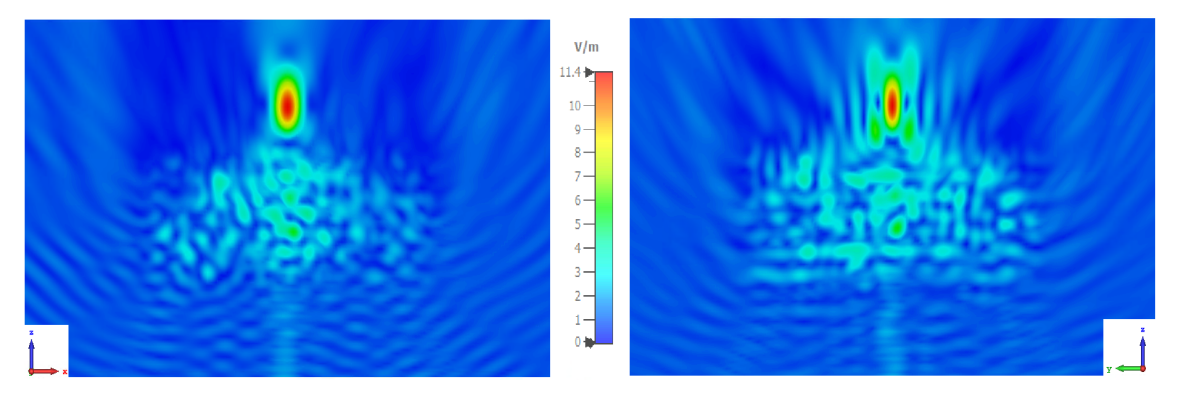

**Figura 2.18:** *|***Ex***|* **para la configuración 12x12x7 con rotación de polarización.**

La amplitud del campo eléctrico en el punto focal es de 11.4 V/m, lo que equivale a una ganancia de 21.1381 dB, tal como se observa en la figura 2.18. Es importante destacar que esta ganancia es comparable a la obtenida en el diseño de un único punto focal, lo cual implica que **la rotación de la polarización no introduce pérdidas significativas en el sistema**.

La capacidad de manipular la polarización de las ondas electromagnéticas puede ser una idea altamente beneficiosa, ya que la adopción de polarizaciones circulares se utiliza ampliamente en diferentes ámbitos. Un ejemplo destacado es el campo de las comunicaciones por satélite, donde resulta de gran interés la transición de una polarización lineal a una polarización circular. Esta transición permite mitigar los problemas derivados de la rotación de la polarización ocasionada por la dispersión de Rayleigh o el efecto de Faraday. En este contexto, se plantean diseños de lentes que no solo aumentan la ganancia de una antena (bocina), sino que también permiten un cambio en la polarización.

Con el fin de verificar la concordancia entre la teoría y la realidad, se selecciona para fabricar un diseño simple como primer prototipo. En proyectos futuros, se proseguirá con la implementación de funcionalidades más complejas.

### **Capítulo 3**

# **Exploración de métodos de fabricación**

Se decide realizar el primer prototipo basado en esta tecnología con un tamaño de 12x12x3. Se ha elegido este tamaño por motivos de coste y complejidad. Siguiendo la misma línea conceptual presentada en la sección 2.6.1 como comprobación experimental de que la teoría desarrollada corresponden con la práctica. A continuación se presenta el diseño óptimo.

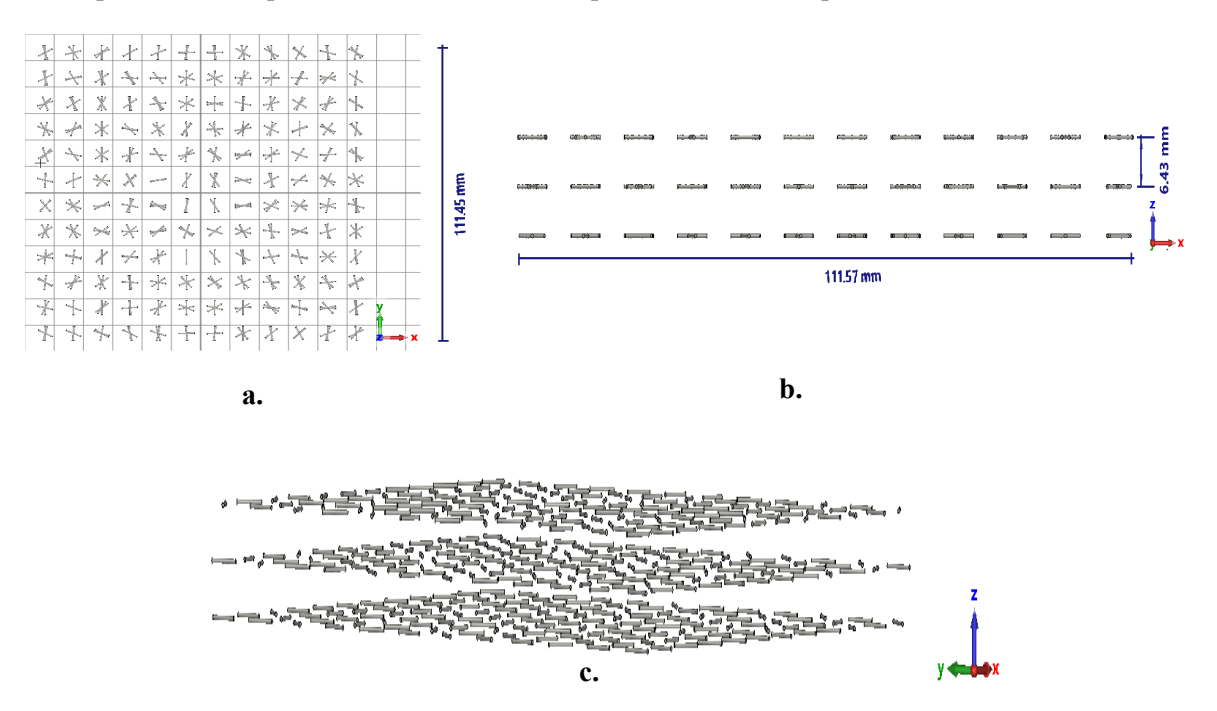

**Figura 3.1: a. Vista en planta del metamaterial con configuración geométrica de 12x12x3. b. Vista en alzado. c. Vista perspectiva.**

En la figura 3.2 se visualizan dos gráficas 2D que representan el módulo de la componente x de campo eléctrico para los planos E y H como resultados de la iteración de una onda plana (figura 2.6) con la estructura óptima mostrada. Dicha solución es el objetivo ideal a conseguir

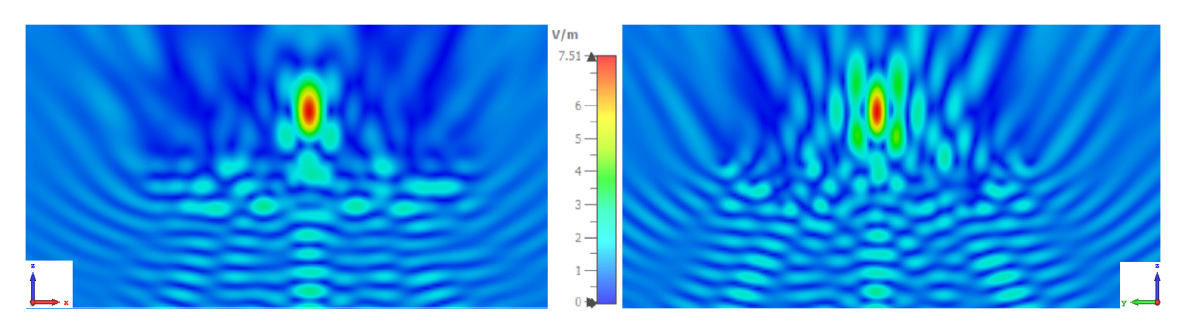

#### **Figura 3.2: Módulo de la componente x del campo eléctrico para la geometría 12x12x3 formado por solo dipolos.**

Este metamaterial obtiene un valor de campo de 7.51V/m en el punto focal, lo que se traduce en una ganancia de 17.51dB. Estos mismos valores se presentan con mayor nivel de detalle en las figuras 3.4, 3.5, 3.6 donde se realiza un análisis más exhaustivo.

Previo a la realización del prototipo seleccionado, es necesario llevar a cabo un estudio exhaustivo de las distintas posibilidades de fabricación disponibles, para luego elegir aquella opción que mejores resultados obtenga, teniendo en consideración tanto la eficiencia como la tasa de producción.

La herramienta de optimización propietaria desarrollada por el APL, permite llevar a cabo la optimización y diseño de metamateriales en condiciones ideales; pero es necesaria la utilización de la plataforma de simulación CST, para el análisis del efecto de diversos sustratos y de las técnicas de mecanizado necesarias para llevar a cabo la fabricación de dichos materiales.

Con el objetivo de realizar la exploración de métodos de fabricación y debido a la complejidad en el modelado del metamaterial, así como en el añadido de estructuras de soporte, surge la necesidad de ampliar la funcionalidad de la macro existente para hacer posible dicho proceso. Con el fin de lograr una mayor automatización en el diseño, además del modelado, se incluyen parámetros de configuración propios de CST, tales como la frecuencia y dimensiones de las mediciones, asignación de materiales.

Se ha de destacar que el principal desafío abordado y resuelto en esta sección de fabricación se centra en la necesidad de fijar los dipolos de manera que su sujeción tenga el menor impacto posible. Esto implica la búsqueda de una solución o estrategia para gestionar esta limitación de manera efectiva.

Así pues, como parte de los requisitos o retos planteados en la implementación, se presentan las siguientes consideraciones:

- Se requiere de un material altamente conductor para la simulación de los dipolos que idealmente son P.E.C.
- Es necesario un soporte que permita mantener los dipolos, los cuales idealmente están flotando en el aire en distintas capas (alturas). Este soporte debe tener un impacto mínimo en el resultado deseado, por lo tanto, se busca utilizar un material que emule las propiedades del aire, tales como una baja permitividad eléctrica cercana a 1 y una baja tangente de pérdidas.

En este contexto, se ha solicitado asesoramiento a expertos en el campo, específicamente al técnico del APL, el cual sugiere una primera propuesta preliminar que emplea circuitos impresos

para la fabricación de dipolos en forma de paralelepípedos de cobre adheridos sobre un sustrato. Esta elección se debe a que la implementación utilizando PCB ya se encuentra en una etapa de industrialización, lo que simplifica su implementación. Además, se propone mantener estas capas en sus respectivas alturas utilizando un material espumoso conocido como Rohacell 31 HF, el cual presenta propiedades similares al aire y ofrece una notable estabilidad dimensional. Las características concretas del material se pueden ver en la figura A.2.

La fabricación de circuitos impresos propuesta esta disponible en varias clasificaciones, las cuales varían según el sustrato a utilizar, el grosor del sustrato y la metalización los cuales son respectivos.

- Sustrato de grosor  $127 \mu m$  de material PTFE de la marca NELTEX, con  $\varepsilon_r = 2.2$  y  $t_q(\delta) =$ 0*.*009 para 10GHz, así como un grosor en las planchas de cobre de 18*µm*.
- Sustrato de grosor  $300 \mu m$  o  $500 \mu m$  de material RO4003C (figura A.1), con  $\varepsilon_r = 3.55 \pm 0.05$ y  $tq(\delta)$  de 0.0021 para 2.5GHz y 0.0027 para 10GHz, así como un grosor en las planchas de cobre de 18*µm* o 35*µm* respectivamente.

Ante la propuesta de una transformación del dipolo a una forma de paralelepípedo, así como modificaciones en el grosor y el material de dicho elemento, se lleva a cabo diversas simulaciones con el objetivo de evaluar el impacto que pueden tener dichos cambios de geometría en el resultado.

#### **3.1. Estudio de la geometría del elemento**

Para estudiar el efecto del cambio de geometría, se realiza una simulación manteniendo el escalado del dipolo, cuyo radio se establece en  $\frac{\lambda}{20}$ , y se ha aplicado a un paralelepípedo cuadrado con dimensiones idénticas. Cabe destacar que ambas estructuras presentan la misma longitud en esta comparativa *<sup>λ</sup>* 2 . Este análisis resulta de particular interés debido a la preocupación por posibles incrementos en la reflexión no deseados, dado que la superficie plana del paralelepípedo podría interactuar de manera distinta con la incidencia de la onda.

En condiciones reales el grosor de los paralelepípedos (18*µm*) difiere en un factor *×*30 en el peor de los casos con respecto al grosor inicialmente planteado (535.7*µm*). El decremento de esta superficie genera cierta incertidumbre en la respuesta, puesto que la superficie de incidencia e iteración con la onda se ve disminuida, por lo que se ha de analizar.

Observando que para todas las configuraciones el material que sustituye al PEC es cobre, se examinan las pérdidas que este puede introducir debido a su conductividad finita y pequeña capacidad para almacenar cargas.

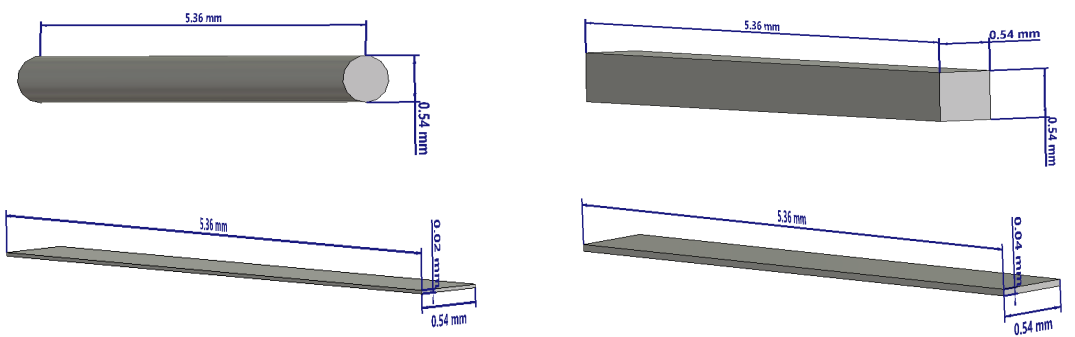

**Figura 3.3: Dimensiones de los micro elementos que conforman la estructura del metamaterial en las diferentes pruebas.**

Para todas estas simulaciones, se realiza una comparativa con el resultado del diseño inicial (figura 3.2), donde se presentan gráficas unidimensionales superpuestas debido a la similitud y poca variabilidad en los resultados obtenidos. Estas gráficas posibilitan una comparación directa de las diferentes configuraciones en relación a uno de los ejes, lo que facilita la apreciación de las discrepancias entre ellas.

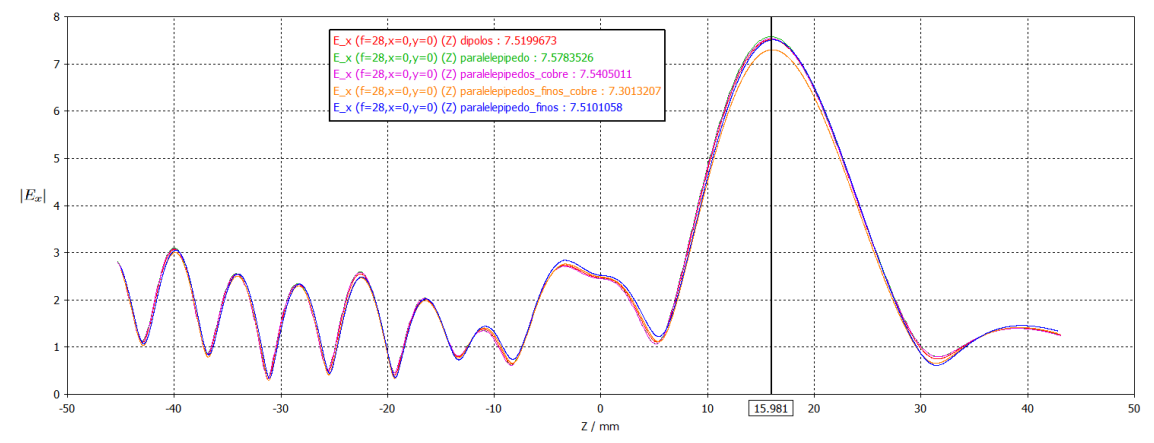

**Figura 3.4: Módulo de la componente x del campo eléctrico para la configuración 12x12x3 para todas las geometrías representadas en la figura 3.3 en función del eje z**

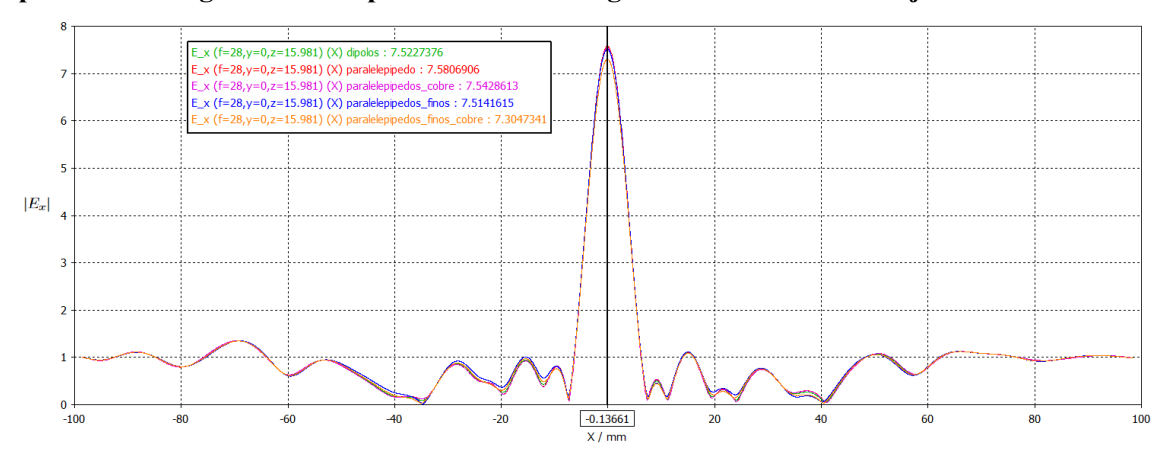

**Figura 3.5: Módulo de la componente x del campo eléctrico para la configuración 12x12x3 para todas las geometrías representadas en la figura 3.3 en función del eje x**

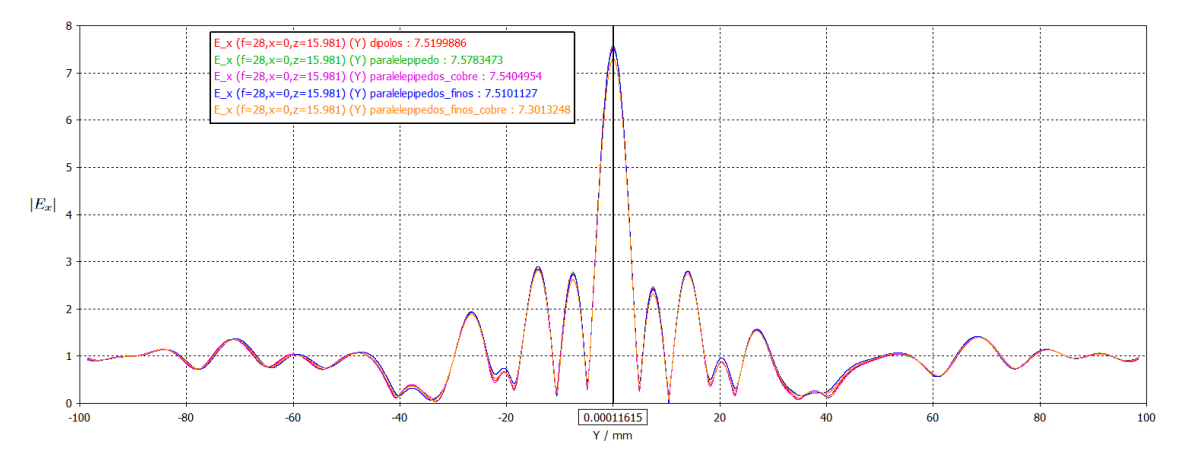

**Figura 3.6: Módulo de la componente x del campo eléctrico para la configuración 12x12x3 para todas las geometrías representadas en la figura 3.3 en función del eje y**

La estructura en cuestión ha sido diseñada con el objetivo de alcanzar un máximo en las coordenadas ( $x = 0$ ,  $y = 0$ ,  $z = 16.07$ ) mm. Mediante el análisis de las gráficas, se puede observar que dicho máximo se localiza cercano a tal ubicación, en concreto ( $x = -0.097$ ,  $y = 0$ ,  $z = 16.006$ ) mm. A partir de los 3 gráficos, se deduce la posición en la cual la señal disminuye 3 dB con respecto al máximo, con el objetivo de establecer un área en lugar de un punto focal. En concreto se ha determinado que es posible ubicar un receptor lineal con una variación respecto al punto focal en el eje x entre x = -3.1 mm y x = 2.908 mm, y en el eje y entre y = -2.2439 mm e y = 2.2441 mm, a una distancia razonable entre  $z = 10.719$  mm y  $z = 22.054$  mm.

De la comparación de las curvas "dipolos" con "paralelepipedos", se puede apreciar que **la utilización de paralelepípedos en lugar de dipolos no afecta en la ubicación del máximo, ni modifica las reflexiones o resultados obtenidos**, hecho que se refuerza y queda más evidenciado en las gráficas. La única diferencia apenas apreciable, pero insignificante, se presenta en la amplitud, con una desviación de 0.06 V hacia arriba.

En cuanto a la disminución en el grosor del paralelepípedo p.e.c, en la curva "paralelepipedos\_finos" no se observa la introducción de pérdidas significativas, ya que se mantiene igual que el diseño inicial. Sin embargo, al mantener la misma geometría para los paralelepípedos gruesos y finos, pero cambiar el material de PEC a cobre, se evidencia un incremento en las pérdidas en los paralelepípedos más delgados. Específicamente, se observa una disminución en el campo de 0.21 V/m en comparación con el PEC. Esta situación se atribuye a la reducción del área de la sección transversal del conductor, lo cual incrementa la resistencia óhmica y, por consiguiente, las pérdidas de energía debido al efecto Joule.

Dado que **la variación entre las diversas geometrías en ausencia de cualquier otro elemento estructural no es significativa**, se otorga prioridad en la selección a otros aspectos, como la facilidad y eficiencia de fabricación, así como consideraciones económicas.

### **3.2. Elección de la superficie de apoyo.**

Hasta el momento, se han realizado simulaciones exclusivamente de los microelementos flotantes para evaluar su efecto individual, independiente de la estructura. A continuación, se lleva a cabo un análisis detallado de las diversas superficie de apoyo, tanto aquellas recomendadas por el técnico como invenciones propias, con el objetivo de examinar la atenuación introducida así como considerar la interacción entre la estructura y los elementos. Este análisis tiene como finalidad seleccionar una configuración que ofrezca una relación entre la minimización de pérdidas, un menor coste económico y mayor rigidez.

El primer sustrato evaluado tiene un grosor de 500*µm*, y el material del que está hecho es R04003C. Debido a su mayor grosor en comparación con los demás sustratos, la capa de cobre adherida también tiene un espesor mayor, siendo de 35*µm*. Esta configuración podría ser realizada en el laboratorio por lo que el coste es menor.

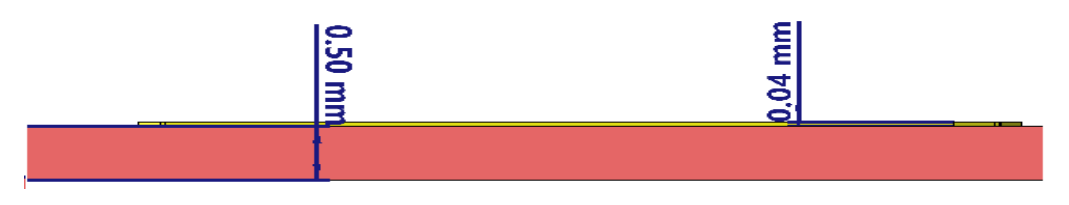

**Figura 3.7: Dimensiones del sustrato y paralelepípedos de cobre.**

Considerando el espesor y sustrato mencionados, se presenta el resultado de la incidencia de una onda plana sobra la estructura en la figura 3.8.

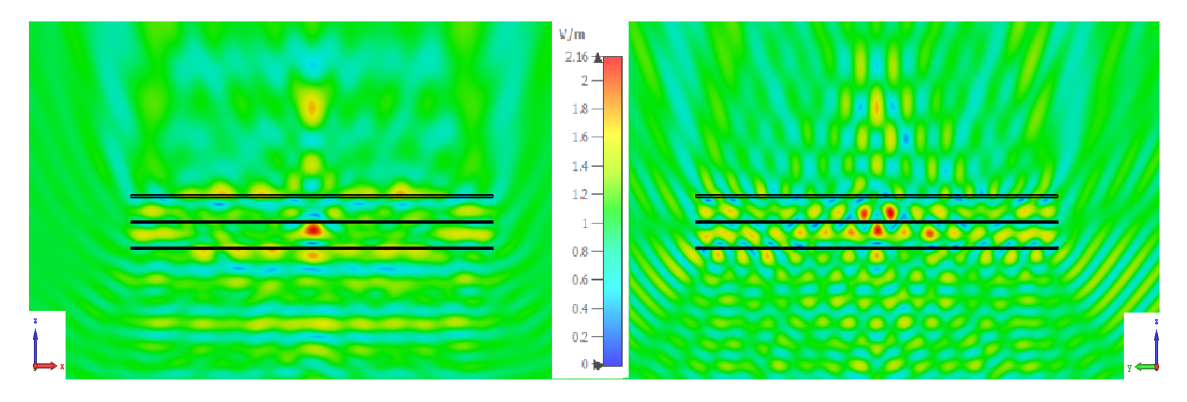

**Figura 3.8: Módulo de la componente x del campo eléctrico para la configuración 12x12x3\_1p con el sustrato RO4003C de 500***µm***.**

En la figura presentada, se evidencian pérdidas significativas en la intensidad de la señal, pasando de 7.3V/m en el punto focal, a tan solo 1.7V/m. Estas pérdidas tan sustanciales, se atribuyen al espesor considerable del material teniendo en cuenta la frecuencia de trabajo, lo cual obstaculiza la propagación de la señal a través de la estructura. Además, se observan fenómenos de reflexión entre las capas, generando zonas con mayor concentración de señal, superando incluso la intensidad presente en el punto focal. Este sustrato quedaría descartado como opción de fabricación.

El siguiente sustrato a analizar también con la posibilidad de fabricar en el laboratorio, consiste en un sustrato fabricado con el mismo material que el anterior, pero con un grosor de 300*µm* y un espesor de cobre adherido de tan solo 18*µm*.

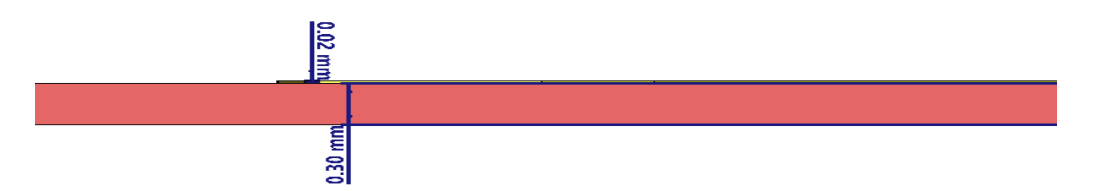

**Figura 3.9: Dimensiones del sustrato y paralelepípedos de cobre.**

A continuación, se muestra la respuesta de la incidencia de la onda plana con la estructura.

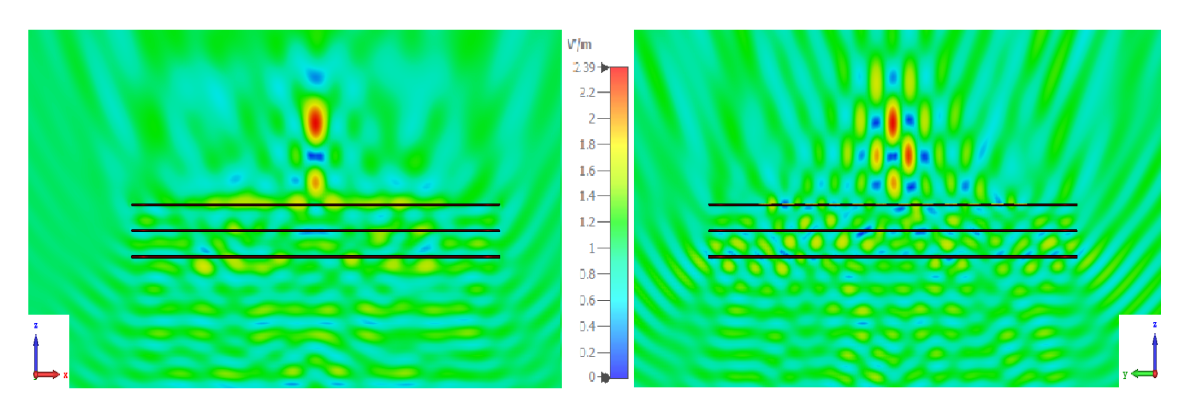

**Figura 3.10: Módulo de la componente x del campo eléctrico para la configuración 12x12x3** 1p con el sustrato RO4003C de 300 $\mu$ m.

#### CAPÍTULO 3. EXPLORACIÓN DE MÉTODOS DE FABRICACIÓN

Como resultado de la reducción en el grosor del sustrato, se observa una disminución esperada en las pérdidas, obteniendo un campo de 2.39V/m en el punto focal. Aunque la señal ahora presenta una concentración ligeramente mayor en el foco en comparación con el resto de zonas, aún experimenta una considerable atenuación. Por lo tanto, este sustrato también se descarta como una opción viable.

Se presenta como última alternativa un sustrato de 127*µm* de espesor fabricado con material PTFE y con una capa de cobre adherida de 18*µm*. Debido al extremadamente reducido grosor de este sustrato, es necesario externalizar su fabricación, ya que en el entorno del laboratorio no se cuenta con la tecnología necesaria, lo que implica un incremento en el costo de fabricación. Además, debido a la delgadez de este sustrato, la rigidez se convierte en un factor crítico a considerar.

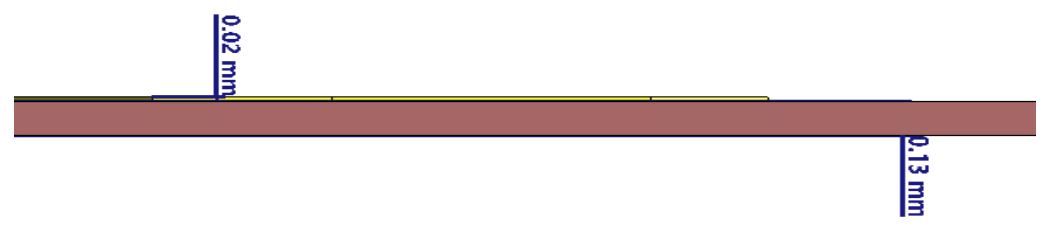

**Figura 3.11: Dimensiones del sustrato y paralelepípedos de cobre.**

Se obtiene para dicho sustrato la respuesta de la incidencia de la onda plana con la estructura con el objetivo de analizar si este soporte presenta niveles aceptables de pérdidas.

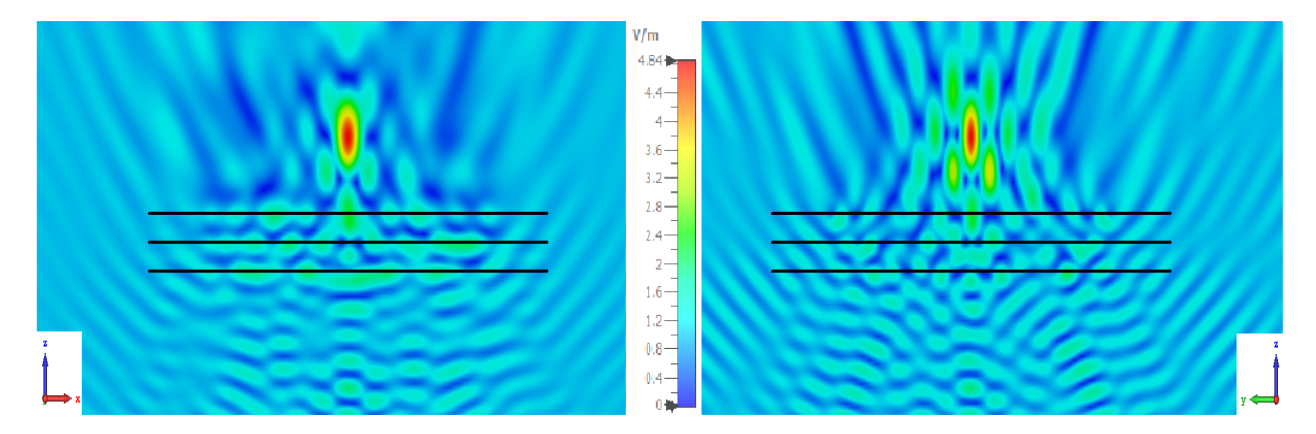

#### **Figura 3.12: Módulo de la componente x del campo eléctrico para la configuración 12x12x3** 1p con el sustrato PTFE de  $127 \mu m$ .

Aunque la señal obtenida no alcanza los 7.3 V/m ideales, una ganancia de 4.84 V/m comienza a ser más razonable. Además la diferencia de señal entre el punto focal y cualquier otra área es notable, lo que indica una mayor concentración de la señal en la zona de interés. Pese a que este sustrato es más delgado que una hoja de papel, estos grosores cogen una cierta importancia para frecuencias milimétricas debido a que el efecto de atenuación no es lineal, pues se ha de tener en cuenta otros factores como las interacciones entre dipolos, reflexión, refracción, el efecto de puntas.

Además de los diseños recomendados por el técnico, se exploran otras posibilidades, siempre consultando con el mismo técnico la viabilidad de su implementación. Una de las alternativas que se investiga, es con respecto al efecto de puntas. Debido a este fenómeno, los bordes del paralelepípedo presentan una alta concentración de campo eléctrico, tal como se ilustra en la figura 3.13. Dado que el conductor (paralelepípedo) está en contacto con un dieléctrico (el sustrato), este último puede mitigar la concentración del campo eléctrico en los bordes debido al campo eléctrico inducido por la polarización del dieléctrico, que se opone al campo eléctrico generado por el conductor.

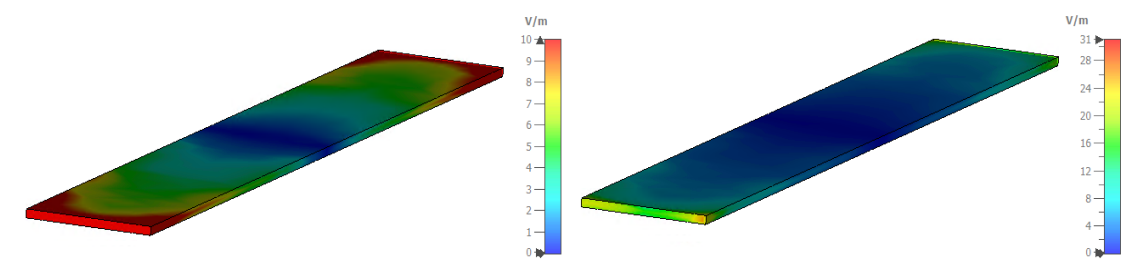

**Figura 3.13: Paralelepípedo con alta concentración de campo eléctrico en sus bordes debido al efecto de puntas.**

Para reducir el efecto adverso que supone el contacto en los bordes del paralelepípedo con el sustrato, se decide alzar los paralelepípedos con respecto al sustrato, creando una estructura en forma de pedestal. Este pedestal está diseñado para mantener los paralelepípedos elevados, estableciendo contacto únicamente en el centro de cada uno de ellos. Además, se aumenta el grosor de los sustratos para incrementar su rigidez, dado que una parte de ellos se encontrará suspendida en el aire.

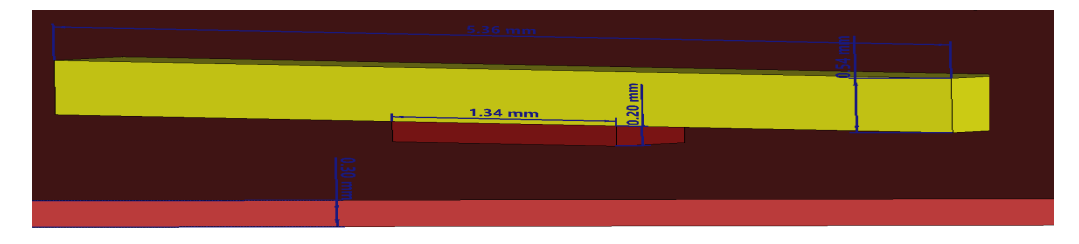

**Figura 3.14: Paralelepípedo de 535***µm* **elevado sobre un pedestal de 200***µm***, ambos soportados mediante un sustrato de 300***µm***.**

De esta manera, se procede a llevar a cabo la simulación correspondiente para determinar si esta configuración presenta una mejora sustancial en términos de ganancia y resuelve la problemática relacionada con la gran atenuación causada por el sustrato.

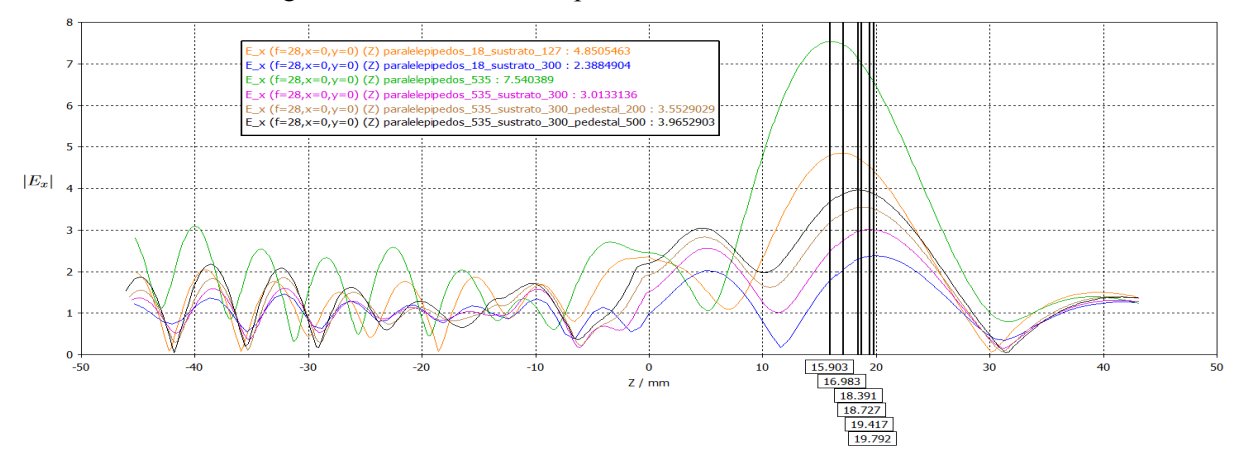

**Figura 3.15: Módulo de la componente x de campo en función de z para diferentes configuraciones, donde se presenta la presencia de paralelepípedos con pedestal.**

En la figura 3.15 se muestra el módulo de la componente x de campo eléctrico en función del eje z para diferentes configuraciones.

- La curva **verde** representa el resultado obtenido por los paralelepípedos ideales (flotantes) de un grosor de 535 *µm*.
- La curva **naranja** expresa el resultado obtenido mediante el empleo de paralelepípedos de 18 *µm* adheridos a un sustrato de 127 *µm*.
- La curva **negra** refleja los resultados obtenidos mediante el uso de paralelepípedos de 535 *µm* elevados, los cuales establecen contacto únicamente en su centro sobre un pedestal de 500 *µm*. Estos paralelepípedos se sustentan mediante un sustrato de 300 *µm*.
- La curva **rojo** ilustra los resultados obtenidos al emplear paralelepípedos de 535 *µm*, los cuales son elevados y establecen contacto únicamente en su centro mediante un pedestal de 200 *µm*. Dichos paralelepípedos son soportados por un sustrato de 300 *µm*.
- La curva **rosa** exhibe los resultados obtenidos por medio de la implementación de paralelepípedos de 535 *µm* adheridos a un sustrato de 300 *µm*.
- La curva **azul** expone los resultados obtenidos a través del uso de paralelepípedos de 18 *µm* adheridos a un sustrato de 300 *µm*.

La comparación de las curvas roja y azul revela que el empleo de paralelepípedos de mayor grosor conlleva un aumento de 0.6248 V/m en el campo electromagnético para el ejemplo estudiado, atribuido a la reducción de la resistencia óhmica gracias al incremento del área de la sección transversal. Al contrastar la curva azul con la naranja, se observa que al elevar el paralelepípedo a una distancia de 200 *µm* respecto al sustrato y mantener el contacto únicamente a través de un pedestal en el centro, se reduce la atenuación derivada de la interacción con el dieléctrico en los bordes, lo que resulta en un incremento de 0.58 V/m en el campo en el punto focal. También se ha llevado a cabo esta prueba utilizando un pedestal de mayor altura, en concreto de 500 *µm* (curva negra), y se ha observado que la atenuación sigue disminuyendo. Sin embargo, conforme se incrementa la altura del pedestal, la viabilidad de la implementación comienza a verse comprometida.

A pesar de que estas modificaciones representan una mejora con respecto a la configuración ilustrada en la figura 3.7, la necesidad de mantener un grosor mínimo en el sustrato por razones de resistencia estructural determina que la opción más adecuada para implementar sea la configuración representada en la figura 3.11, representada en la figura 3.15 mediante la curva rosa.

Con el objetivo de encontrar una superficie de apoyo que afecte menos al resultado son varias las opciones que se siguen investigando. Una de las direcciones que tiene especial interés consiste en considerar la polarización de la onda incidente, en este caso es el eje x. En este sentido, se ha planteado la colocación de varillas longitudinales en el eje z tal como se muestra en la figura 3.16, dado que la superficie de la varilla en el eje x es relativamente pequeña, sugiere que su presencia tendrá un impacto mínimo en los resultados.

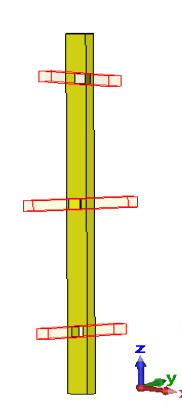

**Figura 3.16: Varilla como superficie de apoyo para los elementos**

Es importante tener en cuenta que las varillas simuladas en los resultados presentados en la figura 3.17 no están sujetas a ninguna estructura. Por lo tanto, es posible que la adición de una estructura pueda aumentar las pérdidas en la configuración.

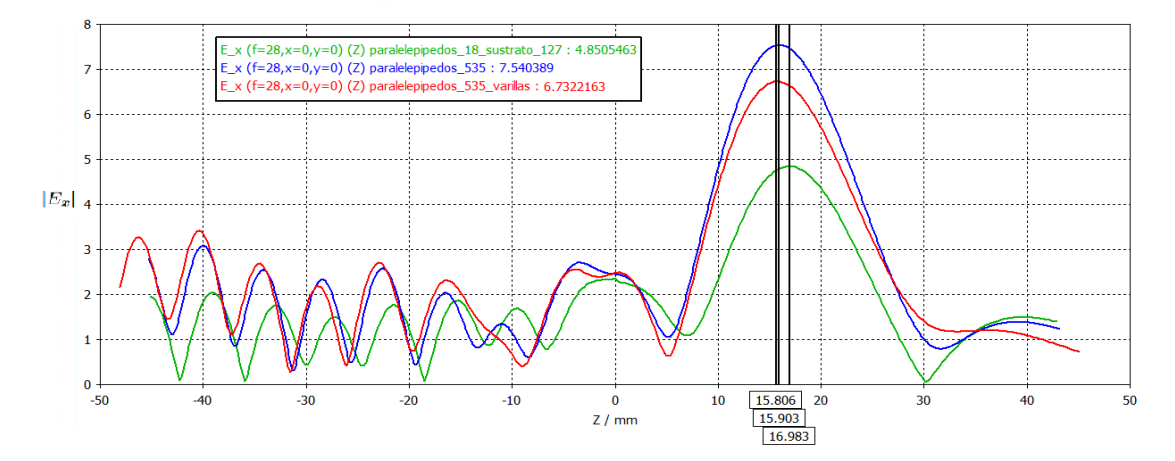

**Figura 3.17: Evolución del módulo de la componente x del campo en relación con la coordenada z desglosado para los diferentes componentes.**

La incorporación de estas varillas en lugar del sustrato presenta una notable mejora en la respuesta, acercándose al comportamiento ideal con una atenuación mínima. Sin embargo, tras consultar con el técnico sobre la viabilidad de su implementación, se nos informa que no es factible llevar a cabo este diseño debido a las limitaciones de fabricación.

Finalmente y teniendo como futura tarea la mejora de este elemento, se opta por utilizar como superficie de apoyo el sustrato de 127 *µm* de PTFE de la empresa NELTEX con paralelepípedos de cobre adheridos tal y como se muestra en la figura 3.11.

La elección de la configuración a fabricar (12x12x3) se basa en un estudio que examina la relación entre la ganancia y las dimensiones en diversas configuraciones. Este estudio, presentado en la figura 3.18, sigue una metodología similar a la empleada en la figura 2.11, pero tomandose en cuenta consideraciones adicionales relacionadas con el efecto del sustrato.

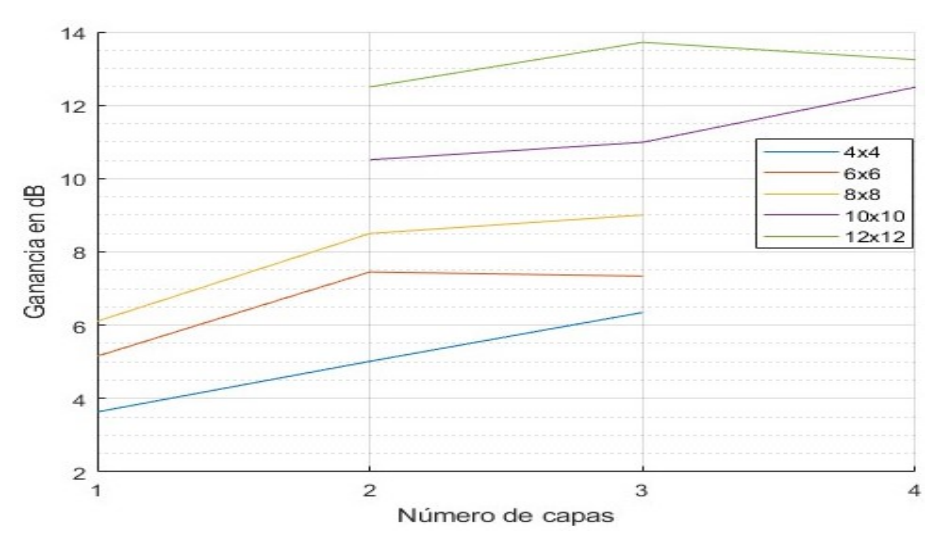

**Figura 3.18:** *|***Ex***|* **(dB) en función del número de capas (sustratos) y dipolos por capa.**

A partir de la observación de la figura 2.11, se puede apreciar que llegado a cierto punto, la ganancia obtenida al aumentar el número de capas no presenta una mejora significativa. Este hecho, junto con la consideración de que los sustratos introducen cierta atenuación, lleva a la conclusión de que si el incremento en la ganancia al aumentar el número de capas no es suficientemente significativo, resulta desfavorable aumentar dicho número de capas. Esta relación se evidencia en la figura 3.18, donde se observa que el número de capas donde se alcanza la saturación corresponde al número de capas de la figura 2.11 donde se empieza a saturar. Así pues, se observa que para todas las configuraciones presentadas la que obtiene una mayor ganancia considerando toda la estructura, corresponde con la disposición 12x12x3.

#### **3.3. Elección de la estructura de soporte.**

Considerando el sustrato seleccionado, se debe proceder a la elección del soporte adecuado para mantener cada capa en su posición correspondiente. Como primera alternativa, se evalúa la propuesta planteada por el técnico de emplear Rohacell 31 HF como base para cada una de las capas, creando una estructura tipo sándwich con este material para proporcionar estabilidad y evitar deformaciones en las tiras de cobre o que se despegue del sustrato. El conjunto de la estructura se muestra en la figura 3.19.

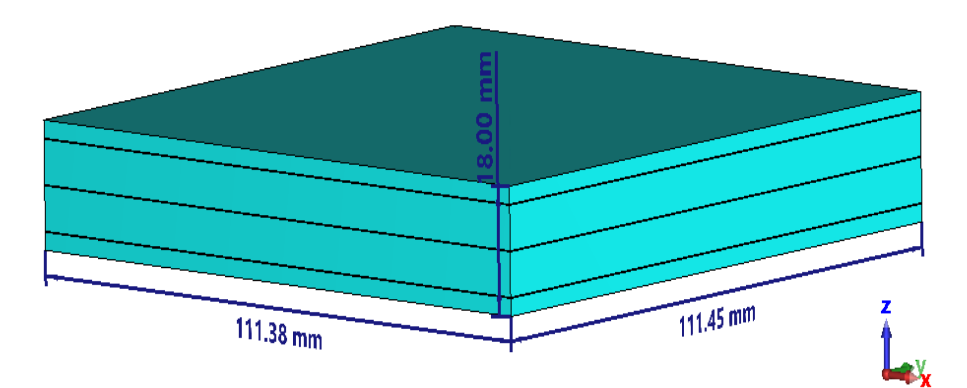

**Figura 3.19: Dimensiones del material espumoso diseñado como elemento de soporte estructural.**

En la figura 3.20 se muestran los resultados de la simulación integral del conjunto, incluyendo los paralelepípedos, los sustratos y la estructura, con el fin de evaluar el impacto de esta última en la respuesta. Cabe destacar que la ejecución de esta simulación requirió un tiempo total de 9 horas.

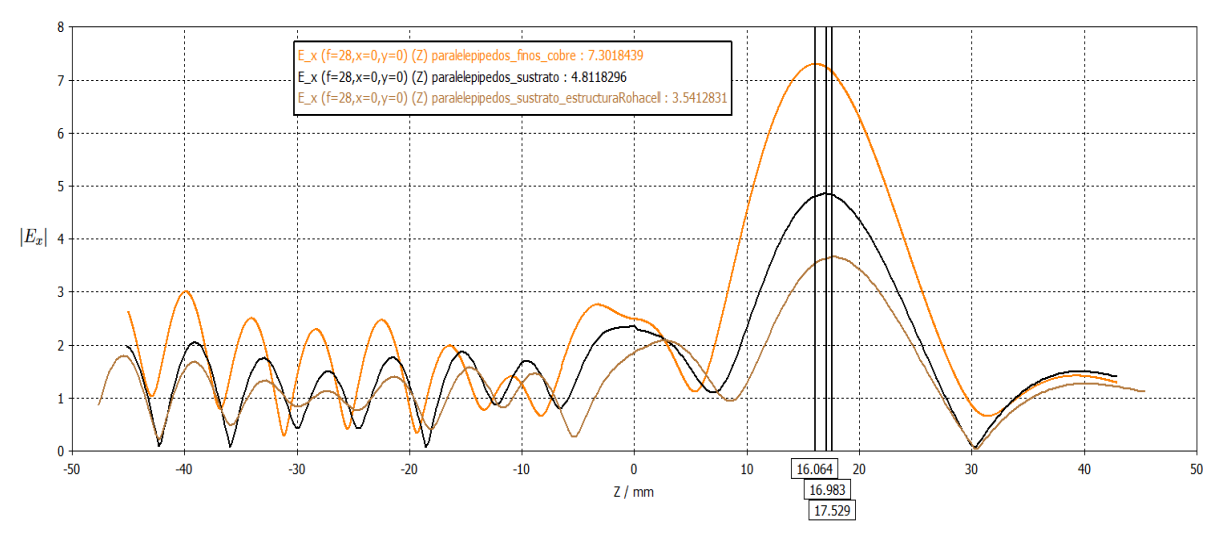

#### **Figura 3.20: Módulo de la componente x de campo en función de z desglosado para los diferentes componentes.**

En el gráfico se ha representado la respuesta para los diferentes elementos. La curva naranja muestra únicamente los paralelepípedos, la curva negra representa los paralelepípedos junto al sustrato, y la curva marrón representa el conjunto completo de la estructura.

Al analizar la curva negra en comparación con la naranja, se observa un desplazamiento máximo de 0.9 mm debido al efecto del sustrato. Al comparar la curva negra con la marrón, se nota un desplazamiento adicional de 0.55 mm causado por la estructura, lo que resulta en un desplazamiento total de 1.465 mm con respecto al máximo obtenido solo con los paralelepípedos de cobre de 18 *µm* (curva naranja). En comparación con el punto focal para el cual el metamaterial había sido optimizado, se está experimentando una desviación de 1.4576 mm.

En la curva marrón, se observa que la estructura de Rohacell introduce una notable atenuación de 1.34 V/m. Aunque el Rohacell es un material que intenta simular el aire y tiene una baja tangente de pérdidas a frecuencias bajas, a medida que aumentamos la frecuencia, las pérdidas aumentan rápidamente. Por ejemplo, la tangente de pérdidas pasa de 0.0017 a 10 GHz a 0.0106 a 26.5 GHz, que es un orden de magnitud mayor. Esto hace que el Rohacell no sea una opción eficiente para esta situación. Por lo tanto, se procede a investigar otras alternativas de estructura.

Dado que los materiales similares al aire no cumplen los requerimientos necesarios, surge la necesidad de evitar la inserción de cualquier material entre las capas y optar por un sistema de sujeción externo. De esta manera, buscamos minimizar el impacto de la estructura en la respuesta, y en caso de que haya algún efecto, que sea beneficioso en lugar de perjudicial.

Siguiendo esta línea, se plantea un marco con distintas ranuras colocadas a las alturas correspondientes a cada capa, en las cuales se insertarán los sustratos. La figura 3.21 muestra la estructura de soporte comentada.

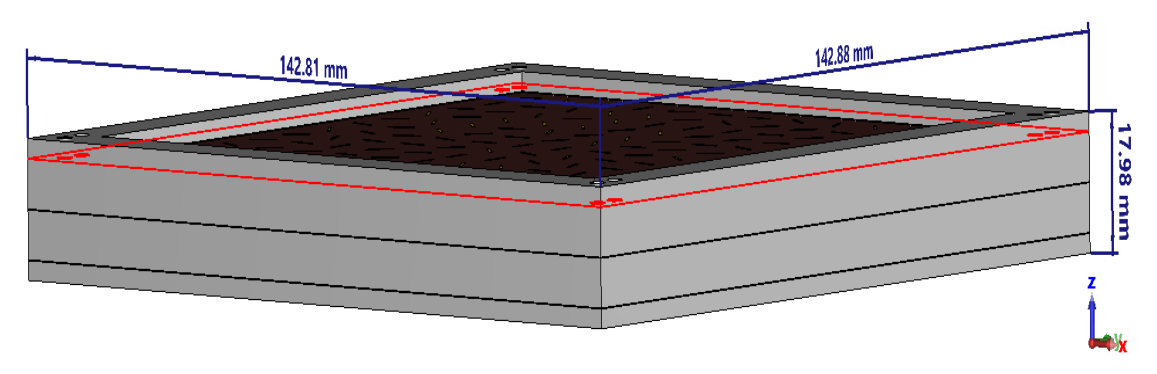

**Figura 3.21: Dimensiones del marco diseñado como elemento de soporte estructural.**

Para la elección del material adecuado para el marco, se realizo varias simulaciones utilizando diferentes permitividades (figura 3.22). Estas simulaciones evaluaron el campo en las coordenadas del punto focal obtenido en la superficie de apoyo seleccionada en la sección anterior ( $z = 16.983$ ) mm), limitándose a considerar solo el marco para la simulación. Aunque es cierto que la simulación del marco solamente, sin tener en cuenta los sustratos y los dipolos, no es completamente precisa debido a la falta de consideración de las interacciones entre el marco y el resto de la estructura, nos proporciona una idea inicial para la selección del material.

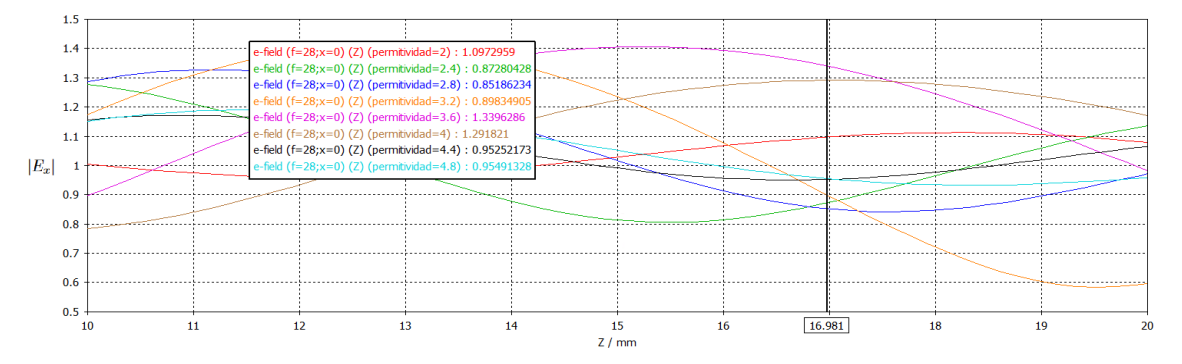

**Figura 3.22: Análisis del** *|Ex|* **para diferentes permitividades del material del marco.**

De todos los materiales, el que proporciona mejor resultado para el punto focal corresponde a un ácido poliláctico (PLA) de permitividad *ε* = 3.6. En la figura 3.23 se muestran los resultados de la simulación integral del conjunto, incluyendo los paralelepípedos, los sustratos y la estructura para dicho material con el fin de evaluar el impacto de la estructura en la respuesta.

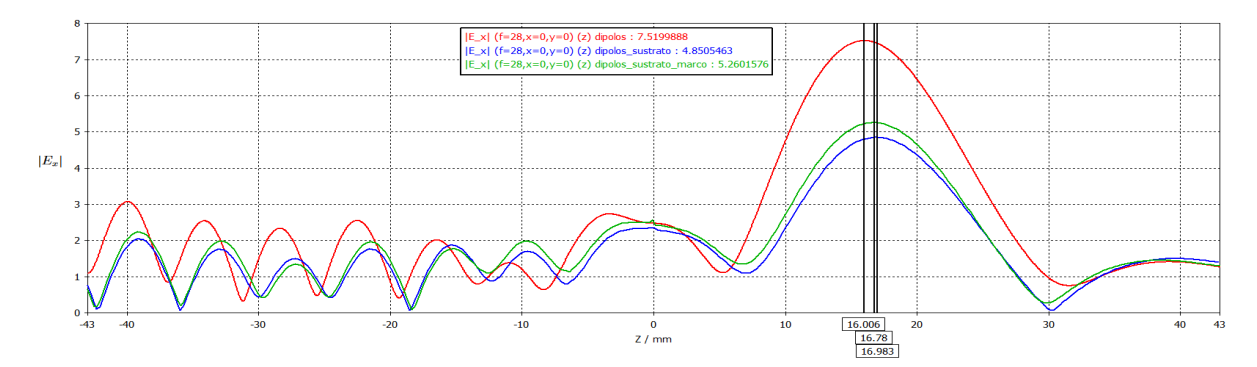

**Figura 3.23: Módulo de la componente x de campo en función de z desglosado para los diferentes elementos constituyentes del marco.**

De la comparación de los diferentes resultados, se puede apreciar un aumento de la ganancia al emplear el marco, concretamente 0.41 V/m. Este incremento es debido al hecho de que el espacio entre los sustratos está compuesto por aire y, adicionalmente, el marco desempeña el papel de una lente que concentra el campo electromagnético en un punto específico, tal y como se ilustra en la figura 3.24.

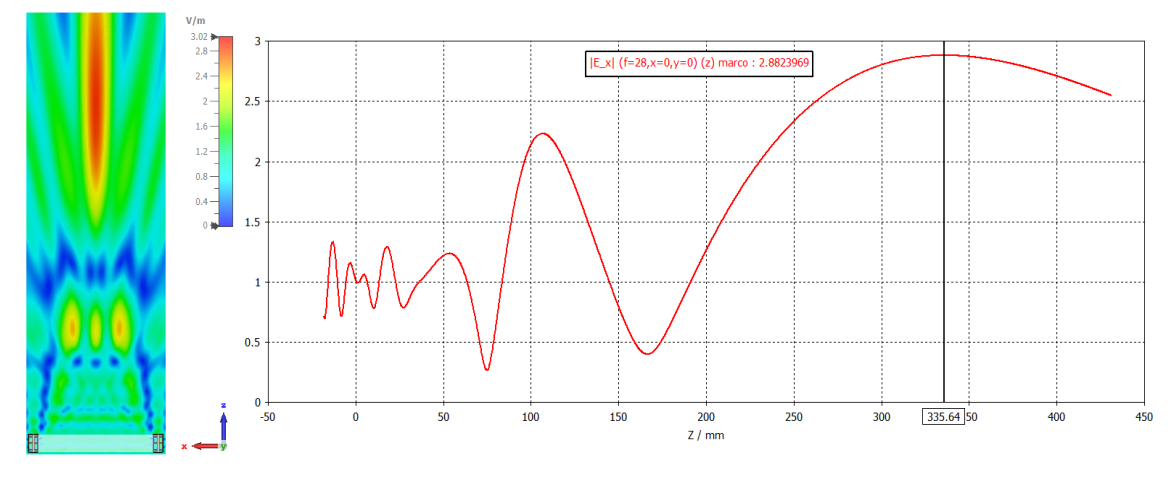

**Figura 3.24: Alteración de la onda debida al marco.**

Desafortunadamente, los marcos con estas dimensiones presentan un punto focal que se encuentra a distancias considerablemente alejadas en relación a las dimensiones con las que estamos trabajando. Esta situación no concuerda con nuestros objetivos e intereses, que consisten en situarnos lo más cerca posible de la antena. A pesar de esta limitación, hemos seleccionado el material apropiado con el fin de obtener un máximo local en la curva del campo cercano en nuestro punto de interés. De esta manera, logramos aumentar la ganancia a partir de una estructura inicialmente diseñada únicamente como soporte.

Las diferentes técnicas utilizadas en la fabricación tanto del marco como de los sustratos con cobre adherido se ejecutan a través de maquinaria que no alcanza la perfección, lo que implica la necesidad de realizar un análisis de las tolerancias de fabricación del sistema con el objetivo de evaluar la influencia de las posibles variaciones y desviaciones que puedan afectar al rendimiento y funcionamiento de nuestro dispositivo.

Considerando las limitaciones en la precisión de las máquinas, se llevan a cabo pruebas de la configuración seleccionada aplicando variaciones en las alturas de las capas de hasta 200 *µm*, y en las dimensiones de los elementos, con variaciones de hasta 5 *µm*. Estas pruebas tiene como objetivo evaluar la estabilidad del sistema y tolerancias de fabricación.

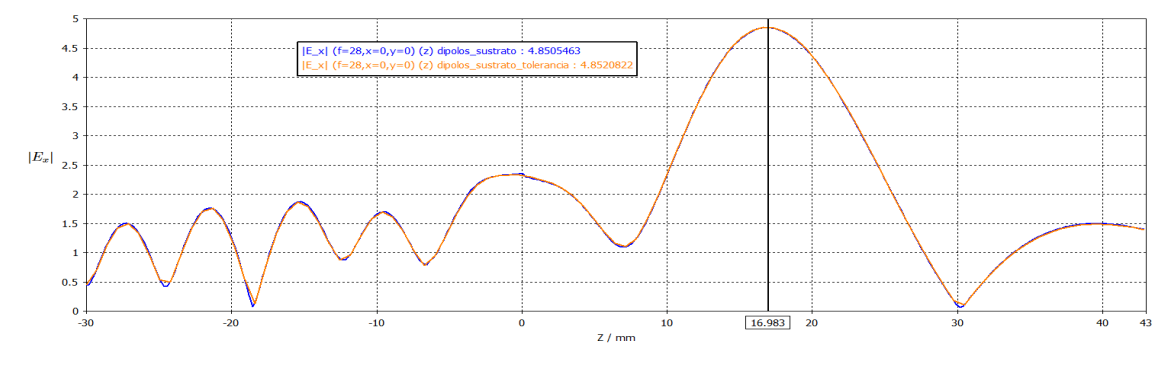

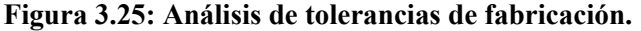

A pesar de estas variaciones, los resultados obtenidos son equivalentes a los obtenidos sin variaciones debido a que las desviaciones en relación a la longitud de onda no tienen un impacto relevante puesto que una variación de 200 *µm* representa solamente 0.0187 veces la longitud de onda, lo cual no afecta a la respuesta del sistema.

Como conclusión del estudio de la configuración 12x12x3, se presentan los valores de *|Ex|* para distintas frecuencias, con el objetivo de determinar el ancho de banda en el cual el sistema sería funcional. Además, se incluye un breve comentario acerca de las dimensiones del foco donde se concentra el campo, lo cual proporciona una estimación del tamaño de la antena que podría ser utilizada en conjunto con dicho sistema.

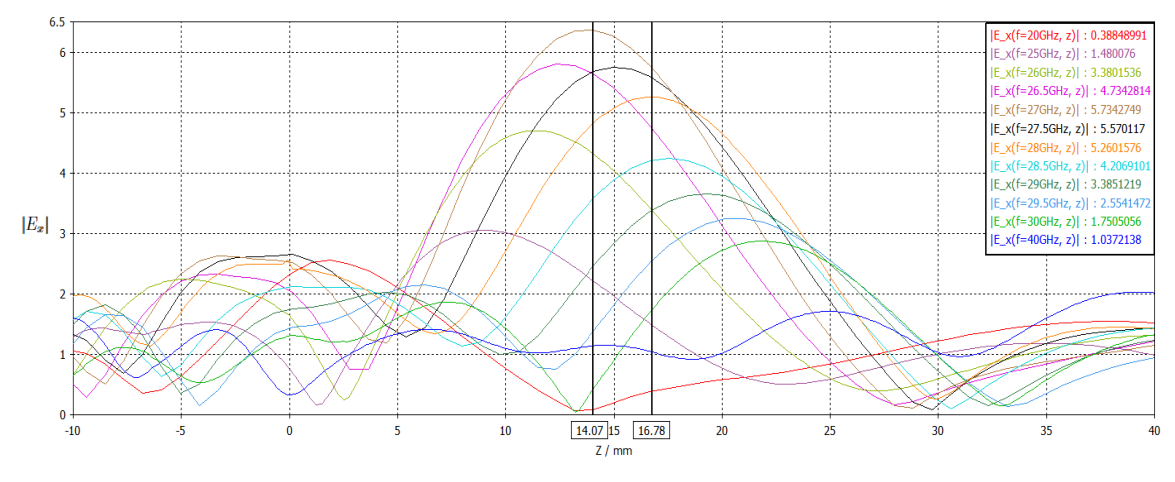

**Figura 3.26:**  $|\mathbf{E}_x(x=0, y=0, z)|$  para diferentes frecuencias.

De la figura 3.26 se aprecia que pese a que esta estructura se había optimizado para una frecuencia de 28GHz, se obtiene su máximo de 16.08 dB alrededor de 27GHz y desplazado a z = 14.07mm. Este resultado indica que la fabricación mediante sustratos introduce una menor atenuación de la estimada inicialmente, lo cual es un aspecto positivo a considerar. Si bien introduce un efecto no deseado de sintonización (desplazamiento en frecuencia del óptimo).

El desplazamiento en frecuencia que se produce es debido a la interacción entre el sustrato y los dipolos. El sustrato provoca modificaciones en la impedancia del dipolo, lo cual tiene un impacto directo en su longitud efectiva y su frecuencia de resonancia. Como factor de corrección para futuras optimizaciones se considera aplicar una homotecia en los dipolos mediante el software de modelado de la estructura. Esta transformación considera el desplazamiento negativo en frecuencia, con el propósito de compensar la variación y lograr un comportamiento más cercano al objetivo inicial de optimización.

La primera solución propuesta se consideraría como una medida provisional. La solución adecuada en la que se está trabajando, implica tomar en cuenta el sustrato en la matriz de reflexión S (ecuación 2.11). El enfoque consiste en utilizar CST para calcular el campo reflejado en un dipolo con sustrato, al incidir con un modo J que puede descomponerse en múltiples ondas planas. De esta manera, obtendremos la reflexión que se produce al incidir desde cualquier posición.

A continuación se muestra el  $|E_x(z = 16.78mm)|$  en función de las diferentes frecuencias para observar el ancho de banda a -3dB.

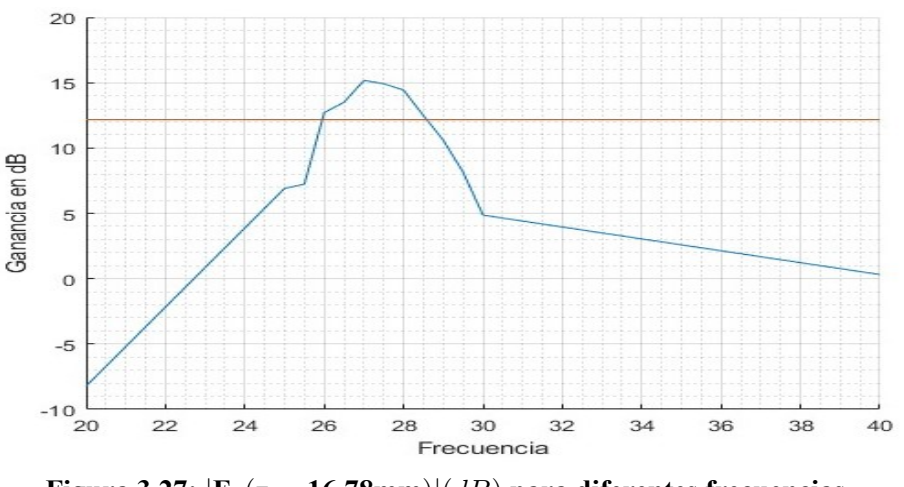

**Figura 3.27:**  $|\mathbf{E}_x(z=16.78mm)|(dB)$  para diferentes frecuencias.

Considerando como frecuencia central 27GHz, el ancho de banda a -3dB de ganancia obtenido va desde 25.95 GHz hasta 28.5825 GHz, es decir 9.7 % de ancho de banda relativo.

Así pues, se presenta *|Ex|* en función de x e y con el objetivo de obtener las dimensiones del foco donde se concentra el campo.

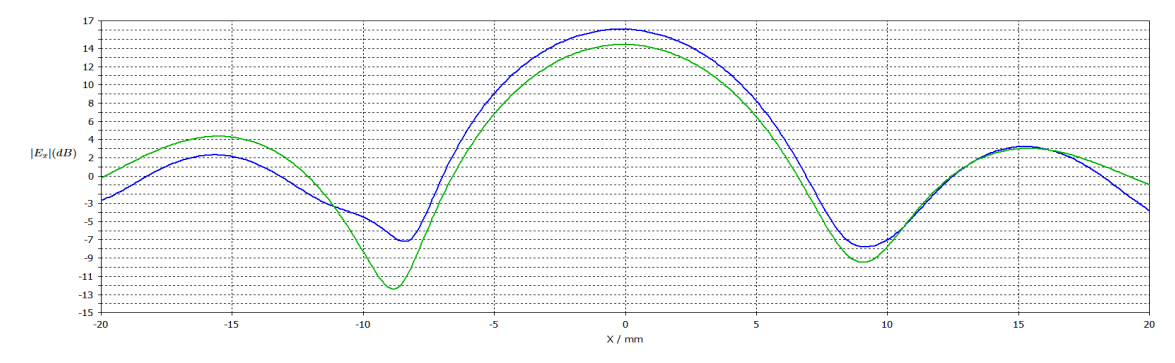

**Figura 3.28:**  $|E_x(x, y = 0, z = 16.78$ mm,  $f = (27, 28)$ GHz en función de x.

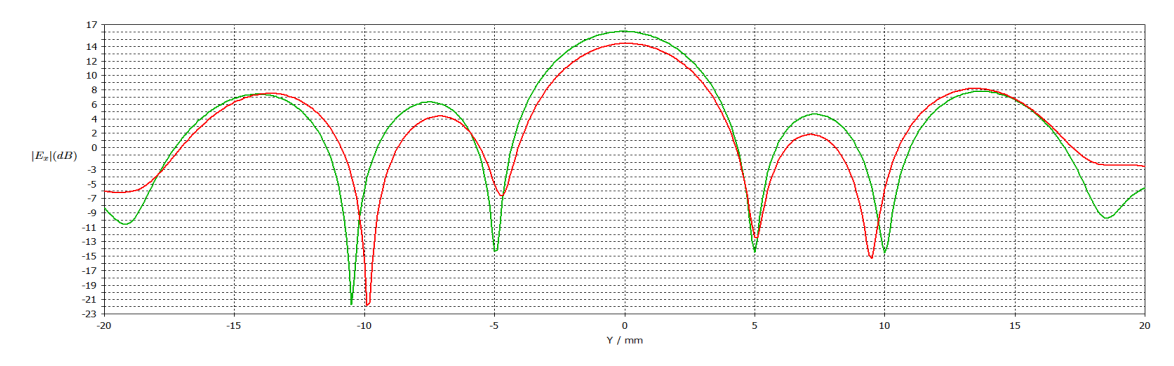

**Figura 3.29:**  $|E_x(x = 0, y, z = 16.78$ mm,  $f = (27, 28)$ GHz $)$ *|* en función de y.

A partir de las figuras 3.26, 3.28, 3.29 se obtienen las siguientes dimensiones para la zona de enfoque en la cual la señal disminuye 3 dB: 6.5 mm en el eje x y 4.24 mm en el eje y. En cuanto al eje z, se permite una variación desde  $z = 11.63$  mm hasta  $z = 22.17$  mm.

Es fundamental considerar que la antena en el foco debe tener una directividad adecuada para conseguir una eficiencia de iluminación y desbordamiento buenas, esto en si implicaría otro proceso de diseño y optimización, no obstante por simplicidad se considera una antena en el foco muy sencilla como es una boca de guía.

Esta necesidad surge debido a que el metamaterial bajo prueba presenta unas dimensiones de 111x111 mm, en contraste con la antena que debe tener aproximadamente 6.4x4.24 mm y se encuentra a una distancia de tan solo 16 mm. Por lo tanto, resulta crucial que la antena en el foco sea capaz de irradiar la energía de manera uniforme en todas las direcciones de la lente con el fin de lograr un desempeño óptimo del sistema.

Con el propósito de investigar el impacto que la lente ejerce sobre una antena con las características mencionadas, se determina llevar a cabo una simulación de una boca de guía rectangular de cobre con dimensiones de 7.112x3.556 mm y situada a una distancia del metamaterial de 14 mm (figura 3.30). Esta guía está diseñada para trabajar entre 26.5 hasta 40 GHz con una frecuencia de corte de 21.077 GHz.

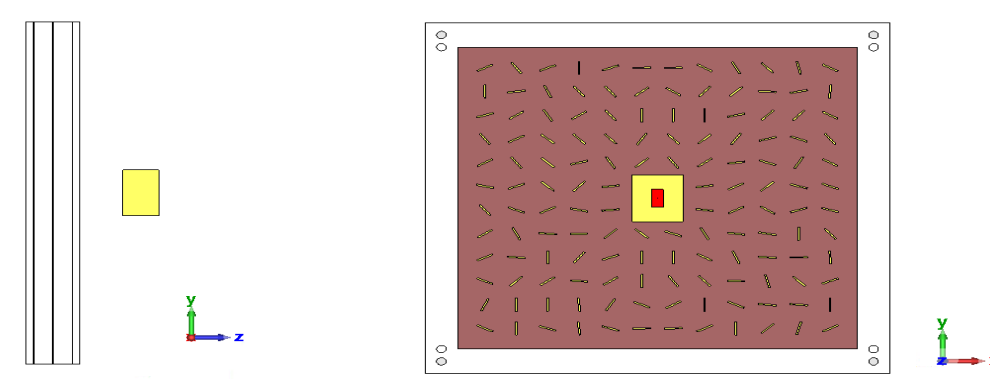

**Figura 3.30: Conjunto de la antena, lente más boca de guía rectangular.**

El objetivo de esta simulación es analizar cómo la presencia de la lente afecta el rendimiento de la antena en cuestión. En vista de los resultados obtenidos en la simulación de la figura 3.26, se ha decidido llevar a cabo las pruebas en la frecuencia de 27 GHz, donde se ha observado la máxima ganancia proporcionada por la lente. Para realizar este análisis se calcula el diagrama de radiación de la guía rectangular tanto con la presencia de la lente como sin ella, con el objetivo de identificar y evaluar las diferencias significativas que puedan surgir.

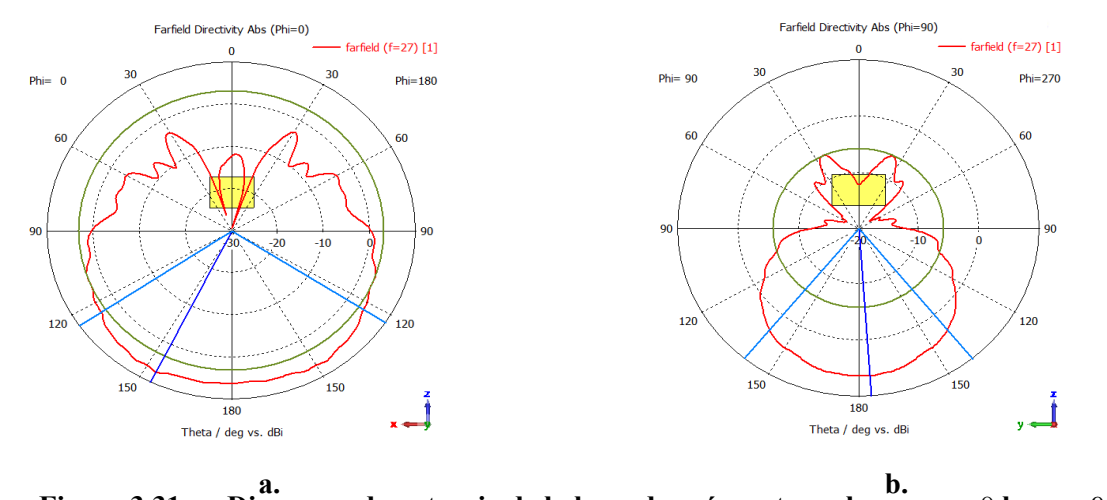

**Figura 3.31: a. Diagrama de potencia de la boca de guía rectangular. a.** *φ* = 0 **b.** *φ* = 90**.**

A partir de los diagramas de potencia representados en la figura 1.31, se puede determinar que la boca de guía rectangular empleada exhibe características omnidireccionales, con anchos de haz a -3dB de 112.5º para un ángulo de φ igual a 0, y de 78.4º para un ángulo de φ igual a 90. Además, se observa una directividad de 5.82 dB en el eje z, y una relación delante-detrás de 13.78 dB.

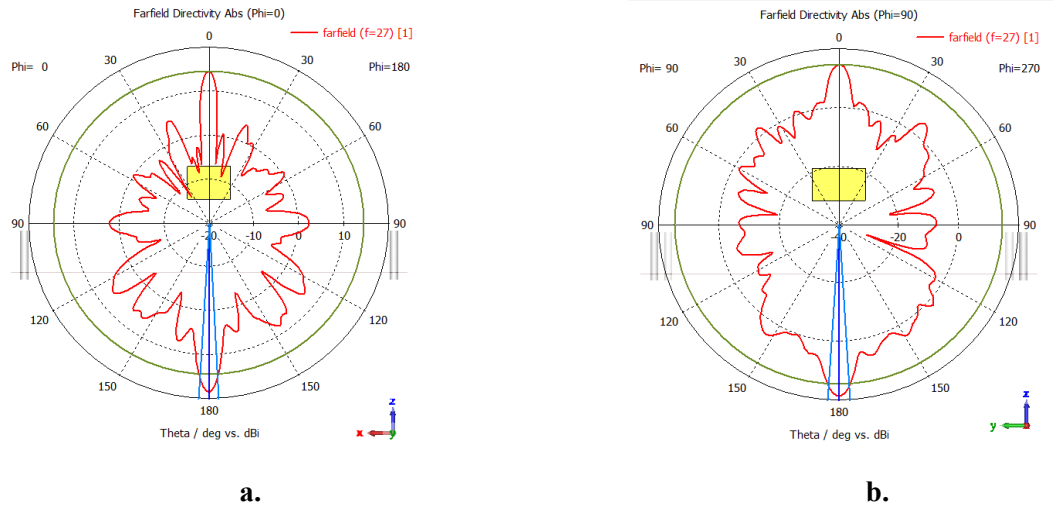

**Figura 3.32: a. Diagrama de potencia para la antena completa conformada por la boca de guía rectangular más la lente. a.**  $\varphi = 0$  **b.**  $\varphi = 90$ .

Una vez que se ha colocado la lente, la directividad del sistema conformado por la boca de guía rectangular y la lente alcanza un valor de 18.42 dB (ver figura 3.32). Esto indica que la lente proporciona una ganancia de 12.6 dB en comparación con los 16.08 dB de ganancia calculada a partir de la intensidad de campo en el punto focal. Estas pérdidas son atribuibles a la eficiencia de iluminación, ya que la guía rectangular no es una antena omnidireccional perfecta y además, el campo eléctrico no presenta una distribución uniforme en su apertura. En concreto, para el modo fundamental se observa una variación espacial del campo eléctrico que sigue una forma de onda coseno en la dirección x, mientras que en la dirección y se mantiene constante. Además, el ancho de haz a -3dB disminuye a 6.3º para un ángulo de *φ* igual a 0, y a 7.1º para un ángulo de *φ* igual a 90.

Estos mismos cálculos se realizan para el elemento fabricado, tal como se describe en el capítulo 4, con el propósito de examinar la concordancia teórica con la práctica y efectuar los ajustes pertinentes para lograr una mayor correspondencia entre nuestros métodos teóricos y los resultados empíricos.

Tras llevar a cabo simulaciones, estudios y pruebas exhaustivas, hemos logrado desarrollar un prototipo funcional que se encuentra listo para su fase de prueba. A continuación, se detallará el proceso de fabricación de dicho prototipo.

### **3.4. Fabricación**

En esta sección se pretende explicar el principio de funcionamiento de los métodos de fabricación empleados, así como procesos y tecnologías de fabricación disponibles. Además se detallan las etapas seguidas, justificando decisiones tomadas y nombrando herramientas utilizadas.

Debido a que este proyecto ha sido realizado en paralelo con mis prácticas en el iTEAM, he contado con el soporte técnico e instalaciones del laboratorio de antenas y propagación (APL). Oportunidad que me ha brindado acceso a un mayor número de posibilidades de fabricación.

El principal desafió de este proyecto es la implementación de los dipolos idealmente flotantes. Para abordar este reto, se toma la decisión de utilizar placas de circuito impreso (PCB) para la fabricación de paralelepípedos que actúan de manera similar a los dipolos. Las placas de circuito impreso se basan en la utilización de dos láminas de cobre adheridas a ambos lados de un sustrato no conductor. Estas capas forman pistas por donde circula la señal. El reto que plantea este diseño consiste en utilizar un sustrato lo suficientemente delgado, con una permitividad y una tangente de pérdidas adecuadas para minimizar su influencia en la onda, al mismo tiempo que se garantiza una robustez. Este desafío se vuelve aún más complejo debido a la frecuencia de trabajo de 28 GHz con la cual se está trabajando.

Debido a los requerimientos necesarios y los recursos disponibles, se plantean dos tipos de sustrato con tres grosores distintos como superficie de apoyo para los paralelepípedos.

- Sustrato de grosor  $300 \mu m$  o  $500 \mu m$  de material RO4003C (figura A.1), con  $\varepsilon_r = 3.55 \pm 0.05$ y *tg*(*δ*) de 0.0021 para 2.5GHz y 0.0027 para 10GHz, así como un grosor en las planchas de cobre de 18*µm* o 35*µm* respectivamente (figura A.5).
- Sustrato de grosor  $127 \mu m$  de material PTFE de la marca NELTEX (figura A.3, con  $\varepsilon_r = 2.2$ )  $y \, t \, g(\delta) = 0.009$ , así como un grosor en las planchas de cobre de 18 $\mu$ m.

Las dos primeras opciones debido al grosor del sustrato, existe la posibilidad de fabricarlas en el laboratorio del APL mediante fresado de circuitos impresos. En concreto el equipo del que se dispone es el LPKF Protomat 93S. En el proceso de mecanizado CNC (Control Numérico por Computadora), se utiliza un software de diseño asistido (CAD) para la creación del modelado de la pieza que se desea fabricar. Posteriormente, este modelo se traduce en instrucciones específicas, como operaciones de corte y coordenadas, en forma de código G, que la máquina CNC puede entender y ejecutar correctamente. De este modo, la máquina de grabado sustrae el cobre no deseado, dando forma a los paralelepípedos. Es importante destacar que este enfoque de diseño presenta ciertas limitaciones, ya que el tamaño mínimo de las fresas y bocas (herramientas de corte) debe ser considerado.

La tercera alternativa, que se ha empleado debido a su menor espesor, no es factible de realizarse en las instalaciones de nuestro laboratorio, por lo que resulta necesario subcontratar su fabricación externamente. La empresa designada para llevar a cabo dicho proceso es ELATE, SA, una entidad especializada en la producción de circuitos impresos y que dispone de diversos métodos para su creación. En particular, en nuestro caso se ha optado por la técnica de fotograbado la cual emplea el grabado químico para eliminar la capa de cobre del sustrato.

En esta técnica de fabricación de circuitos impresos, se inicia el proceso aplicando una capa delgada de cobre sobre un sustrato dieléctrico. A continuación, se añade un recubrimiento

fotosensible conocido como fotoresist, que se endurece y vuelve insoluble al ser expuesto a la luz. Posteriormente, se coloca una película transparente con el diseño del circuito sobre el sustrato y se somete a una exposición de luz ultravioleta, lo que provoca el endurecimiento del fotoresist en las áreas correspondientes al diseño. Después de la exposición, el sustrato se sumerge en una solución química para eliminar el fotoresist no endurecido, revelando así las áreas donde no se ubicarán los paralelepípedos. Finalmente, se emplea un proceso químico para eliminar selectivamente el cobre no protegido por el fotoresist creando así nuestro diseño [17].

El diseño del circuito, al igual que en los casos previos, se elabora mediante software de diseño asistido por computadora (CAD), definiendo los componentes y elementos requeridos. Debido a las dimensiones específicas de las láminas manejadas por la empresa externa, ha sido necesario realizar modificaciones y adaptaciones al diseño original de las tres capas de sustrato, a fin de poder ser enviado y utilizado en el proceso de fabricación. A continuación, se presentan los diseños en CST y AUTOCAD enviados a la empresa. En el anexo B, se incluyen planos adicionales del diseño.

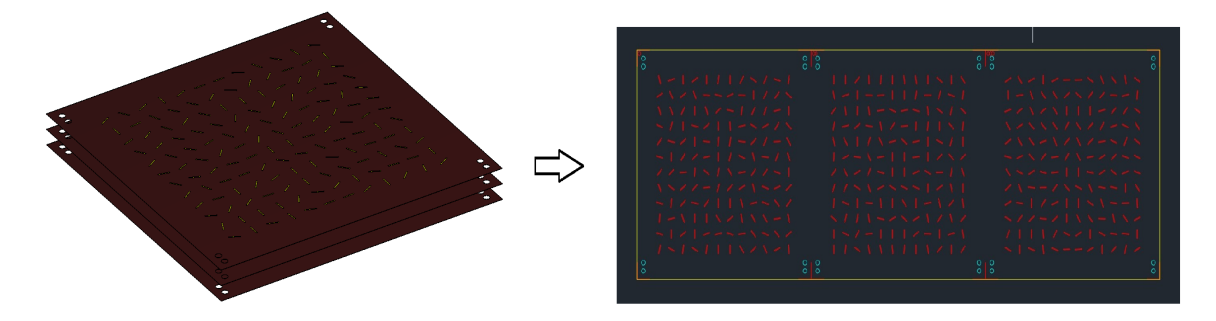

**Figura 3.33: Modelado de la PCB en CST y AUTOCAD.**

Después de un período de producción de dos semanas, se recibe el diseño final fabricado, el cual se muestra a continuación.

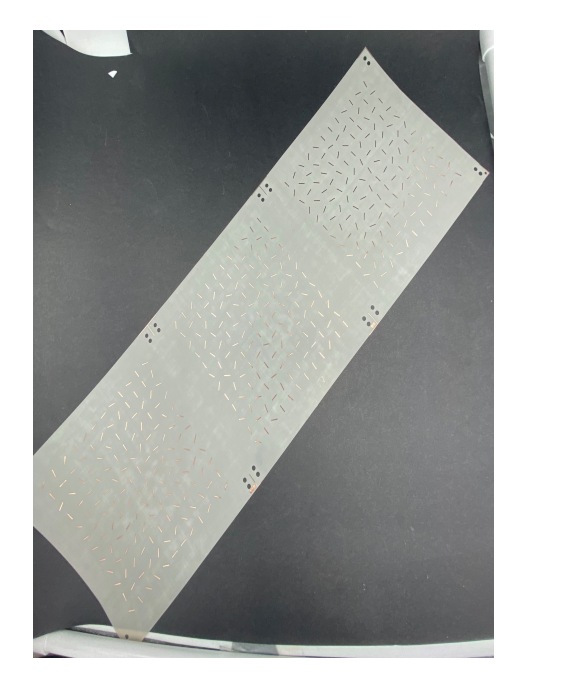

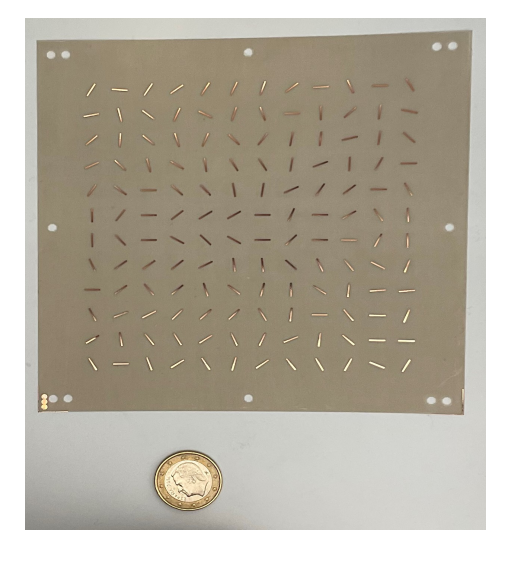

**Figura 3.34: Fabricación final PCB.**

#### CAPÍTULO 3. EXPLORACIÓN DE MÉTODOS DE FABRICACIÓN

El grosor del sustrato supera ligeramente el de un folio de papel estándar, no obstante, su peso es mayor debido a la composición del material utilizado y la presencia de una capa de cobre adherida.

Simultáneamente a la fabricación de la superficie de apoyo, se lleva a cabo en paralelo, en los laboratorios del APL, la producción del marco que actúa como estructura de soporte para dichos sustratos.

El marco presenta unas dimensiones de 142.81 mm x 142.88 mm x 17.98 mm. Su principal función consiste en sujetar los sustratos previamente fabricados y aplicar la presión necesaria para mantenerlos rígidos y sin deformaciones. Los sustratos se encuentran a una distancia de 6.43 mm entre sí, por lo que es necesario realizar ranuras a diferentes alturas, manteniendo esta relación.

Teniendo en cuenta estos requisitos se decide realizar el marco mediante fabricación aditiva. Para este tipo de fabricación en el iTEAM se dispone de dos impresoras 3D con tecnologías diferentes.

- Impresora Ultimaker 2 Esta impresora utiliza la tecnología FDM (Modelado por deposición fundida). En este proceso se introduce un filamento termoplástico en la cabecera de extrusión, en nuestro caso ácido poliláctico (PLA) (figura A.6). Esta cabecera calienta el material hasta hacerlo maleable y va depositando capa por capa el material fundido, comenzando por las capas inferiores y construyendo gradualmente el objeto. Posterior a la deposición de cada capa, se permite un periodo de enfriamiento y solidificación, cuyo proceso es rápido, antes de continuar con la siguiente. Esta etapa asegura una adhesión adecuada entre las capas y contribuye a la calidad del producto final [19][20][21].
- Impresora Phrozen Sonic XL 4K Esta impresora emplea la tecnología de Estereolitografía (SLA). En esta tecnología, se utiliza un tanque que contiene resina líquida fotosensible y una plataforma de construcción. Mediante el uso de un láser ultravioleta, se aplica de manera selectiva sobre la resina líquida, solidificando capas delgadas. Una vez que una capa ha sido solidificada, la plataforma de construcción se desplaza hacia arriba para permitir la formación de la siguiente capa. Este proceso se repite de manera iterativa hasta que todas las capas han sido impresas, resultando en la formación del objeto completo [19][23][24].

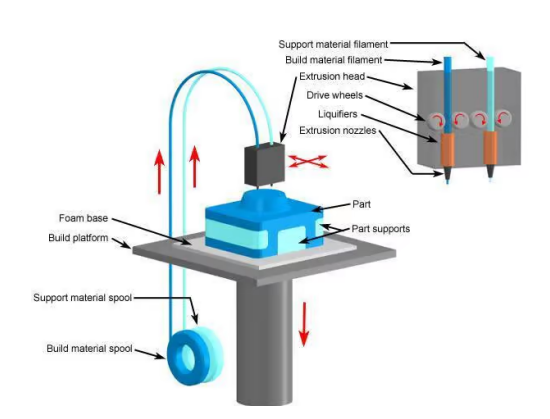

**Figura 3.35: Ilustración de una impresora FDM con indicaciones de sus componentes [18].**

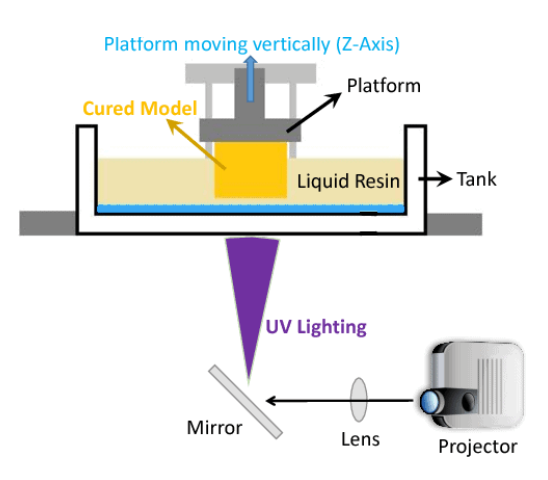

**Figura 3.36: Impresora SLA con etiquetas identificativas de sus componentes principales [22].**

Considerando los distintos métodos de funcionamiento de ambas impresoras, se ha determinado que la impresora Ultimaker 2 es la elección más adecuada para llevar a cabo la producción del marco. Si bien la tecnología de estereolitografía (SLA) ofrece una resolución superior gracias al uso de láseres de alta precisión, es importante destacar que la fabricación del marco no requiere de una precisión extremadamente alta. Por otro lado, la tecnología de deposición de material fundido (FDM) también brinda una precisión adecuada, la cual está determinada por el tamaño de la boquilla y es suficiente para cumplir con los requisitos necesarios.

Dado que ambas tecnologías son válidas para satisfacer los requisitos de precisión, se ha tomado la decisión de priorizar aspectos económicos. En este sentido, los filamentos utilizados en FDM resultan más económicos en comparación con las resinas fotosensibles utilizadas en SLA. Además, durante el proceso de SLA se requiere sumergir el objeto en un baño de resina, lo cual implica el uso de una mayor cantidad de material para cubrir todo el volumen, generando así un mayor desperdicio de material.

El modelado de la tecnología FDM se realiza mediante un software de diseño asistido, en este caso, Solid Works. CST Studio permite exportar el diseño realizado para mayor comodidad. Una vez que el diseño a fabricar ha sido validado en SolidWorks, se guarda en un formato compatible con el software de preparación, como el formato STL. En el caso específico de nuestra impresora, se recomienda utilizar el software de preparación Ultimaker Cura. Este software es una herramienta de laminación que permite realizar ajustes específicos para la impresora, tales como el espesor de capa, la densidad de relleno y la generación de soportes necesarios. Una vez realizado todos los ajustes, Cura genera un archivo G-code que contiene las instrucciones para la impresora.

A continuación se muestra el modelado del marco en las diferentes etapas, desde la simulación inicial hasta la etapa previa a la impresión.

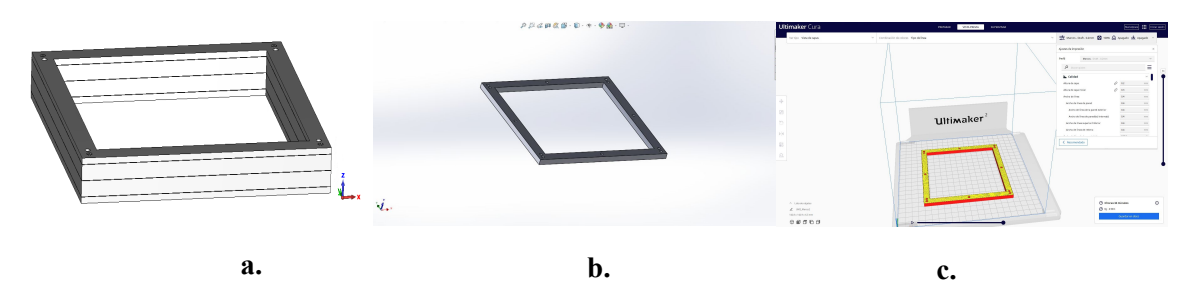

**Figura 3.37: Diseño del marco en los diferentes programas de modelado y fabricación. a. CST. b. SolidWorks. c. Ultimaker Cura.**

Debido a la ranuras donde se sitúa el sustrato, el marco queda dividido en 4 bloques, por lo que en este tipo de fabricación se plantea como 4 impresiones por separado. Para unir estos bloques, se utilizan tornillos de nylon (figura con un diámetro de 3 mm, situados en los extremos de los marcos. Junto a los orificios destinados a los tornillos, se realizan otros agujeros adicionales para los tetones. Los tetones son elementos cilíndricos con la función de proporcionar estabilidad durante el montaje y posteriormente son retirados. Adicionalmente, se añaden otros 4 orificios en el centro de los marcos para proporcionar más presión en todo el sustrato.

Una vez el modelado 3D está preparado y configurado en Ultimaker Cura, mediante conexión USB se envia el archivo de impresión a la impresora. Tras un par de horas de impresión se obtiene los 4 bloques que conforman el marco.

CAPÍTULO 3. EXPLORACIÓN DE MÉTODOS DE FABRICACIÓN

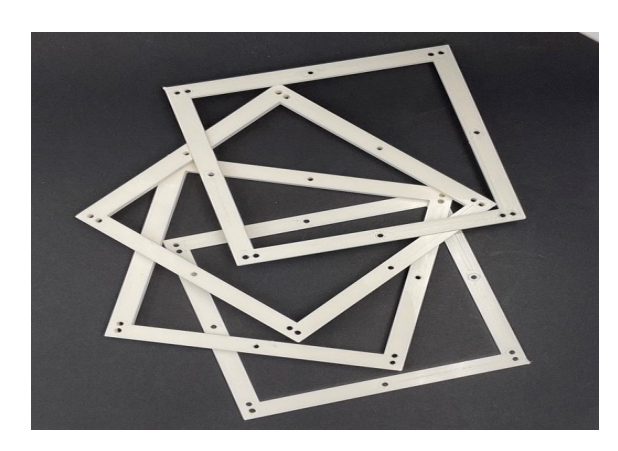

**Figura 3.38: Fabricación final del marco separado en 4 piezas.**

Una vez se tiene todas las partes que conforman la estructura, se realiza el montaje final obteniendo como resultado el mostrado en la figura 3.39.

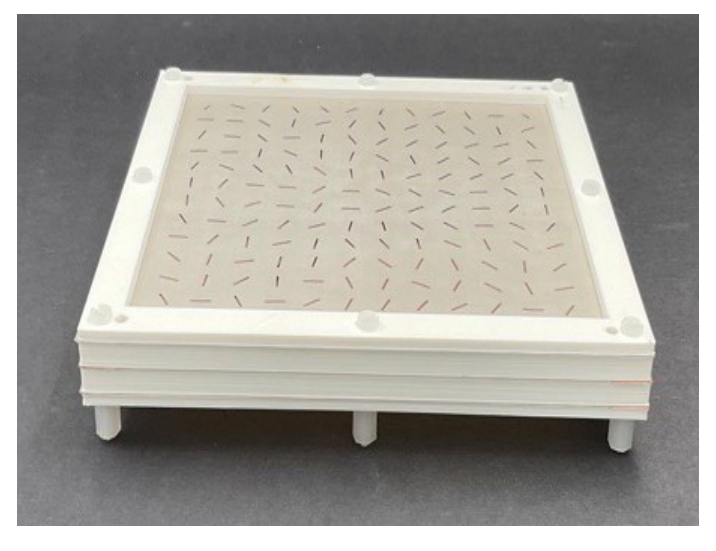

**Figura 3.39: Estructura final completa.**

Una vez completado el proceso de fabricación del prototipo, en el capítulo subsiguiente se procede a realizar mediciones y caracterizaciones de la estructura con el propósito de verificar el adecuado funcionamiento de la lente y validar el método de fabricación empleado. Este paso es crucial para asegurar la precisión y confiabilidad de los resultados obtenidos, así como para respaldar la eficacia del enfoque de fabricación empleado.

### **Capítulo 4**

# **Medidas de laboratorio**

En este capítulo, se lleva a cabo la evaluación de rendimiento de la lente fabricada con el propósito de caracterizar sus prestaciones y validar, refutar y ampliar nuestro entendimiento teórico. La comparación de los resultados obtenidos en estas pruebas empíricas con las predicciones de nuestro modelo nos permitirá realizar los ajustes necesarios en nuestra teoría para reflejar mejor la realidad y mejorar la eficacia de la estructura.

Con este fin, se hace uso del kit de desarrollo 5g mmWave developer kit TMYTEK para la realización de las medidas. A continuación se procede a explicar el material utilizado en las pruebas así como el entorno de prueba y software utilizado.

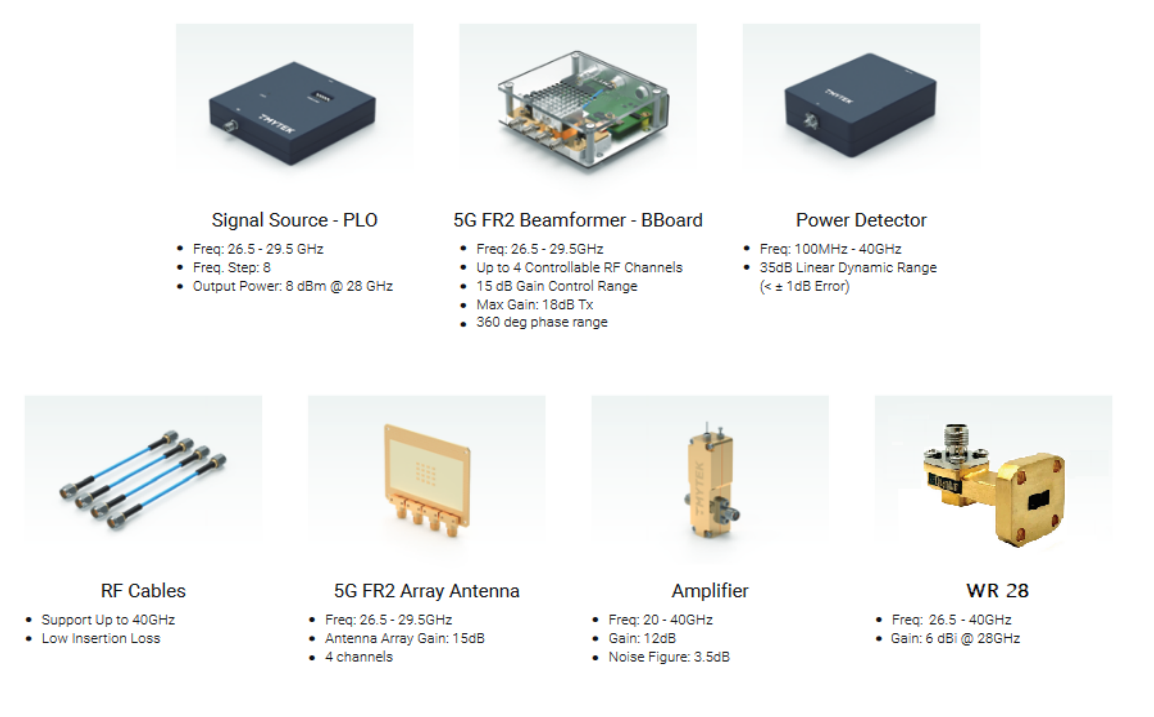

**Figura 4.1: Hardware utilizado en la medición.**

El kit de desarrollo consta de una fuente de señal (**Signal Source - PLO**) que opera en el rango de frecuencia de 26.5 a 29.5 GHz, con incrementos de 0.5 GHz. Esta fuente de alimentación se suministra con 5V DC a través de un cable específico de PLO a USB-A.

La señal de salida de esta fuente se envía a través de un cable de RF hacia una placa **BBoard** TMYTEK. Dicha placa implementa la técnica de beamforming 5G FR2 de manera digital y se conecta al ordenador a través de Ethernet. Además, la alimentación de esta placa se realiza mediante un conector tipo C.

El ordenador cuenta con un **software** específico de **TMYTEK** que permite gestionar diversas opciones de control, atenuación y fase para alimentar un **array de antenas** (4 arrays, 16 parches) de parche integradas (AA-Kit), lo que posibilita la implementación de técnicas avanzadas de beamforming. Además, la placa puede funcionar tanto como receptor como transmisor. Para las mediciones requeridas, no es necesaria esta funcionalidad, por lo que se mantendrá la opción por defecto con un único haz omnidireccional de 180º.

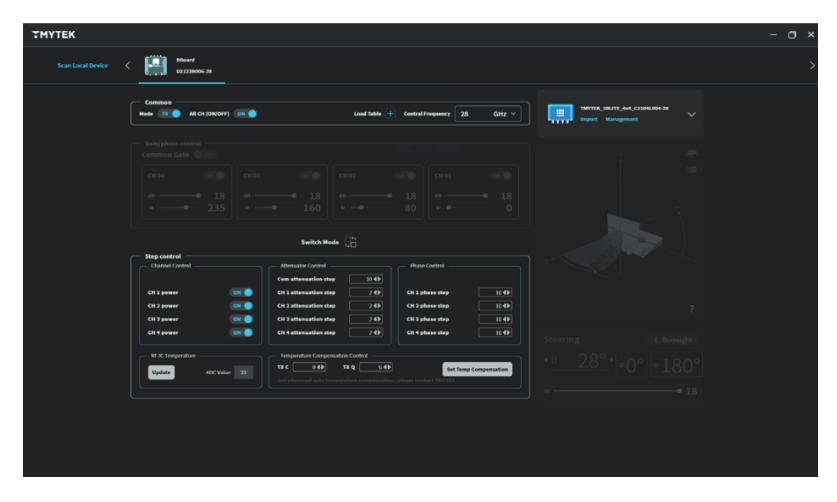

**Figura 4.2: Software específico de TMYTEK controlador de la antena transmisora.**

Como antena receptora se emplea la **transición WR28**, una guía de onda rectangular de dimensiones 7.112x3.556 mm diseñada para operar en el rango de 26.5 a 40 GHz, con una frecuencia de corte de 21.077 GHz. Esta antena se conecta mediante un conector jack tipo K a un **amplificador** de 30dB, el cual es alimentado con una tensión de 12V.

Por último, el amplificador se conecta a un **detector de potencia** RF de media cuadrática con un amplio rango dinámico, cuya salida es directamente proporcional al logaritmo de la potencia de entrada (lineal a dB) y opera en el rango de frecuencia de 100 MHz a 40 GHz.

Este detector se conecta al ordenador a través de un puerto USB Type-B y se utiliza el software **LTC5596** de Analog Devices para representar la señal recibida en dB. Cabe mencionar que este software requiere una calibración con respecto a la antena transmisora.

A continuación, se muestra un diagrama que resumen el montaje realizado.

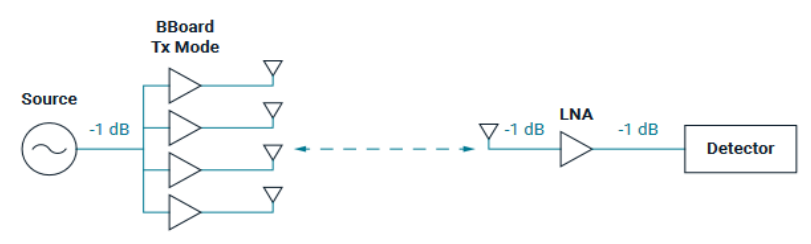

**Figura 4.3: Diagrama de instrumentación.**

Así como una imagen del set-up montado.

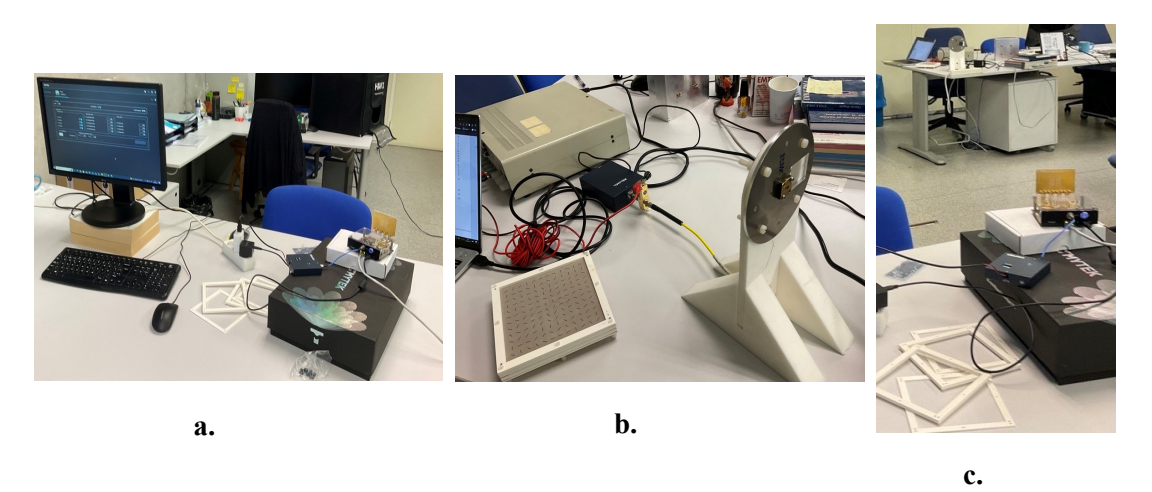

**Figura 4.4: a. Vista en planta del metamaterial con configuración geométrica de 12x12x3. b. Vista en alzado. c. Vista perspectiva.**

En esta prueba, se lleva a cabo la medición de la ganancia introducida por la lente. Con este propósito, se mide la potencia recibida en decibelios (dB) tanto con la presencia como sin la presencia de la lente, con el fin de comparar la ganancia introducida por la misma. A continuación se presentan los resultados obtenidos en dichas mediciones.

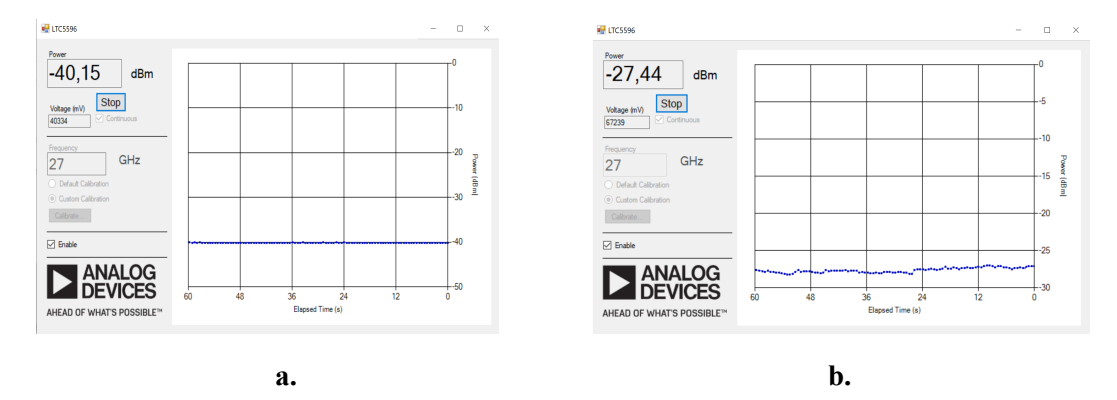

**Figura 4.5: Potencia recibida en decibelios en la boca de la guía de onda rectangular. a. Sin lente. b. Con lente.**

La lente exhibe una ganancia en la potencia recibida de 12.71 dB, como se puede apreciar en la comparación presentada en la figura 4.5, la cual es muy similar a los 12.6 dB obtenidos mediante simulación, tal como se muestra en las figuras 3.31 y 3.32. En consecuencia, se concluye que las simulaciones realizadas son una representación cercana a la realidad.

En relación a las pérdidas en comparación con la ganancia ideal, estas se atribuyen a la combinación de la guía de onda y la lente, ya que esta configuración no alcanza el conjunto óptimo, evidenciado por una eficiencia de iluminación de tan solo el 44.87 %. No obstante, es importante considerar que la selección de esta antena se fundamenta en las limitaciones y las opciones disponibles en el ámbito del proyecto. Cabe destacar que el transmisor es un elemento independiente y puede ser sustituido por otro de ser necesario.

### **Capítulo 5**

# **Conclusiones y Líneas futuras**

### **5.1. Conclusiones**

A lo largo de este proyecto se ha llevado a cabo todo el proceso de diseño de una lente, partiendo de los conceptos básicos del desarrollo de lentes y extendiéndolo a nuevas estructuras, como son los metamateriales. Pasando por el diseño de varios metamateriales con funcionalidades diferentes, tales como un punto focal único, doble punto focal, frecuencia dual y rotar polarización, con el propósito de mostrar alguna de las amplias posibilidades que se pueden lograr mediante el método de diseño utilizado. Posteriormente, se ha procedido a la **fabricación de un prototipo** inicial de lente con un único punto focal, con el objetivo de servir como prueba de concepto. Finalmente, se ha llevado a cabo la **validación experimental del prototipo**, en aras de confirmar su desempeño y funcionalidad.

Cabe destacar, que este proyecto ha sido relevante en la depuración del código de optimización de metamateriales propietario del APL, a través del desarrollo de una herramienta informática que permite el diseño automatizado de geometrías en CST Suito Suite para la validación de los resultados. Dicha herramienta ha sido extendida y mejorada a lo largo de las diferentes etapas de diseño y fabricación para contemplar todos los aspectos del proceso.

El enfoque de diseño utilizado para la creación de metamateriales en este proyecto presenta una metodología diferente e innovadora. A diferencia de otros métodos convencionales, este enfoque se centra en la optimización de una función objetivo en lugar de parámetros y propiedades específicas. Esta característica permite la implementación de múltiples funcionalidades, así como la combinación de estas en un mismo diseño, todo ello utilizando el mismo método de diseño. Como resultado, este enfoque brinda una gran versatilidad en términos de funcionalidades y aporta un grado de abstracción simplificando el proceso de diseño.

Además, dada la naturaleza innovadora y el estado actual de investigación en curso del método propuesto, hasta la fecha no se había documentado la creación de ningún metamaterial utilizando dicho enfoque. Por tanto, este trabajo tiene el distintivo honor de ser el primer proyecto que no solo fabrica, sino también valida con éxito, la aplicabilidad de esta metodología en la creación de metamateriales.

Es indudable que los resultados obtenidos no superan los métodos actuales para la creación de lentes clásicas con un único punto focal. Sin embargo, en este primer acercamiento, el objetivo primordial era explorar y autentificar el método de fabricación, comprendiendo sus limitaciones y determinando las posibles mejoras y ajustes necesarios. Este estudio ha servido para establecer una prueba de concepto sólida, proporcionando un nivel de confianza significativo en el procedimiento desarrollado, especialmente considerando que, al comienzo, los resultados específicos obtenidos con este método eran inciertos.

Se ha valorado la posibilidad de enviar este trabajo a un congreso nacional como la URSI o internacional como el EUCAP, no obstante se descarta esta opción ya que se considera más interesante la publicación de un artículo científico en una revista indexada de alto índice de impacto como transaction on antennas and propagation (IEEE-TAP). Actualmente el **artículo para IEEE-TAP se encuentra en avanzado estado de redacción**.

En la sección dedicada a líneas futuras y ahora con el objetivo de mejorar los métodos de creación existentes, se propone un conjunto de medidas para perfeccionar el método de optimización actualmente en uso.

### **5.2. Líneas futuras**

Este trabajo forma parte de un proyecto de investigación que se está realizando en el iTEAM. Como tal, se encuentra en constante evolución y desarrollo, siendo los objetivos planteados a corto plazo los siguientes:

- Modificaciones en el software propietario del APL con el objetivo de contemplar los dipolos con el efecto del sustrato en el proceso de optimización. De esta manera se corregirá el efecto indeseado de desplazamiento en frecuencia.
- Realización de los paralelepípedos con materiales dieléctricos de alta permitividad ( $\varepsilon_r \approx 8$ ), ya se han realizado pruebas y se está observando que se obtienen mejores resultados.
- En el método de optimización, se pretende contemplar el receptor en el sistema para conseguir máxima adaptación.
- Unificar la gestión y control de CST Studio y Matlab mediante Python para una mayor automatización.

En este proyecto se han presentado algunas de las posibles funciones que se pueden llevar a cabo con el método de optimización planteado. No obstante, existen numerosas posibilidades adicionales que pueden ser exploradas. A continuación, se plantean algunas de las potenciales implementaciones de interés que podrían ser consideradas.

En el contexto de las comunicaciones radio, ha surgido un creciente interés en técnicas como MIMO masivo y BeamForming. La implementación de estos métodos requieren un nivel de procesado en tiempo real de alta velocidad donde el receptor debe separar y distinguir entre usuarios ubicados en diferentes haces. Este nivel de procesamiento intensivo puede presentar desafíos técnicos y limitaciones significativas. Como posible solución, se plantea la opción de realizar este procesamiento de forma analógica utilizando una lente de Luneburg fabricada mediante metamateriales, siguiendo el método presentado.

Otra alternativa que se pretende explorar, es la creación de materiales con una constante dieléctrica equivalente a la requerida. El metamaterial o estructura estaría diseñado para obtener la misma respuesta que un cubo homogéneo con cierta permitividad específica.

# **Bibliografía**

- [1] Ulf Gustavsson et al. "Implementation challenges and opportunities in beyond-5G and 6G communication". En: *IEEE Journal of Microwaves* 1.1 (2021), págs. 86-100.
- [2] Abid Yahya. "Lte-a cellular networks". En: *Multi-hop Relay for Coverage, Capacity and Performance Enhancement* (2016), págs. 97-100.
- [3] Thomas Kleine-Ostmann y Tadao Nagatsuma. "A review on terahertz communications research". En: *Journal of Infrared, Millimeter, and Terahertz Waves* 32 (2011), págs. 143-171.
- [4] Tie Jun Cui, David R Smith y Ruopeng Liu. *Metamaterials*. Springer, 2010.
- [5] Marco Faenzi et al. "Metasurface antennas: New models, applications and realizations". En: *Scientific reports* 9.1 (2019), págs. 1-14.
- [6] Nikolay I Zheludev y Yuri S Kivshar. "From metamaterials to metadevices". En: *Nature materials* 11.11 (2012), págs. 917-924.
- [7] Antonio Alex-Amor, Ángel Palomares-Caballero y Carlos Molero. "3-D Metamaterials: Trends on Applied Designs, Computational Methods and Fabrication Techniques". En: *Electronics* 11.3 (2022). ISSN: 2079-9292. DOI: [10.3390/electronics11030410](https://doi.org/10.3390/electronics11030410). URL: <https://www.mdpi.com/2079-9292/11/3/410>.
- [8] Ole Sigmund. "Systematic design of metamaterials by topology optimization". En: *IUTAM Symposium on Modelling Nanomaterials and Nanosystems: Proceedings of the IUTAM Symposium held in Aalborg, Denmark, 19–22 May 2008*. Springer. 2009, págs. 151-159.
- [9] David L Colton, Rainer Kress y Rainer Kress. *Inverse acoustic and electromagnetic scattering theory*. Vol. 93. Springer, 1998.
- [10] Zydrunas Gimbutas y Leslie Greengard. "Fast multi-particle scattering: A hybrid solver for the Maxwell equations in microstructured materials". En: *Journal of Computational Physics* 232.1 (2013), págs. 22-32.
- [11] Felipe Vico, Leslie Greengard y Zydrunas Gimbutas. "Boundary integral equation analysis on the sphere". En: *Numerische Mathematik* 128 (2014), págs. 463-487.
- [12] Max Born y Emil Wolf. *Principles of optics: electromagnetic theory of propagation, interference and diffraction of light*. Elsevier, 2013.
- [13] Youcef Saad y Martin H Schultz. "GMRES: A generalized minimal residual algorithm for solving nonsymmetric linear systems". En: *SIAM Journal on scientific and statistical computing* 7.3 (1986), págs. 856-869.
- [14] Jiming Song, Cai-Cheng Lu y Weng Cho Chew. "Multilevel fast multipole algorithm for electromagnetic scattering by large complex objects". En: *IEEE transactions on antennas and propagation* 45.10 (1997), págs. 1488-1493.
- [15] Mark Eisen, Aryan Mokhtari y Alejandro Ribeiro. "Decentralized quasi-Newton methods". En: *IEEE Transactions on Signal Processing* 65.10 (2017), págs. 2613-2628.
- [16] Roger Fletcher y Michael JD Powell. "A rapidly convergent descent method for minimization". En: *The computer journal* 6.2 (1963), págs. 163-168.
- [17] Miguel Dos Santos. *Proceso de fabricación de circuitos integrados: todo lo que necesitas saber*. 2023. URL: [https : / / polaridad . es / proceso - de - fabricacion - de](https://polaridad.es/proceso-de-fabricacion-de-circuitos-integrados-todo-lo-que-necesitas-saber/)  [circuitos-integrados-todo-lo-que-necesitas-saber/](https://polaridad.es/proceso-de-fabricacion-de-circuitos-integrados-todo-lo-que-necesitas-saber/) (visitado 29-06-2023).
- [18] Jesus. *FDM-FFF o modelado por deposición fundida*. 2017. URL: [https://todo-3d.](https://todo-3d.com/fdm-fff-modelado-deposicion-fundida/?v=911e8753d716) [com/fdm-fff-modelado-deposicion-fundida/?v=911e8753d716](https://todo-3d.com/fdm-fff-modelado-deposicion-fundida/?v=911e8753d716).
- [19] Ian Gibson. *Additive manufacturing technologies*. eng. Third edition. Cham, Switzerland: Springer, 2021. ISBN: 3-030-56127-5. DOI: [10.1007/978-3-030-56127-7](https://doi.org/10.1007/978-3-030-56127-7).
- [20] Lucas Carolo. *What Is FDM 3D Printing? Simply Explained*. [https://all3dp.com/2/](https://all3dp.com/2/fused-deposition-modeling-fdm-3d-printing-simply-explained/) [fused-deposition-modeling-fdm-3d-printing-simply-explained/](https://all3dp.com/2/fused-deposition-modeling-fdm-3d-printing-simply-explained/). 2023.
- [21] *Fused filament fabrication*. [https://en.wikipedia.org/wiki/Fused\\_filament\\_](https://en.wikipedia.org/wiki/Fused_filament_fabrication) [fabrication](https://en.wikipedia.org/wiki/Fused_filament_fabrication). 2023.
- [22] *Impresión 3D por estereolitografía (SLA)*. 2022. URL: [https : / / xometry . eu / es /](https://xometry.eu/es/impresion-3d-por-estereolitografia-sla/) [impresion-3d-por-estereolitografia-sla/](https://xometry.eu/es/impresion-3d-por-estereolitografia-sla/).
- [23] Formlabs. *Guía definitiva sobre impresión 3D por estereolitografía (SLA)*. 2020. URL: [https://formlabs.com/es/blog/guia-definitiva-estereolitografia-sla](https://formlabs.com/es/blog/guia-definitiva-estereolitografia-sla-impresion-3d/)[impresion-3d/](https://formlabs.com/es/blog/guia-definitiva-estereolitografia-sla-impresion-3d/).
- [24] Dassault Systèmes. *SLA Estereolitografía, ¿cómo funciona?* 2023. URL: [https://www.](https://www.3ds.com/es/make/service/3d-printing-service/sla-stereolithography) [3ds.com/es/make/service/3d-printing-service/sla-stereolithography](https://www.3ds.com/es/make/service/3d-printing-service/sla-stereolithography).
- [25] Bahareh Behzadnezhad et al. "Dielectric properties of 3D-printed materials for anatomy specific 3D-printed MRI coils". En: *Journal of Magnetic Resonance* 289 (abr. de 2018), págs. 113-121. DOI: [10.1016/j.jmr.2018.02.013](https://doi.org/10.1016/j.jmr.2018.02.013).

**Parte II**

**Anexos**

### **Capítulo A**

# **Ficha técnica de los materiales**

A continuación, se proporcionan los datasheets de los materiales empleados tanto en las simulaciones como en la fabricación, con el fin de ofrecer información detallada sobre las características específicas de dichos materiales.

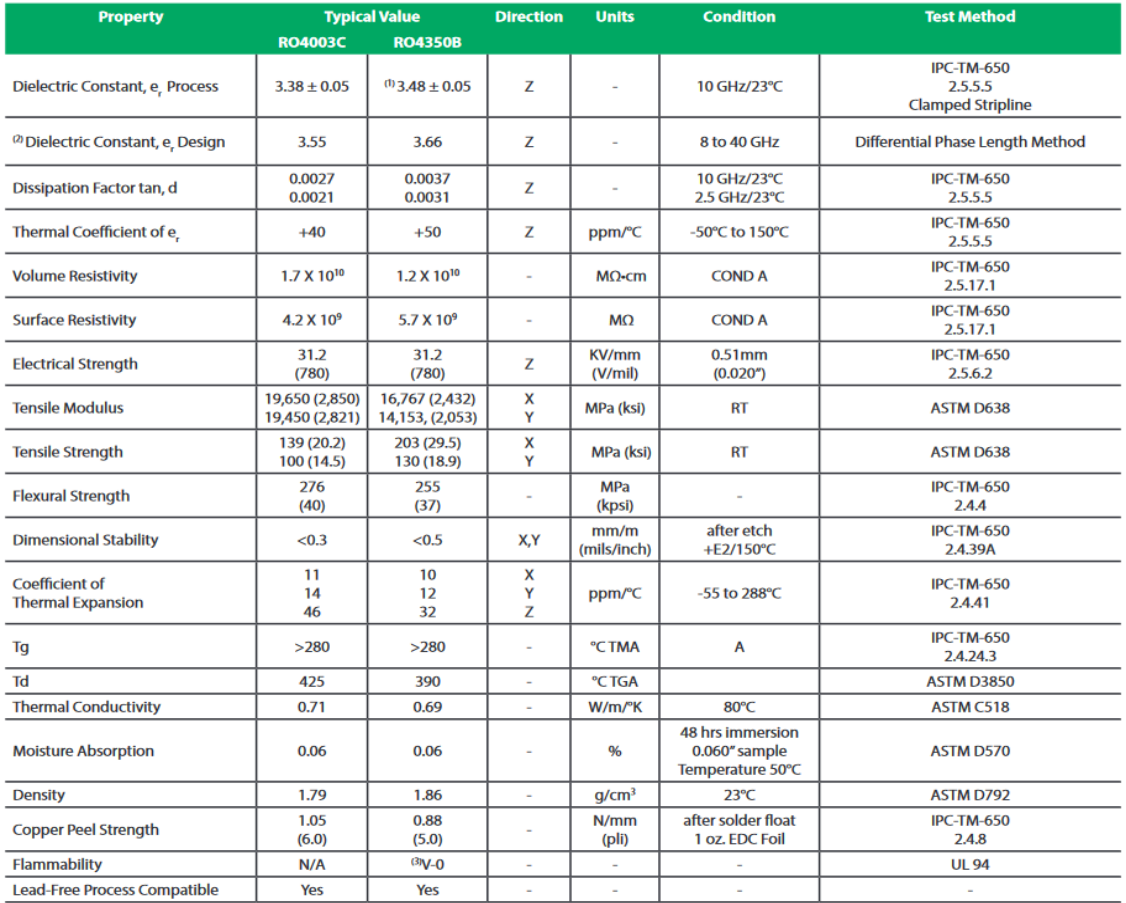

**Figura A.1: RO4003C - Sustrato que se utiliza para las capas de los dipolos en el laboratorio del iTEAM.**

#### Electrical properties of ROHACELL® HF

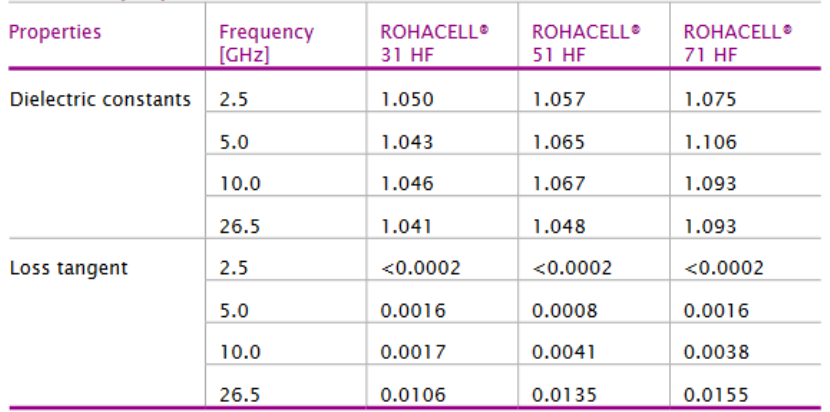

#### Properties of ROHACELL<sup>®</sup> HF

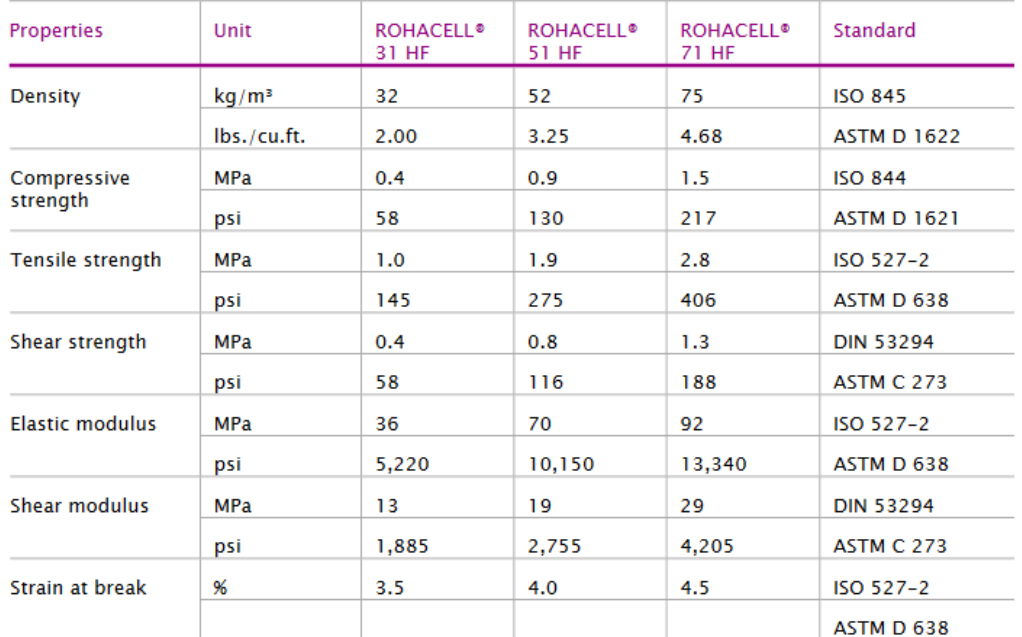

**Figura A.2: ROHACELL 31 HF - Material espumoso diseñado como elemento de soporte estructural.**

#### Park Aerospace Nelco® NY9220 PTFE Laminate, Woven-Glass Reinforced

Categories: Polymer; Thermoplastic; Fluoropolymer; Polytetrafluoroethylene (PTFE)

Material The N9000 PTFE laminate system is designed for critical microwave components, antennas, power amplifiers and subassemblies. Superior Notes: mechanical and electrical performance make the N9000 PTFE laminate system the material of choice foryour lowest loss, high frequency applications.

Key Features and Benefits:

- $\bullet~$  Complete spectrum of controlled dielectric constants<br>  $\bullet~$  Enhanced N9000 IM materials available
- 
- Consistent Quality
- Optimized N9000 PTFE processing

Applications/Qualifications:

- Cellular Base Station Antennas
- Wireless Communications
- Power Amplifiers
- · Dual Band Hi Power Passive Circuits
- · Automotive Applications
- · Digital/Microwave Hybrid Multilayer PCB Assemblies
- Millimeter Wave Components
- · Telecommunications
- Information provided by Park Electrochemical Corp.

#### Key Words: PTFE

Vendors: No vendors are listed for this material. Please click here if you are a supplier and would like information on how to add your listing to this material.

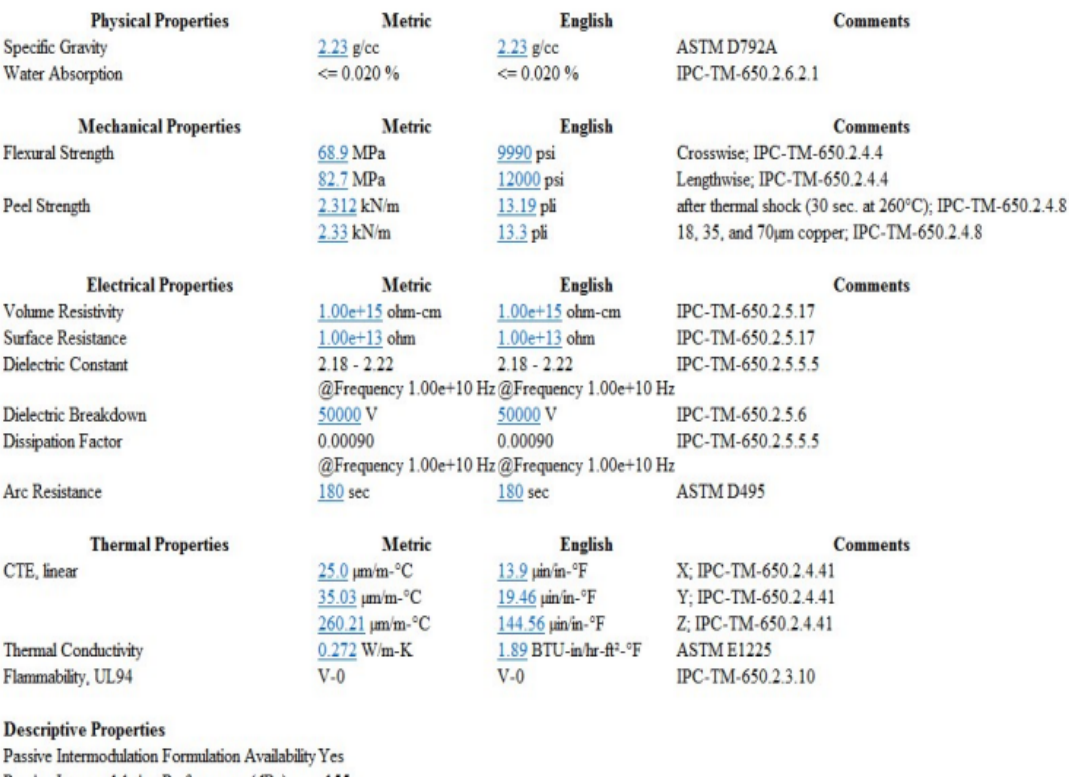

Passive Intermodulation Performance (dBc) -155

Some of the values displayed above may have been converted from their original units and/or rounded in order to display the information in a consistent format. Uses requiring more precise data for existing corrected in the

MatWeb, Your Source for Materials Information - WWW.MATWEB.COM /

**Figura A.3: NY9220 - Material del sustrato utilizado en la PCB - Fabricación externa**

#### Copper, Cu; Annealed

#### Categories: Metal; Nonferrous Metal; Copper Alloy; Pure Element

 $\overline{a}$ 

÷.

Material Annealed applies only to tensile and/or hardness values; other property values are typical of the element. This entry is for pure Cu Notes:

In general, copper alloys exhibit good to excellent corrosion resistance and high thermal conductivity and very high electrical conductivity. Pure copper's electrical conductivity is so high that many metals are measured a

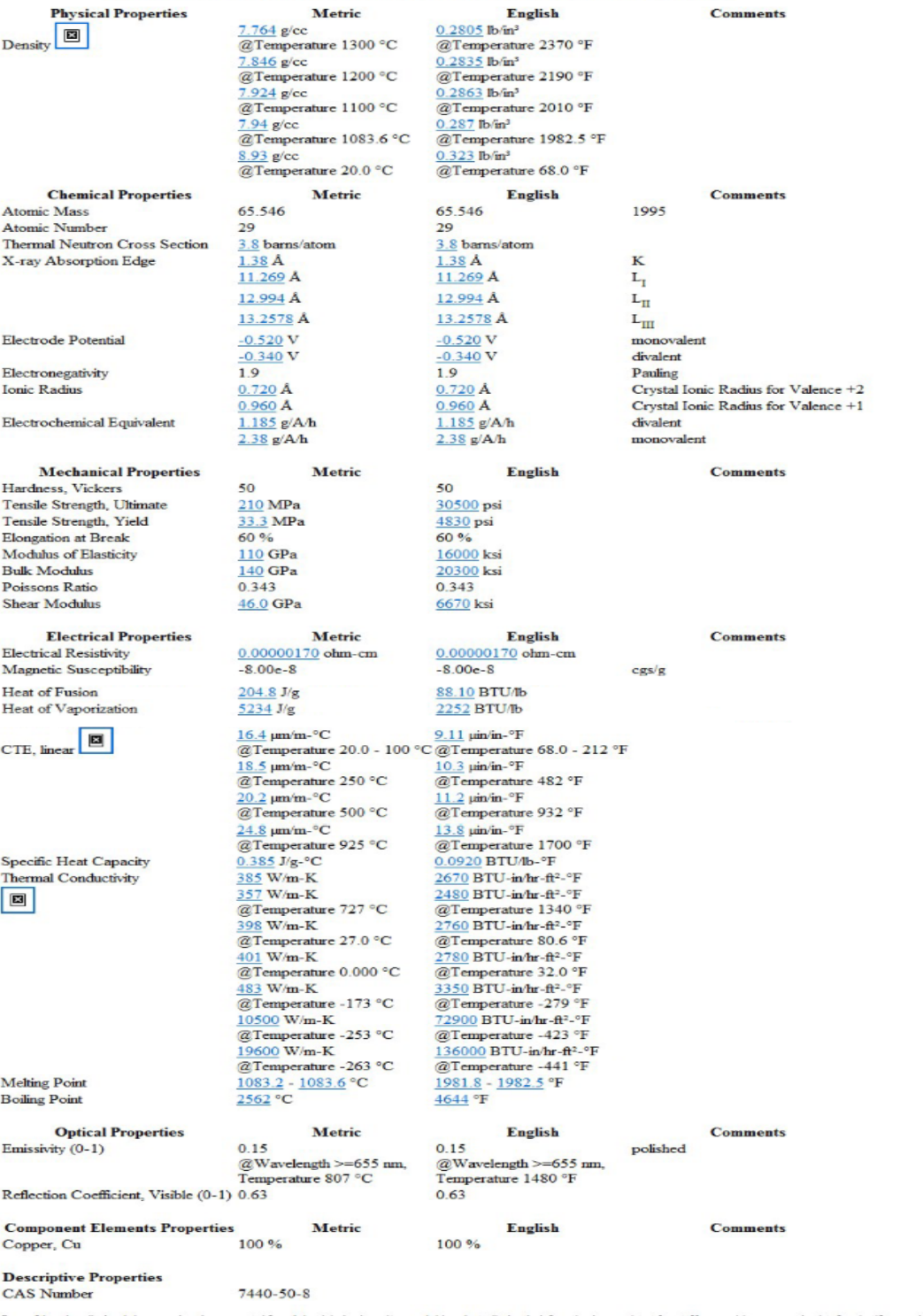

Some of the values displayed above may have been converted Som chair conject units and/or rounded in order to display the information in a consistent Somma in Clear sequeling more peaking and for sciencils or engineering c

**Figura A.4: Copper Annealed - Material utilizado para la realización de los paralelepípedos.**

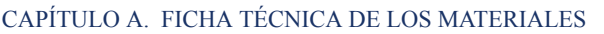

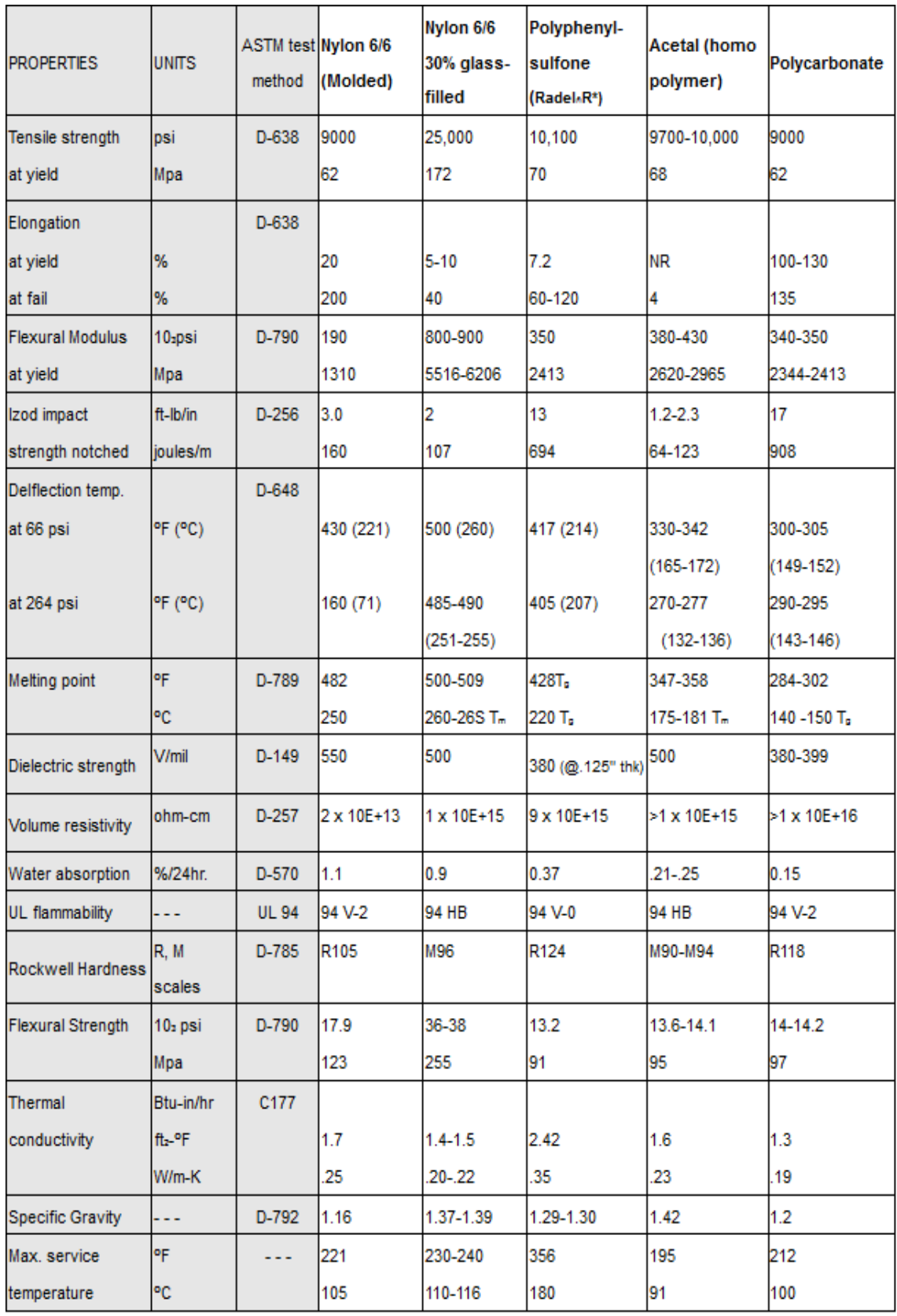

**Figura A.5: Nylon 6/6 - Material utilizado en los tornillos de diámetro de 3mm.**

El material con el que se ha realizado la impresión 3D del marco es ácido poliláctico (PLA). Los fabricantes de materiales termoplásticos utilizados para deposición fundida, no suelen proporcionar las propiedades eléctricas de estos, porqué la utilización de este tipo de fabricación se utiliza en una amplia gama de aplicaciones en diferentes sectores y las propiedades eléctricas de los materiales son relevantes solo para aplicaciones específicas. A pesar de que el fabricante no proporciona información sobre las propiedades eléctricas, se añade un estudio que realiza la caracterización del material utilizado.

| PLA             | <b>Frequency</b> | $\varepsilon_{\bm{\tau}}'$     | tanδ                                                 |
|-----------------|------------------|--------------------------------|------------------------------------------------------|
| $[25]$          | 1 KHz<br>100 KHz | $2.46 - 2.59$<br>$2.43 - 2.65$ | $(2.6-3) \times 10^{-3}$<br>$(4.9-9) \times 10^{-3}$ |
| [26]            | $1Hz - 3GHz$     | $2.1 - 2.9$                    | $(1\pm0.2)\times10^{-2}$                             |
| [27]            | $9-10$ GHz       | 3.549                          | $(1.1\pm0.2)\times10^{-2}$                           |
| [28]            | 40GHz            | $2.75 \pm 0.05$                | $(1.1\pm0.2)\times10^{-2}$                           |
| Proposed method | 63MHz            | 3.11                           | 0.013                                                |
|                 | 128MHz           | 2.98                           | 0.013                                                |
|                 | 300 MHz          | 2.95                           | 0.014                                                |

**Figura A.6: Ácido poliláctico (PLA) - Material utilizado en la fabricación del marco. [25]**

# **Capítulo B**

# **Planos en SolidWorks con el diseño de la estructura.**

En esta sección, se incorporan los planos generados mediante el uso de AUTOCAD, con el objetivo de mejorar la visualización y comprensión del proyecto en desarrollo. Estos planos no solo ofrecen una representación gráfica detallada, sino que también proporcionan información precisa acerca de las medidas y dimensiones implicadas en el trabajo.

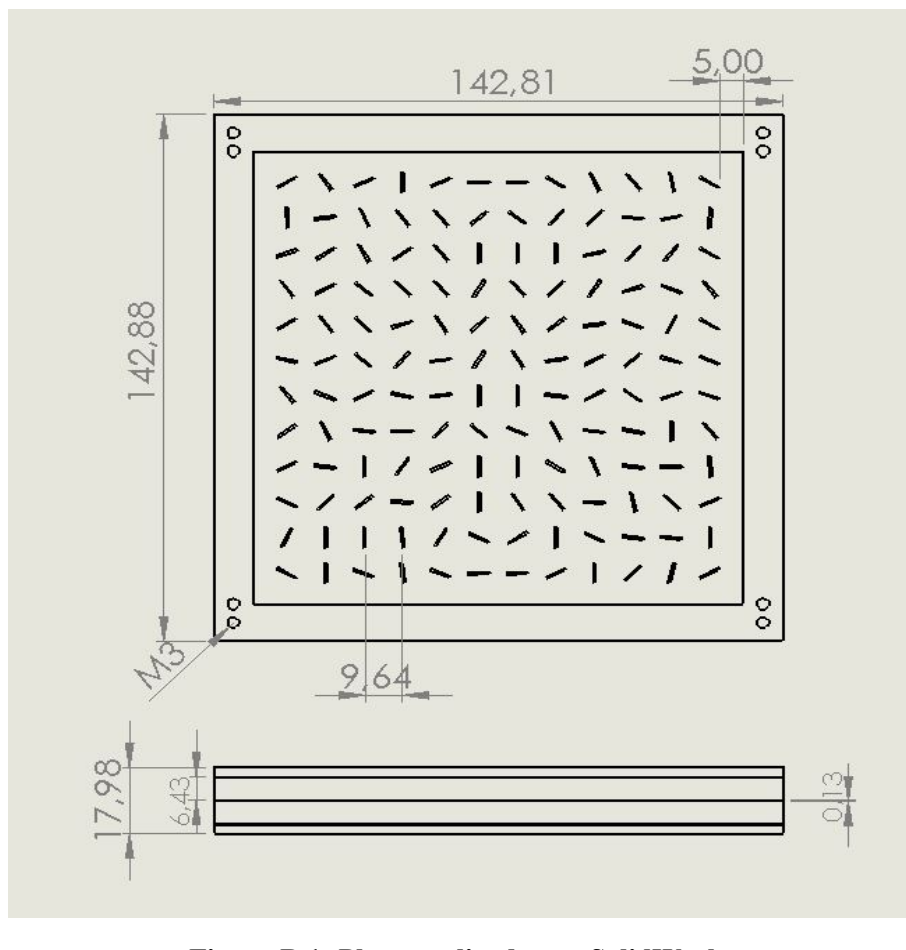

**Figura B.1: Plano realizado con SolidWorks**